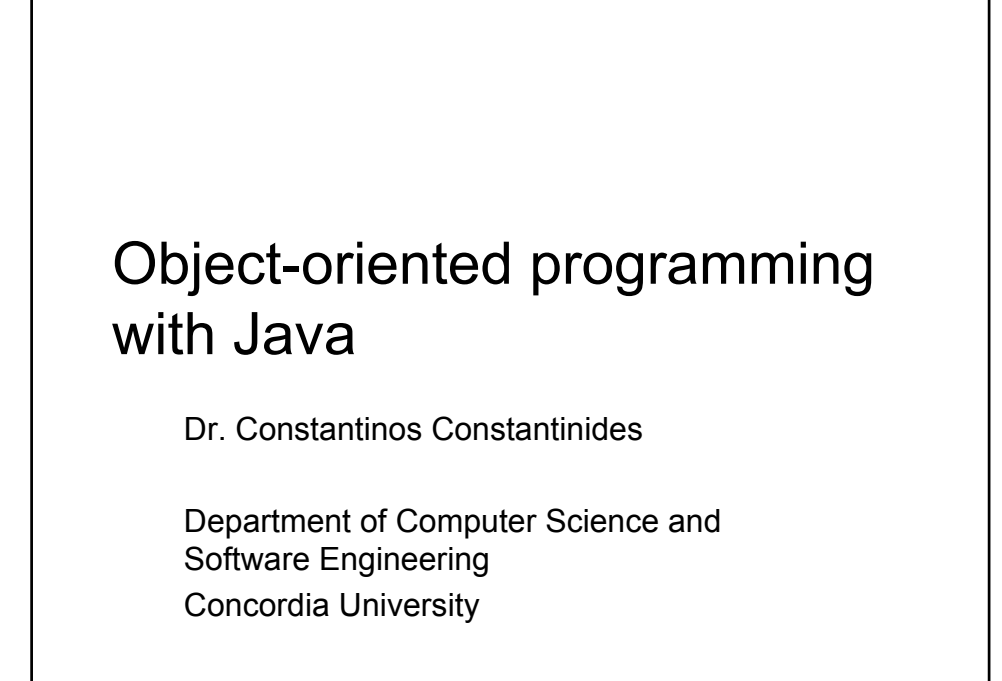

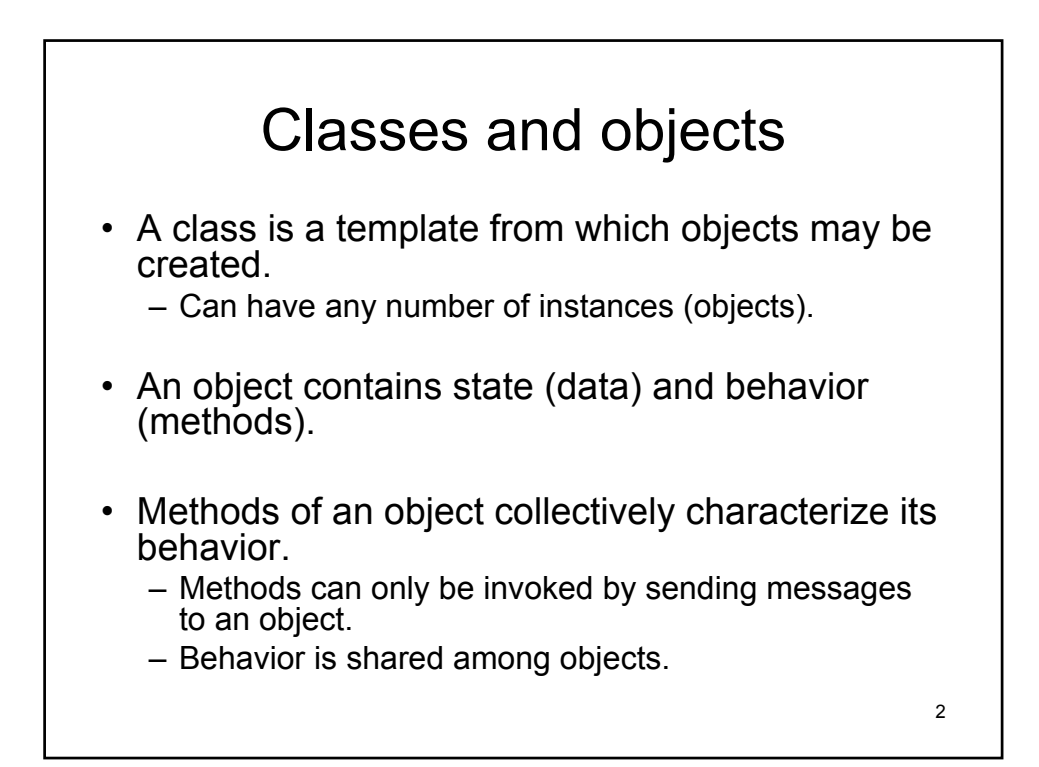

### Identifying objects and their state in a library information system

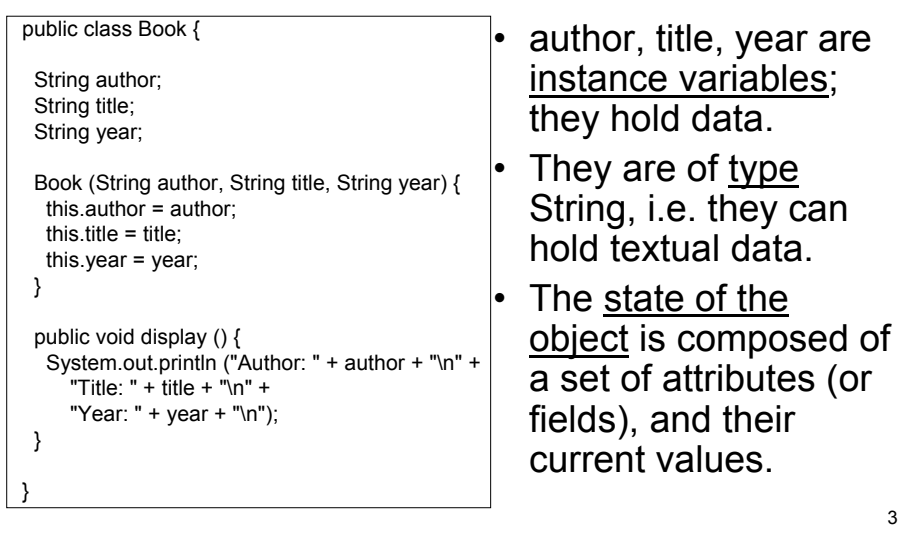

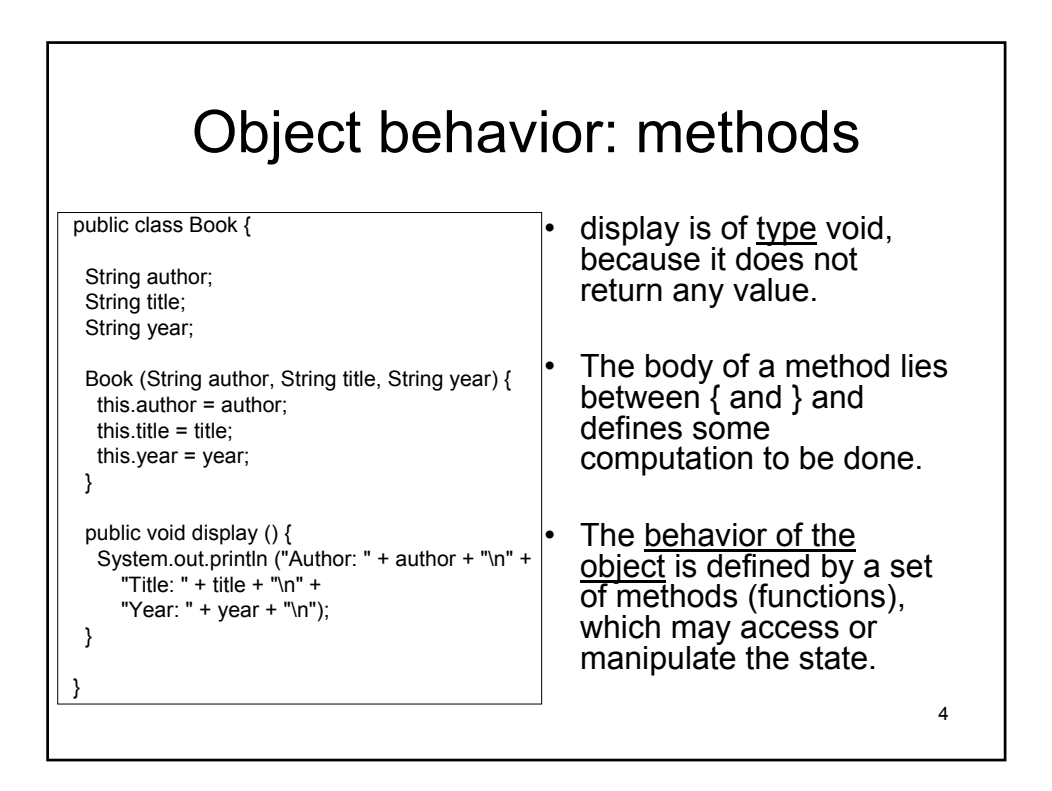

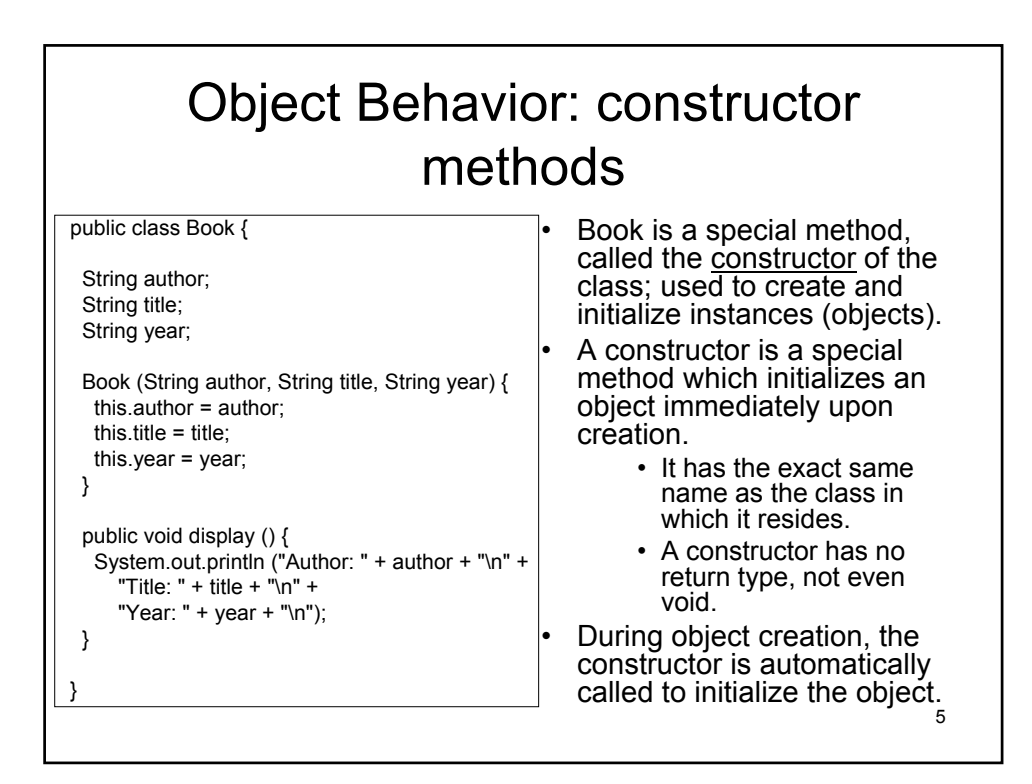

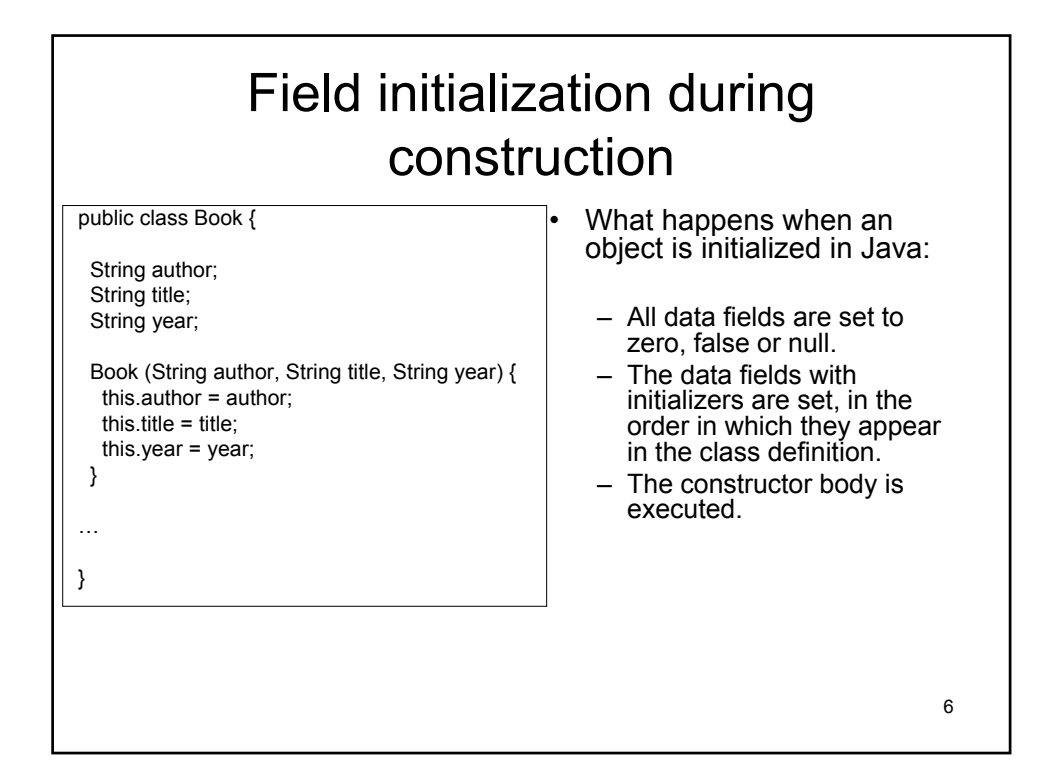

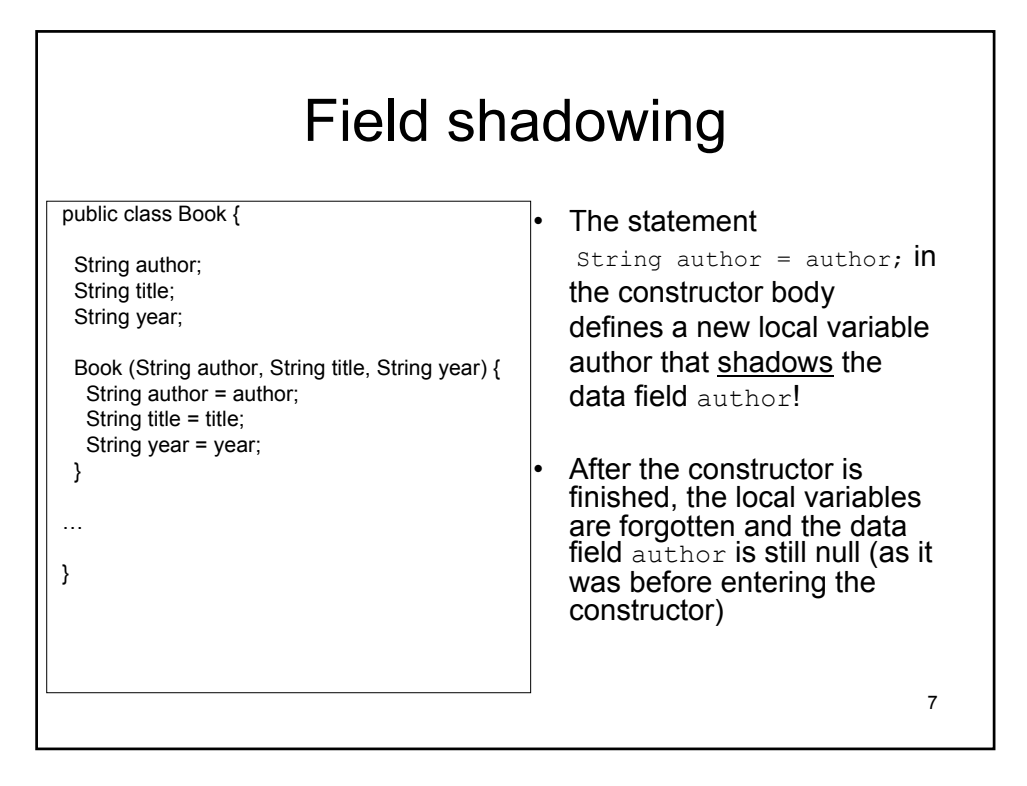

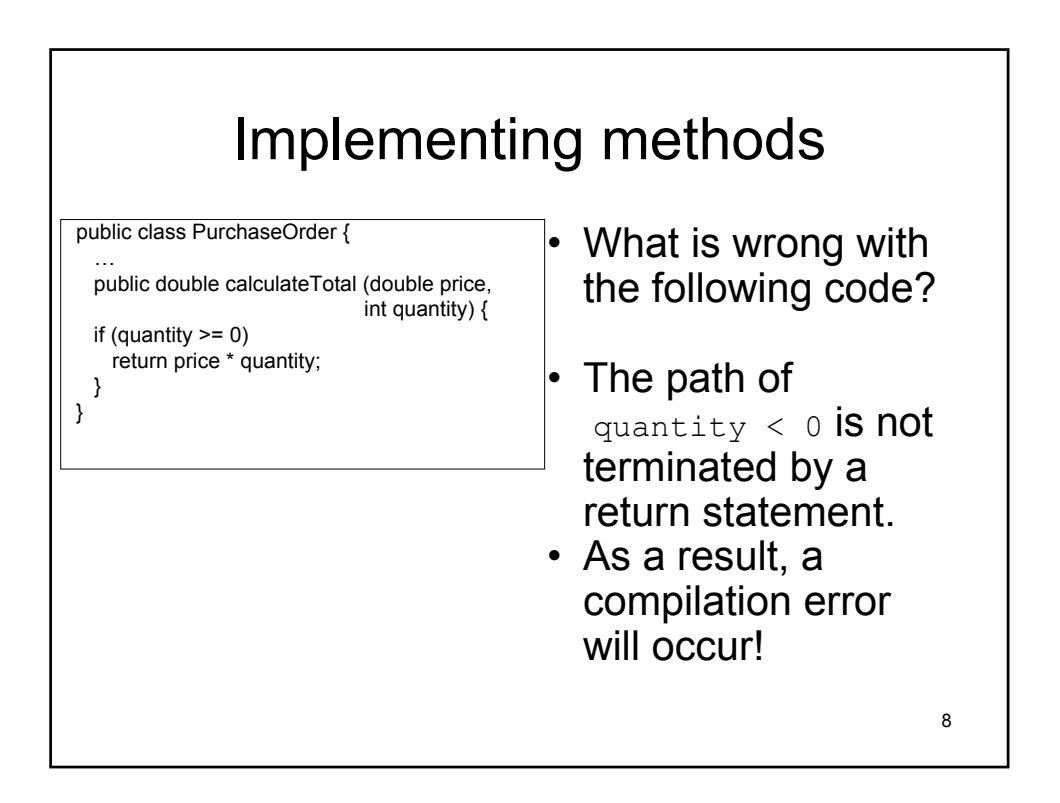

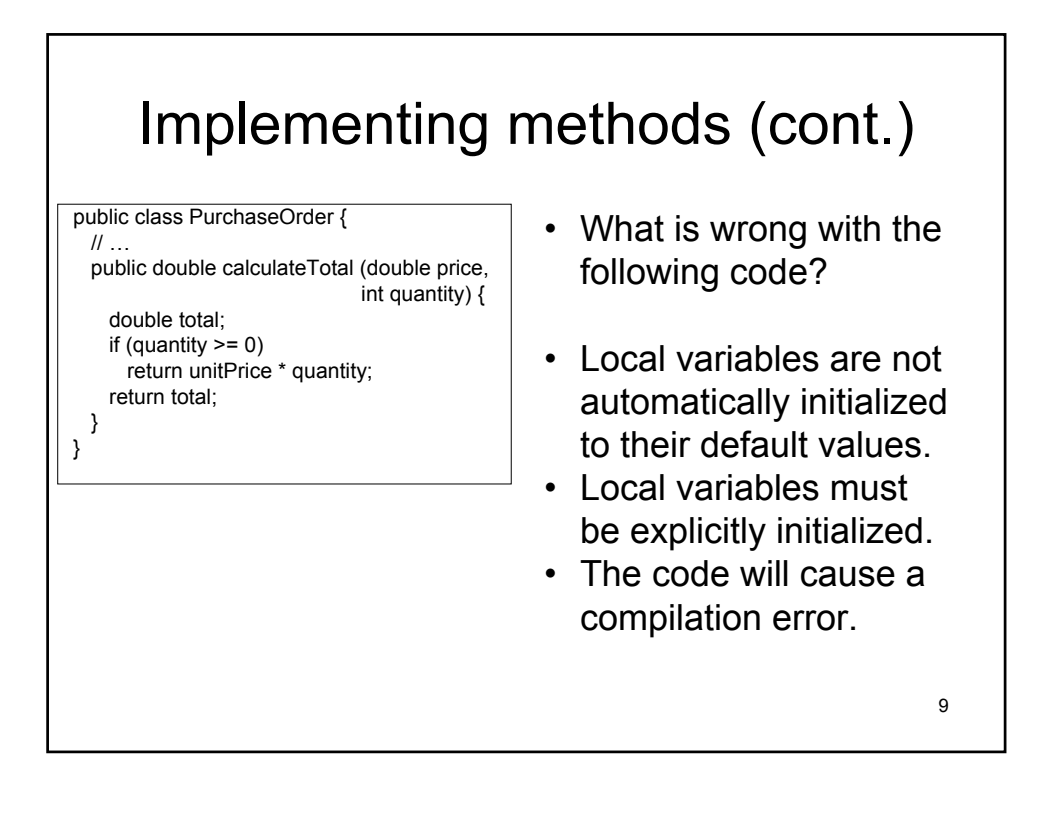

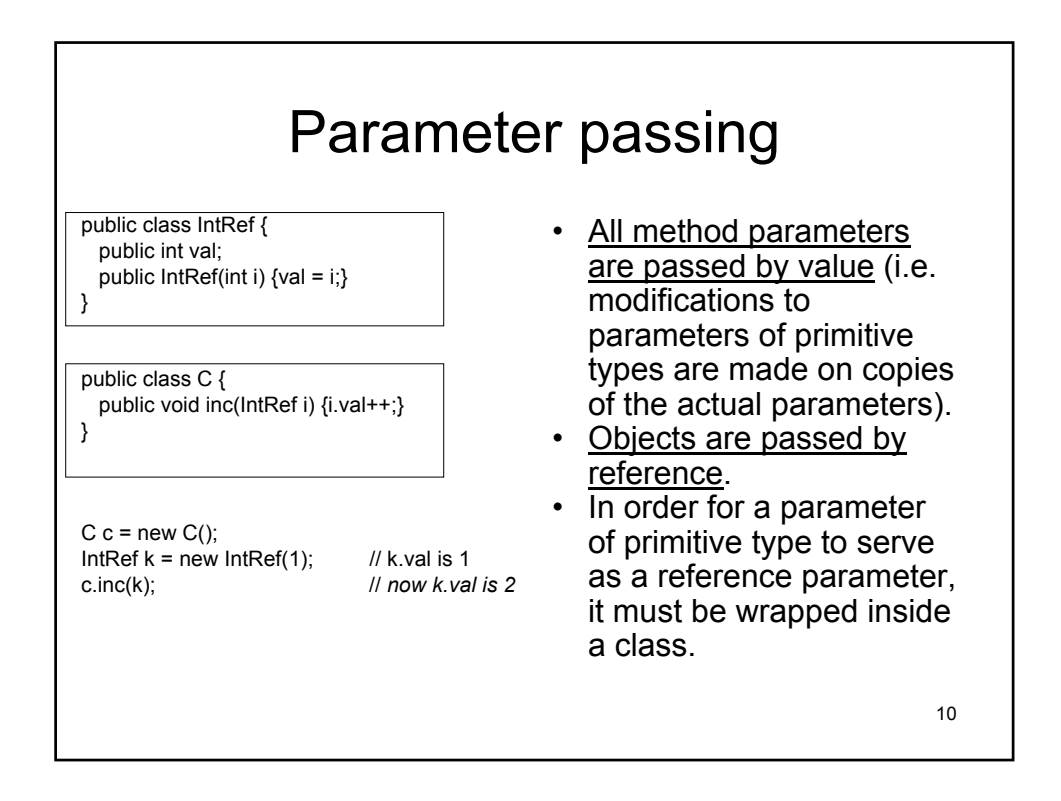

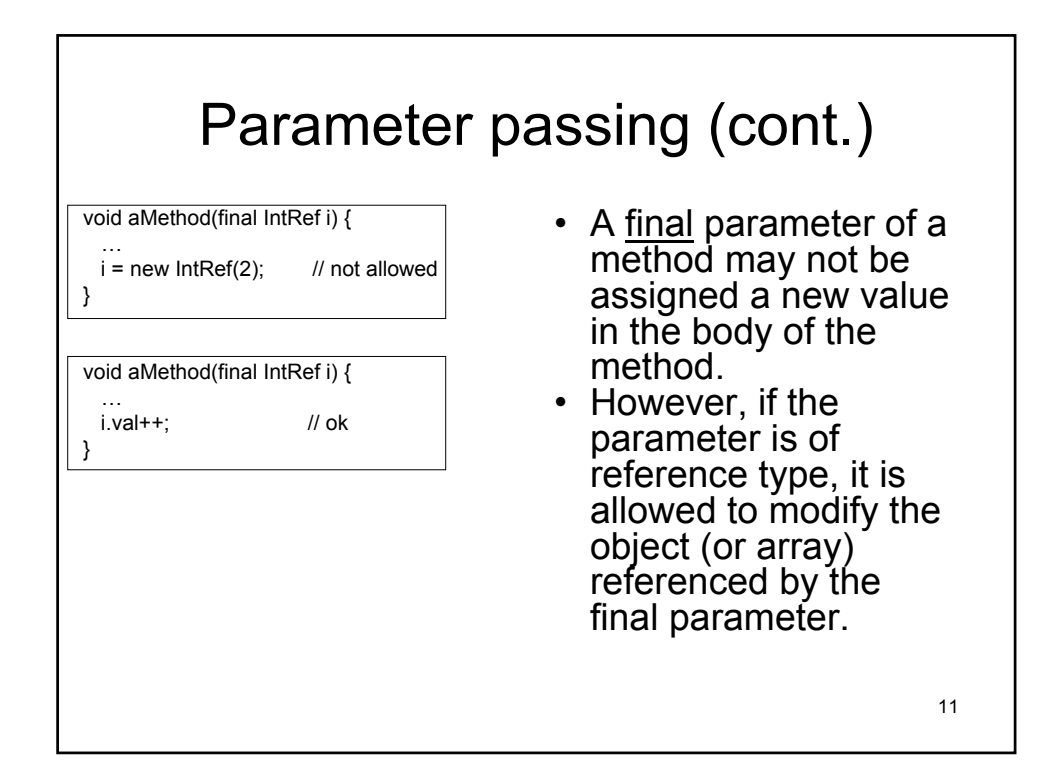

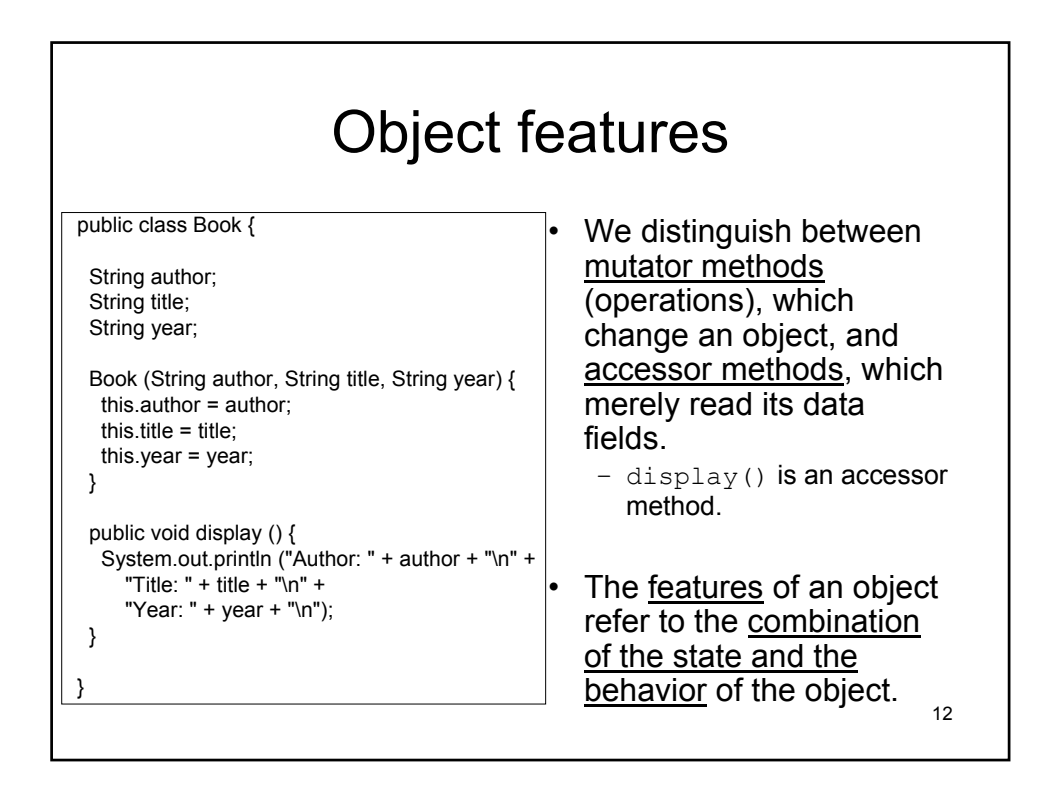

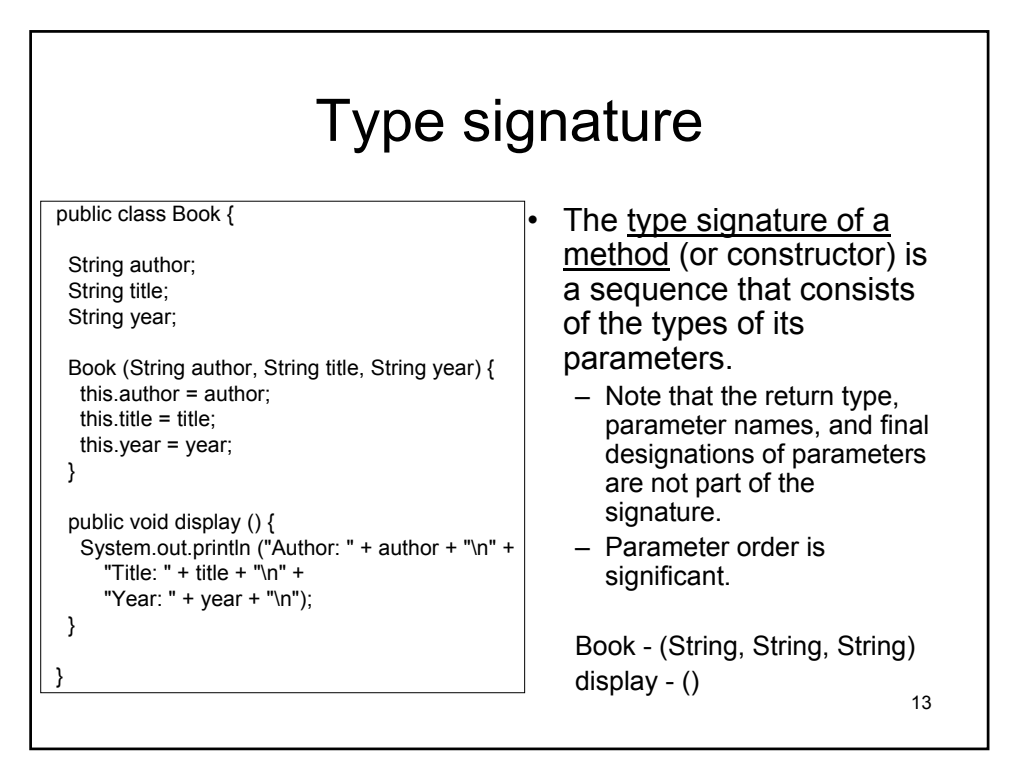

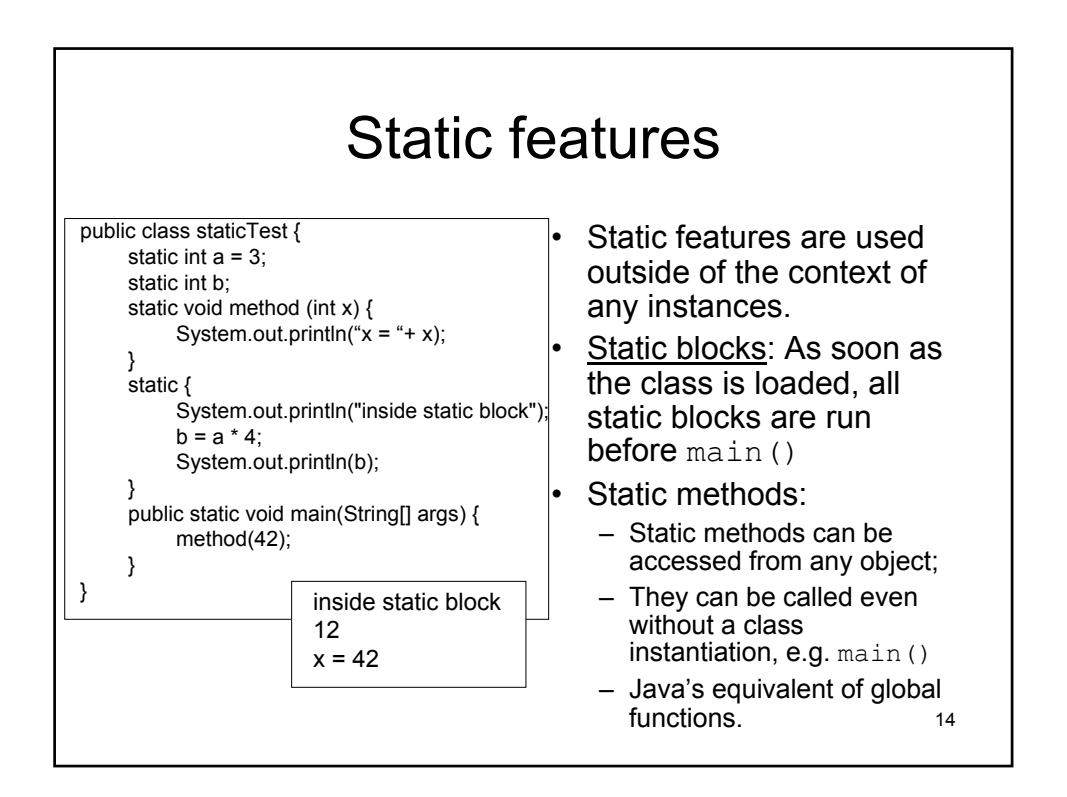

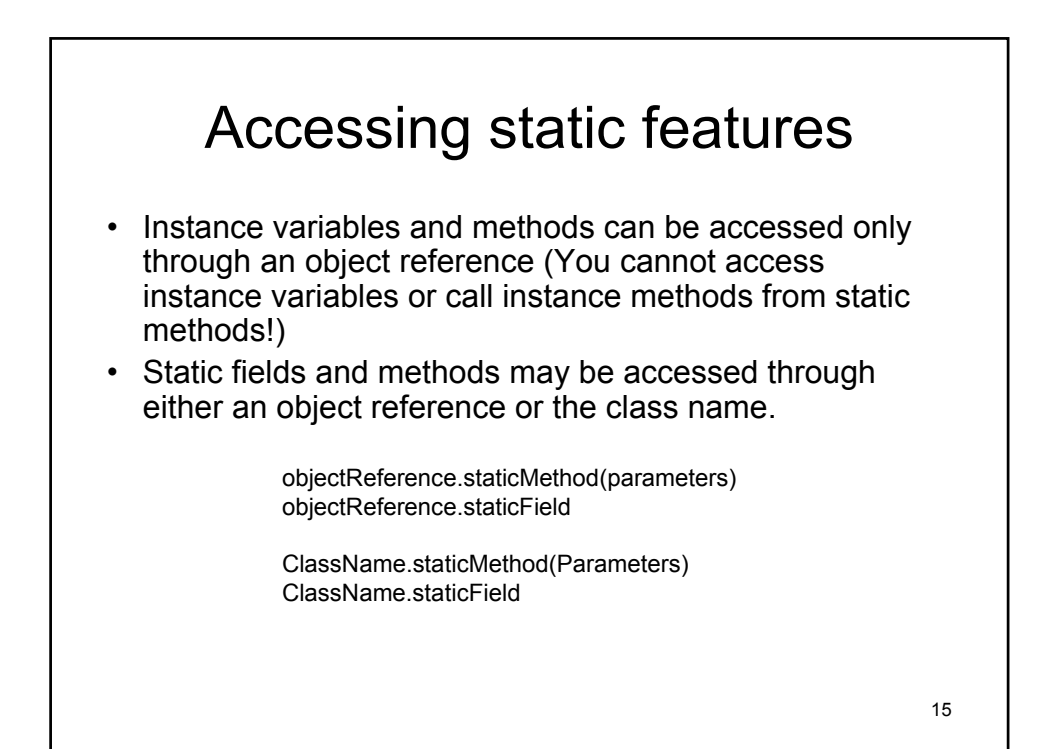

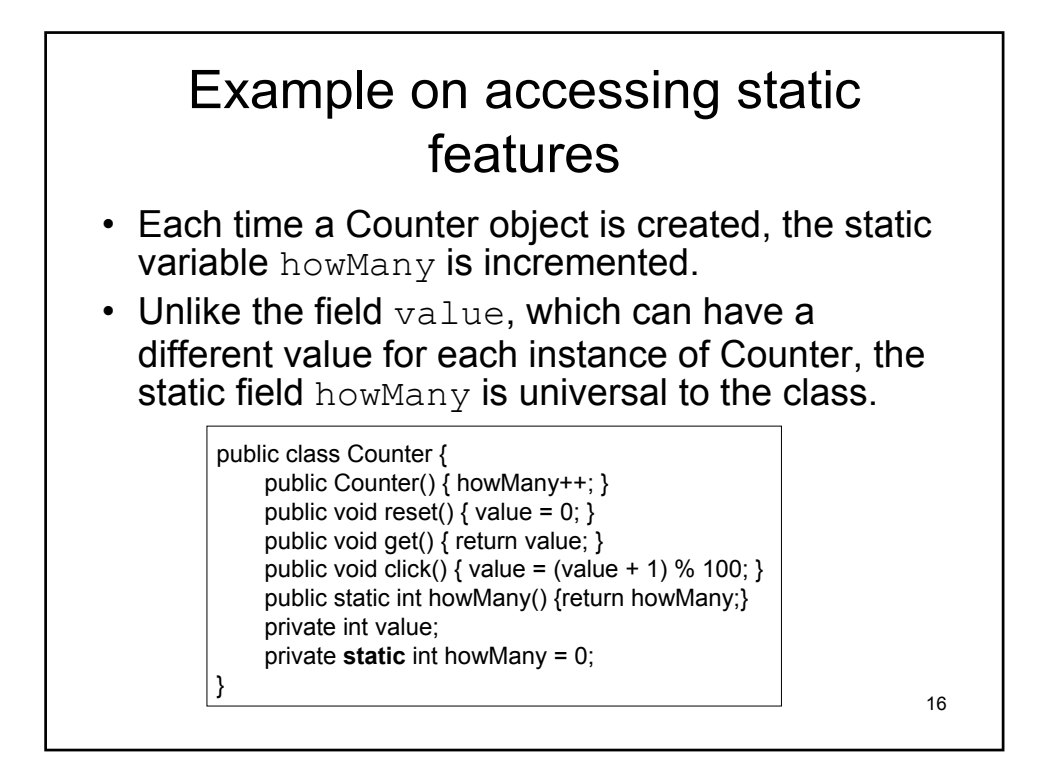

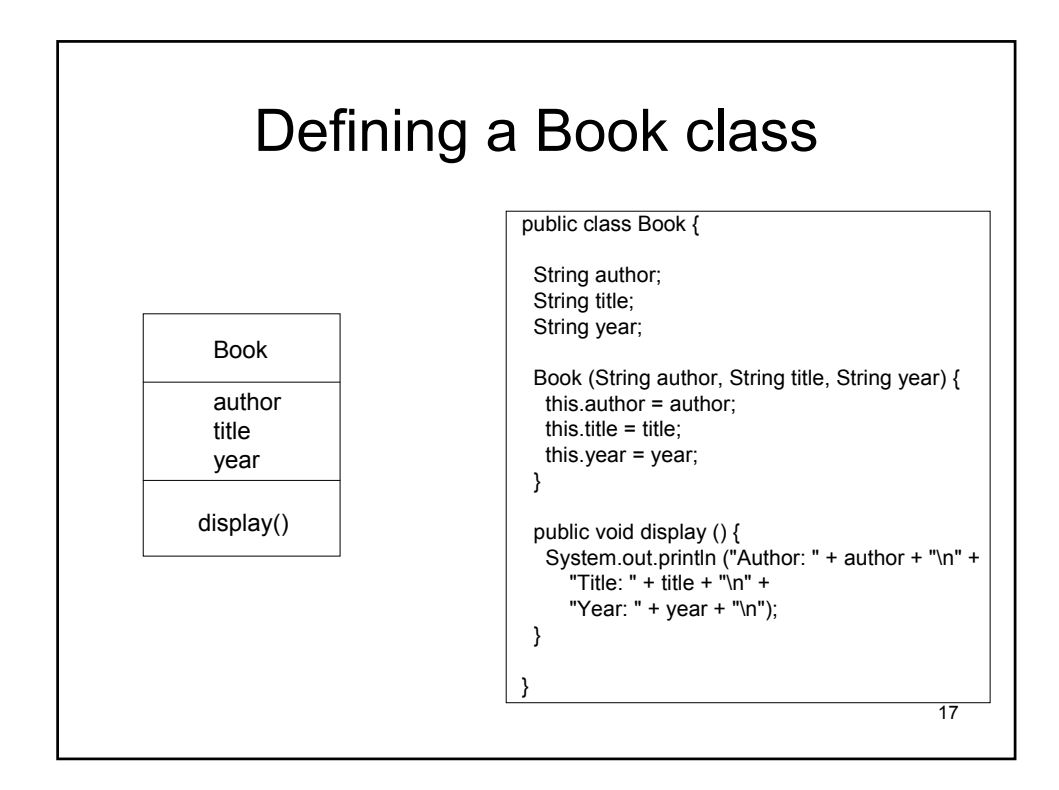

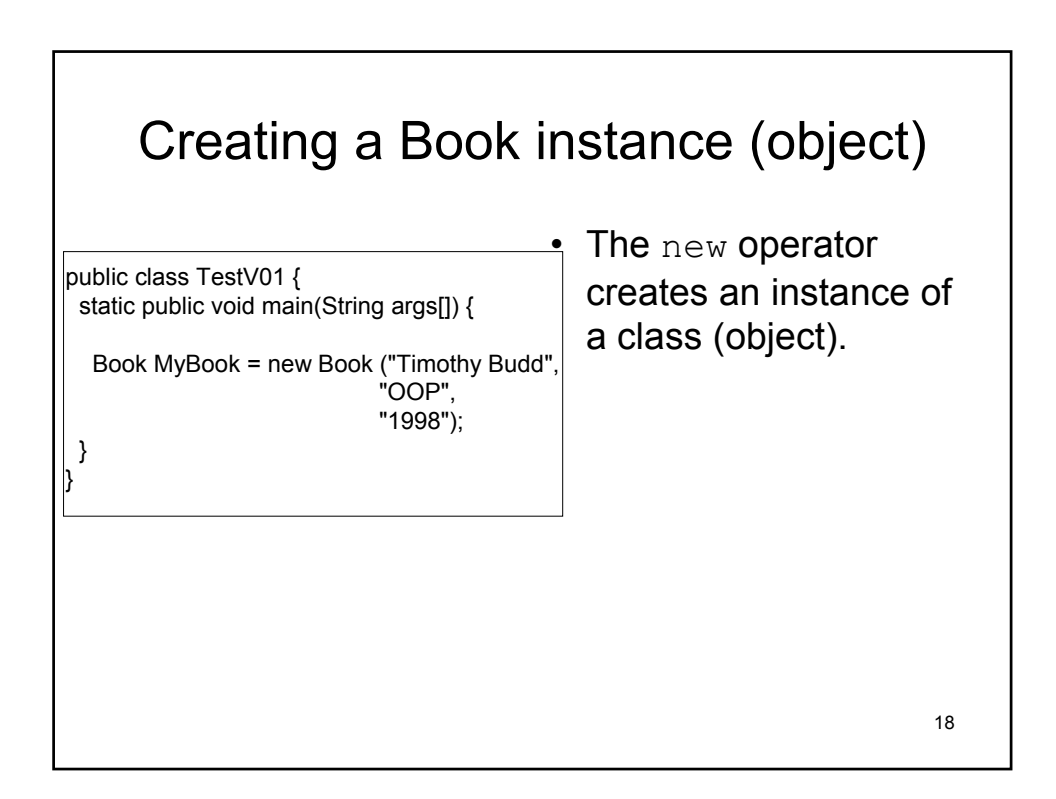

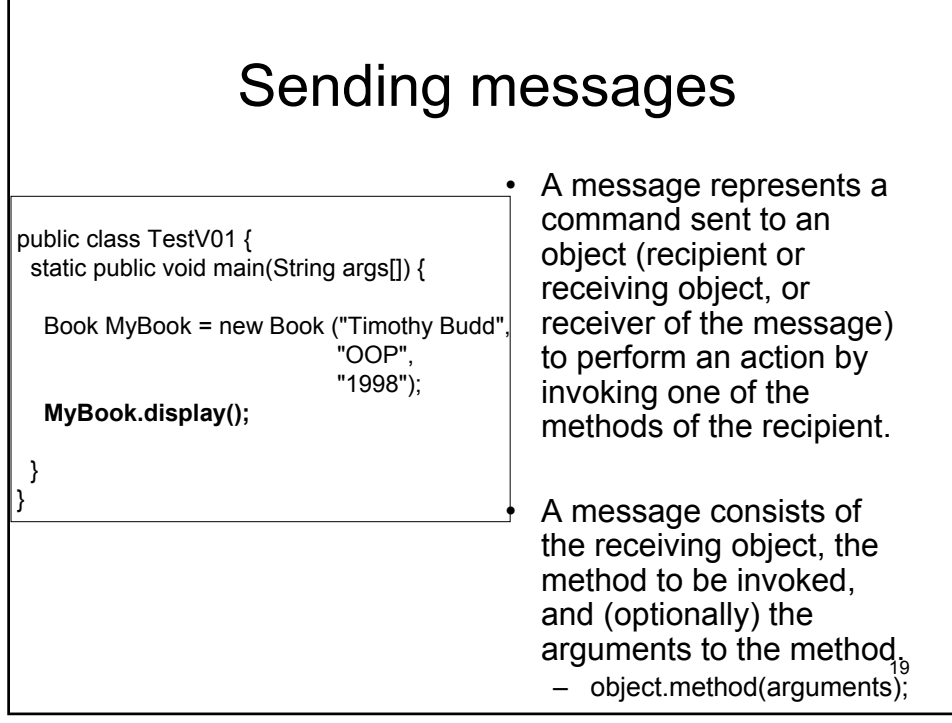

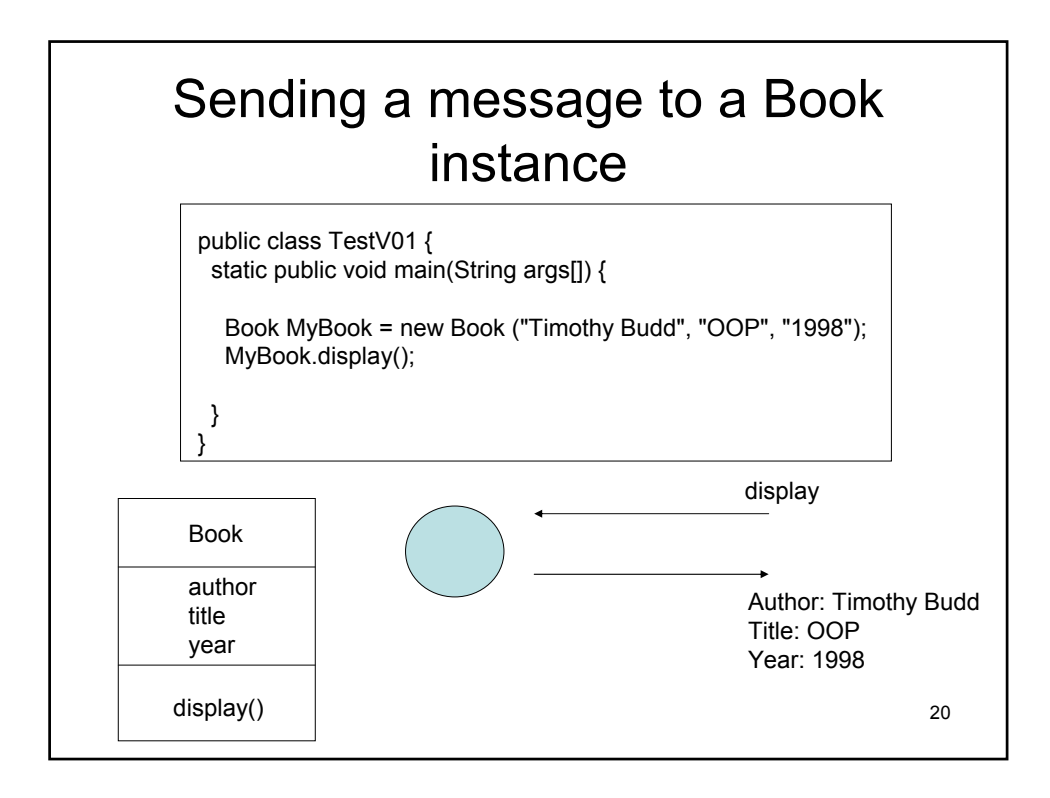

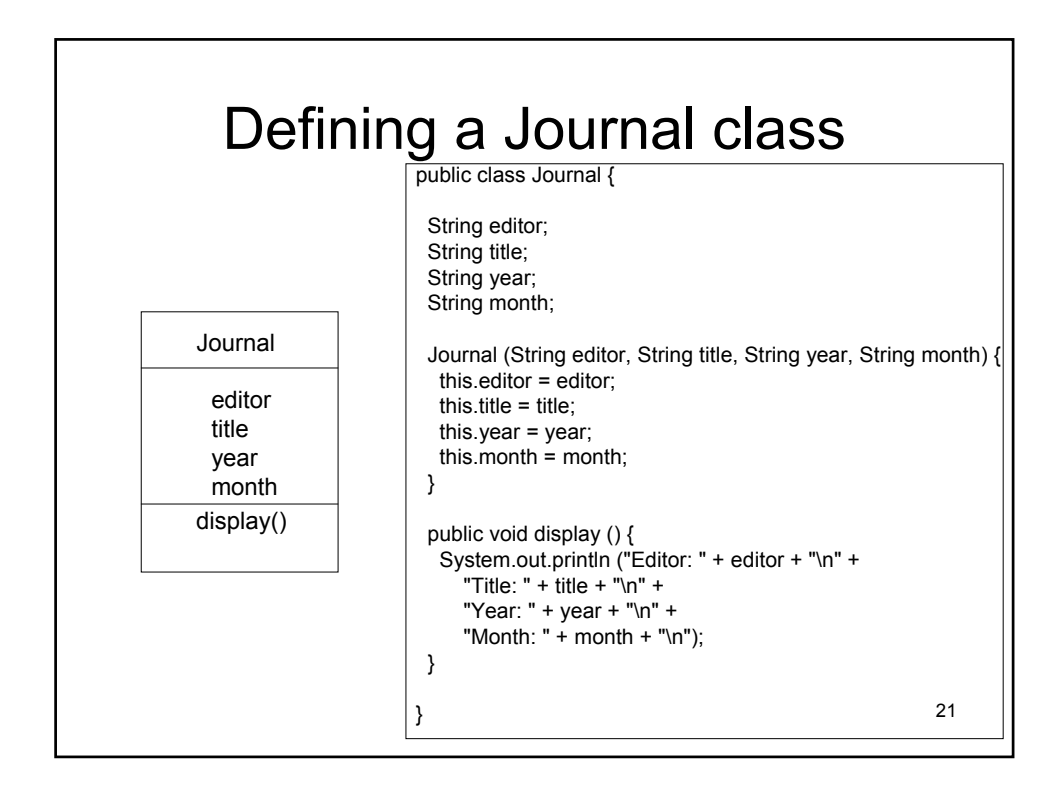

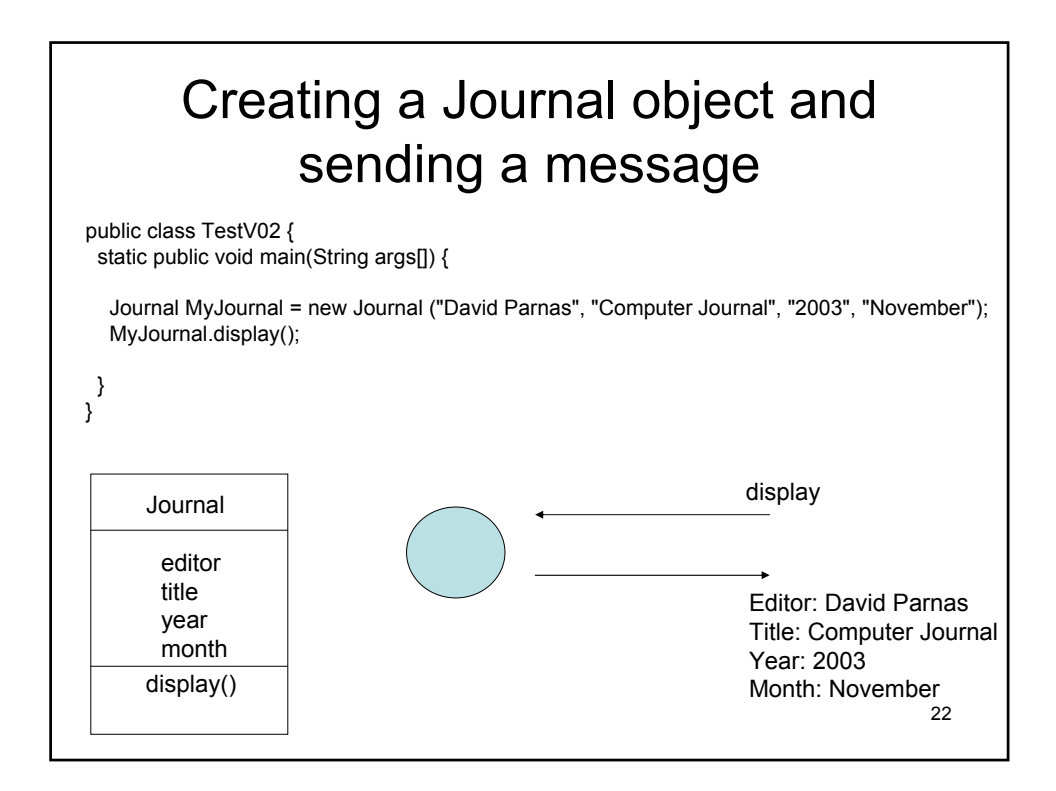

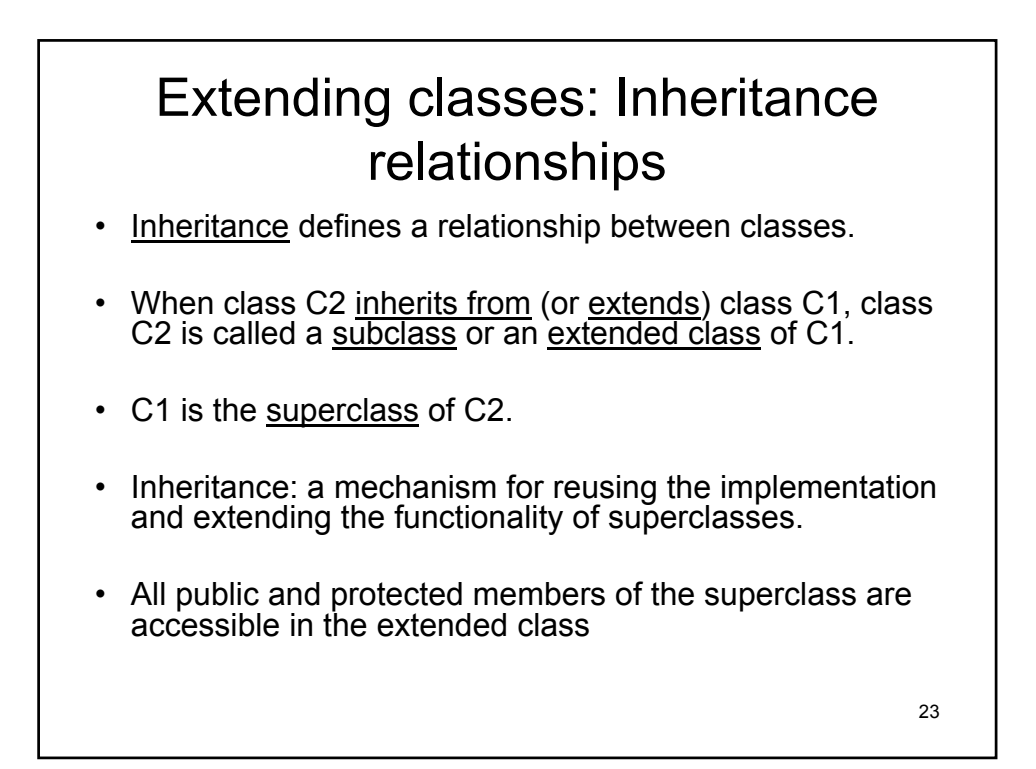

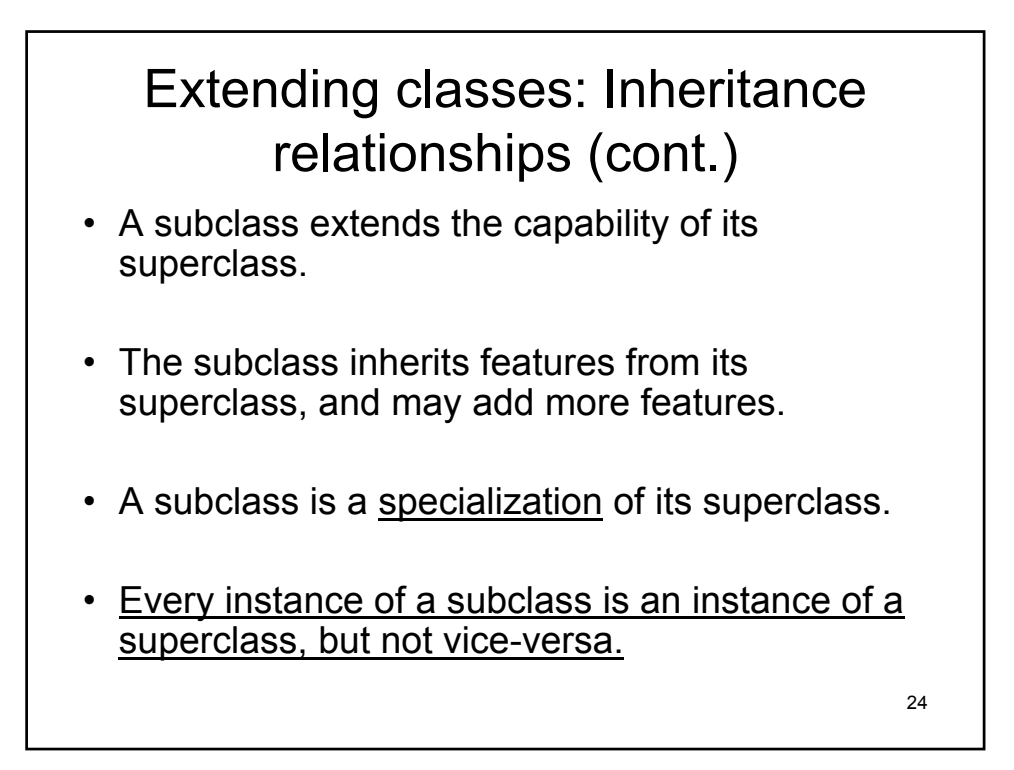

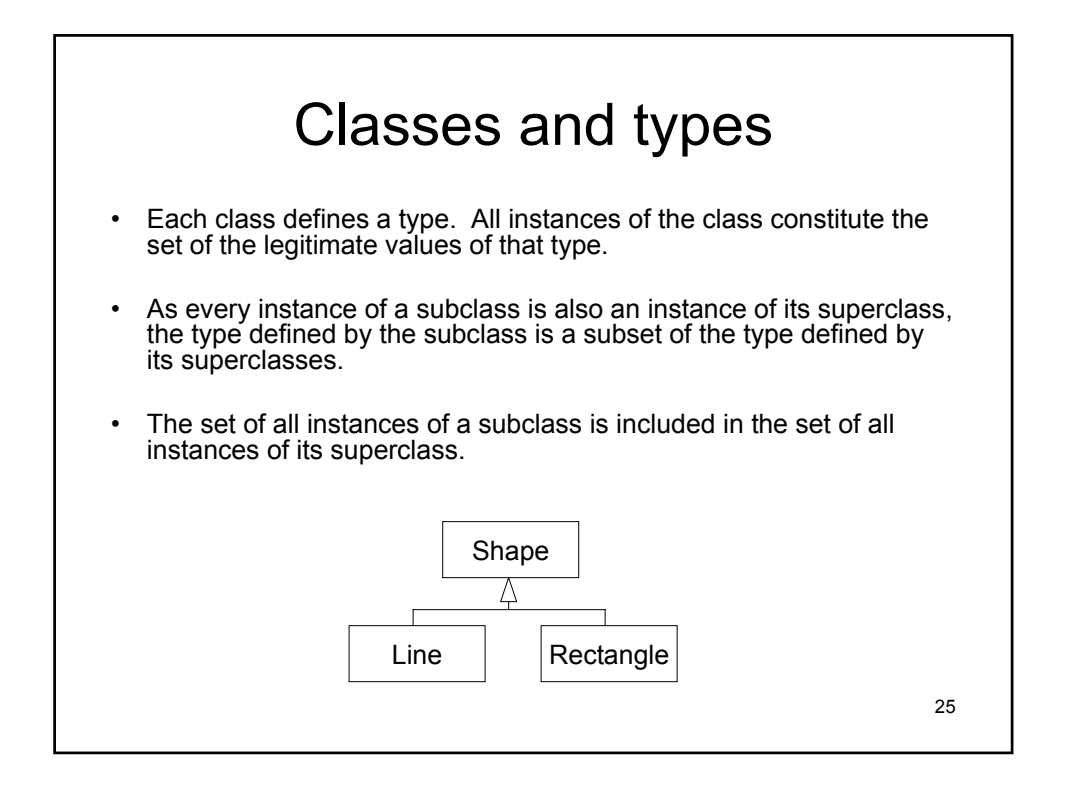

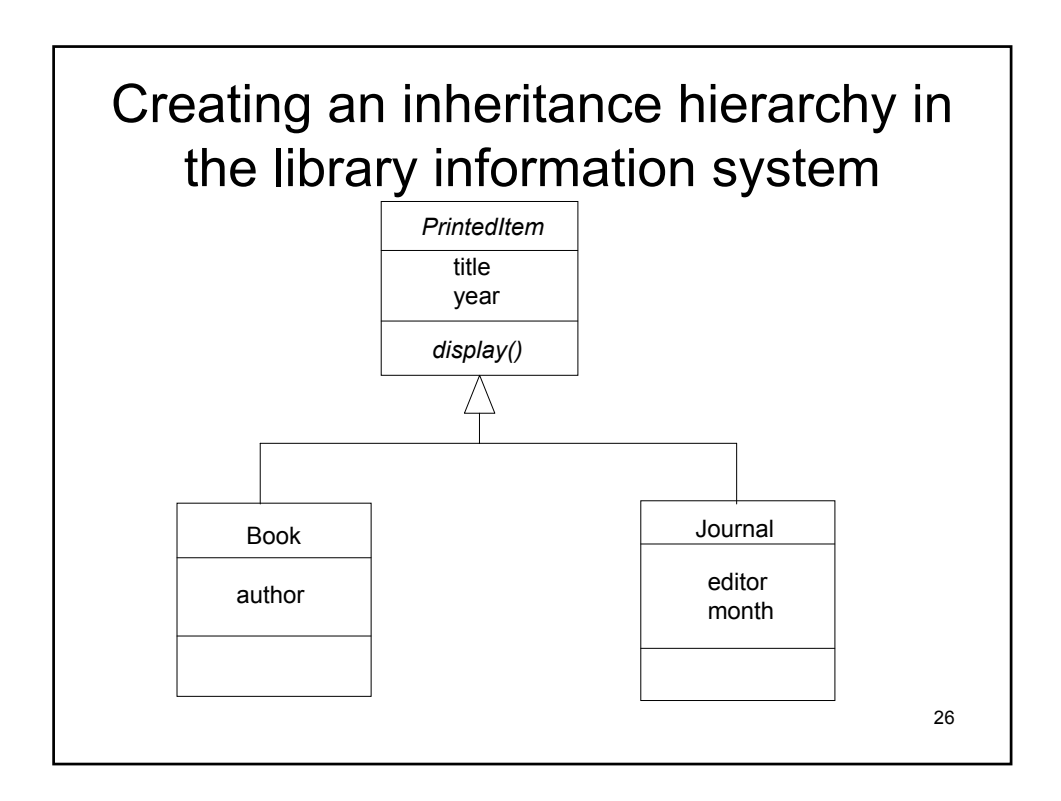

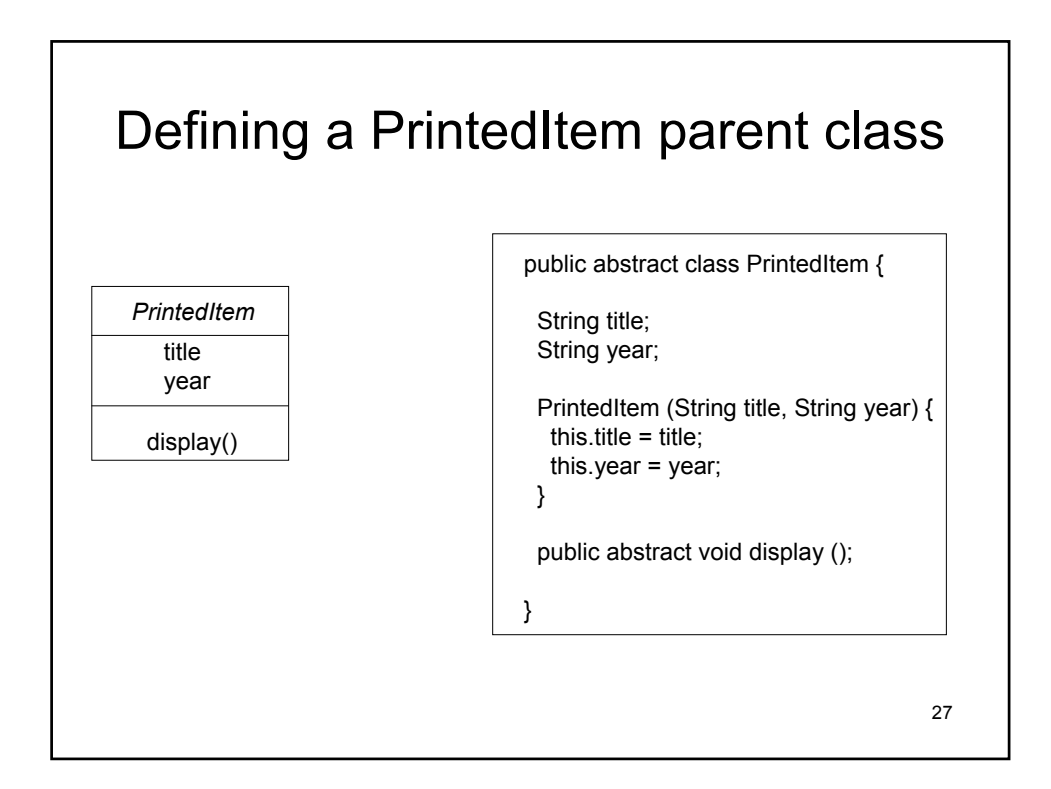

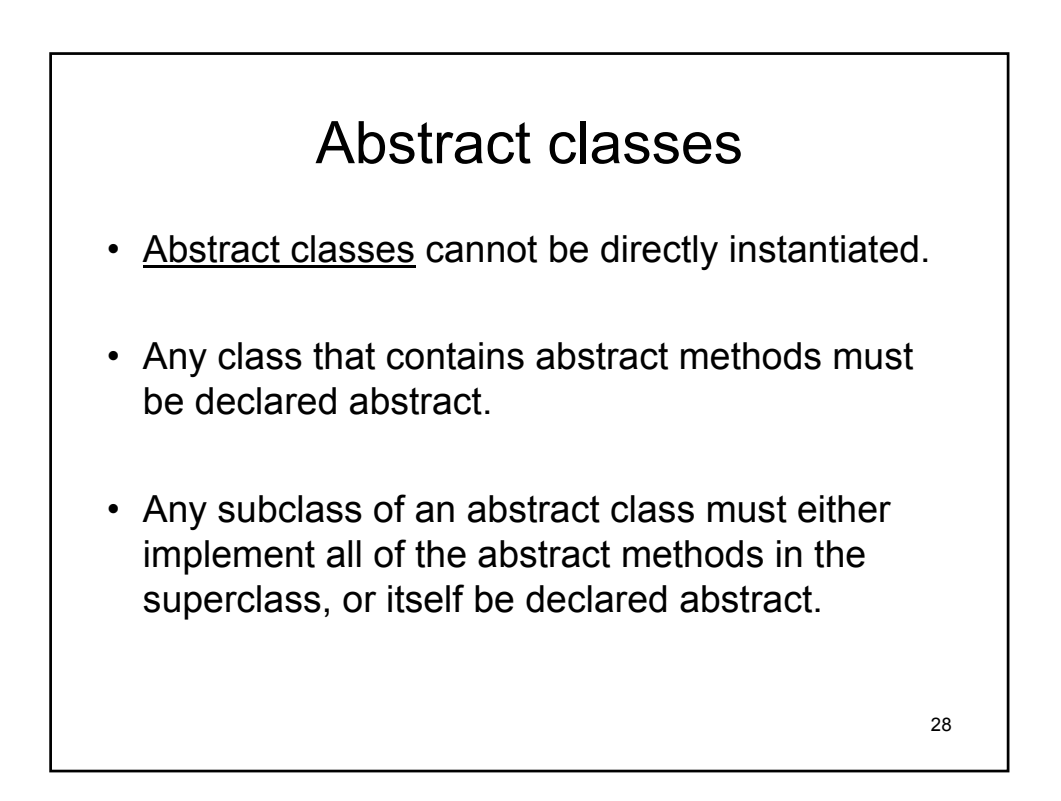

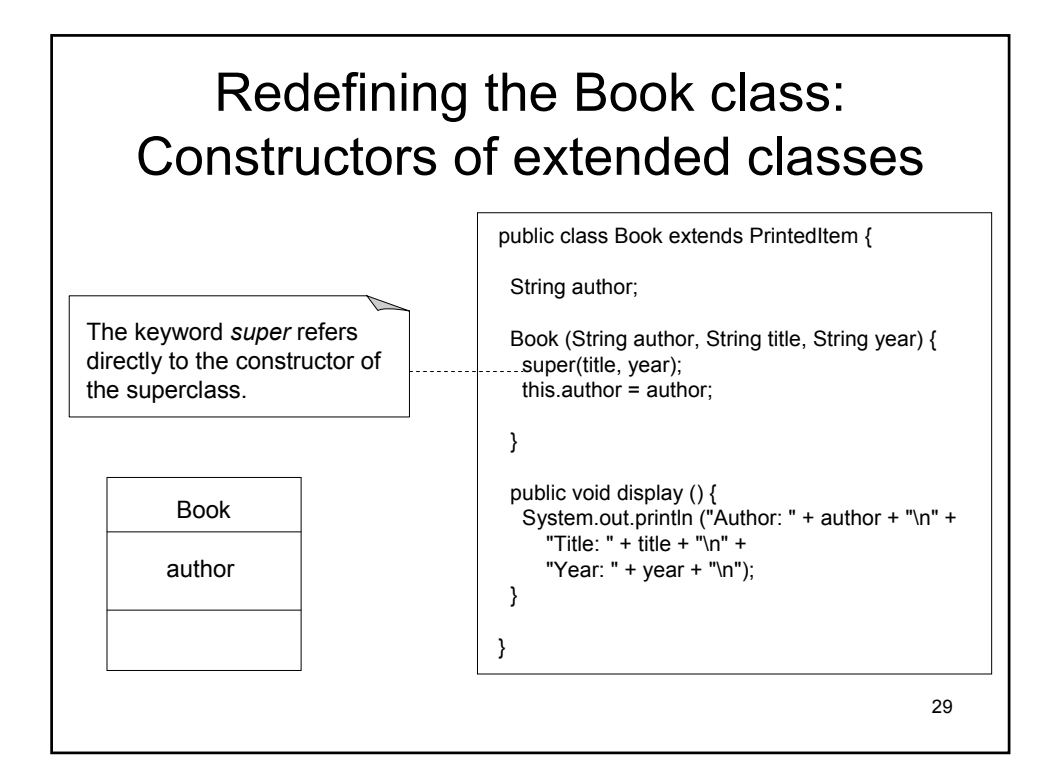

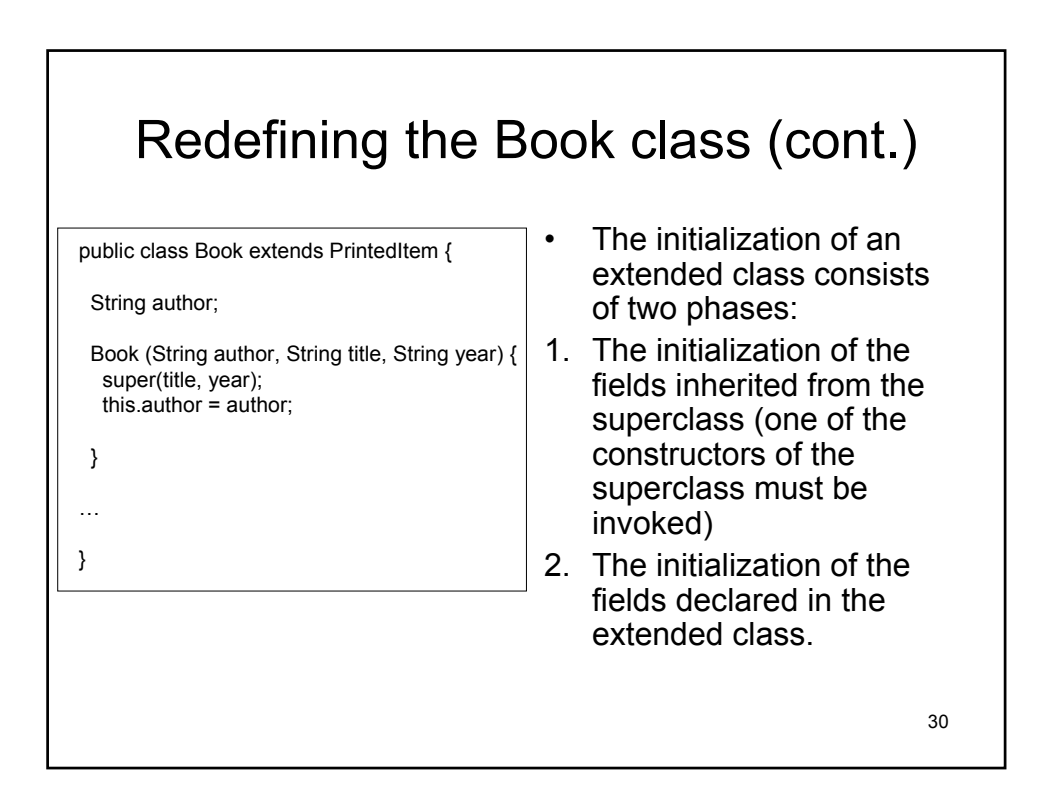

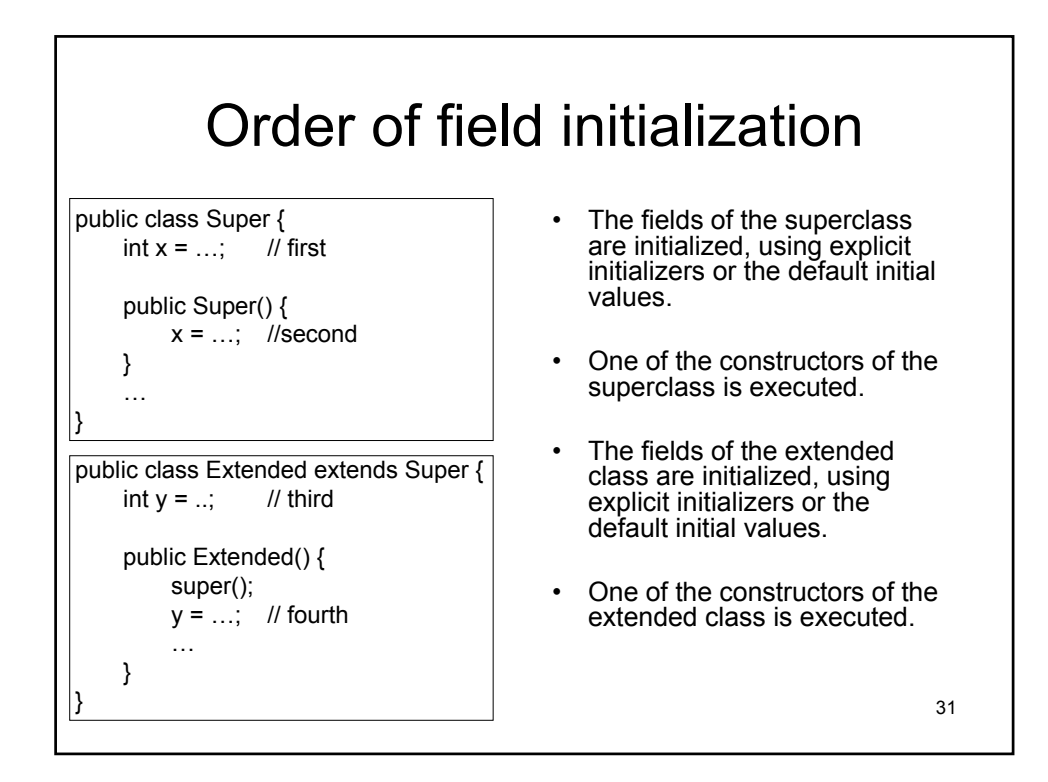

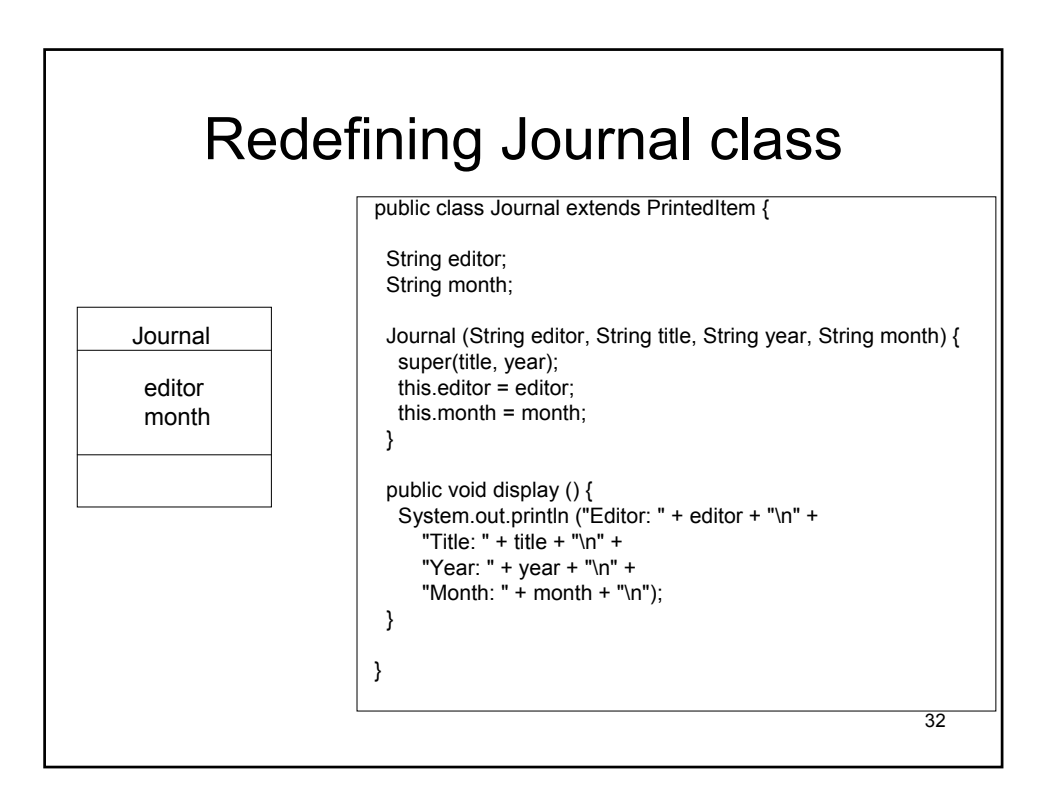

## Creating a Book and a Journal object and sending a message

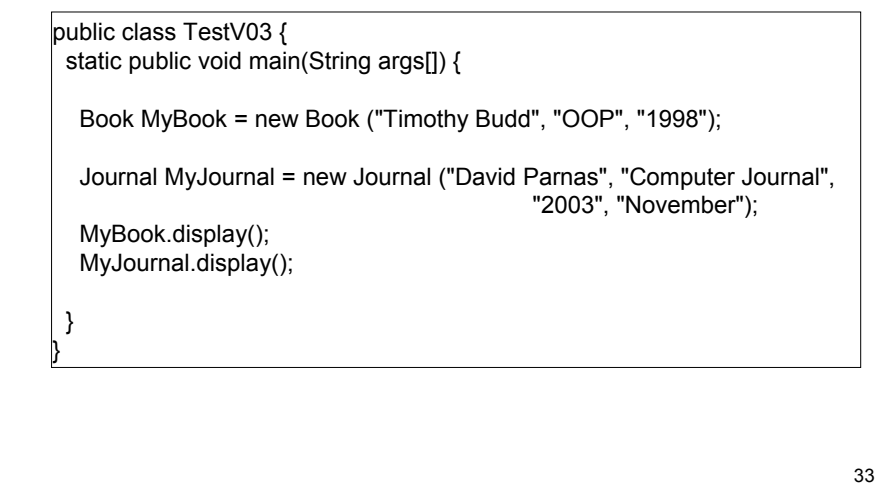

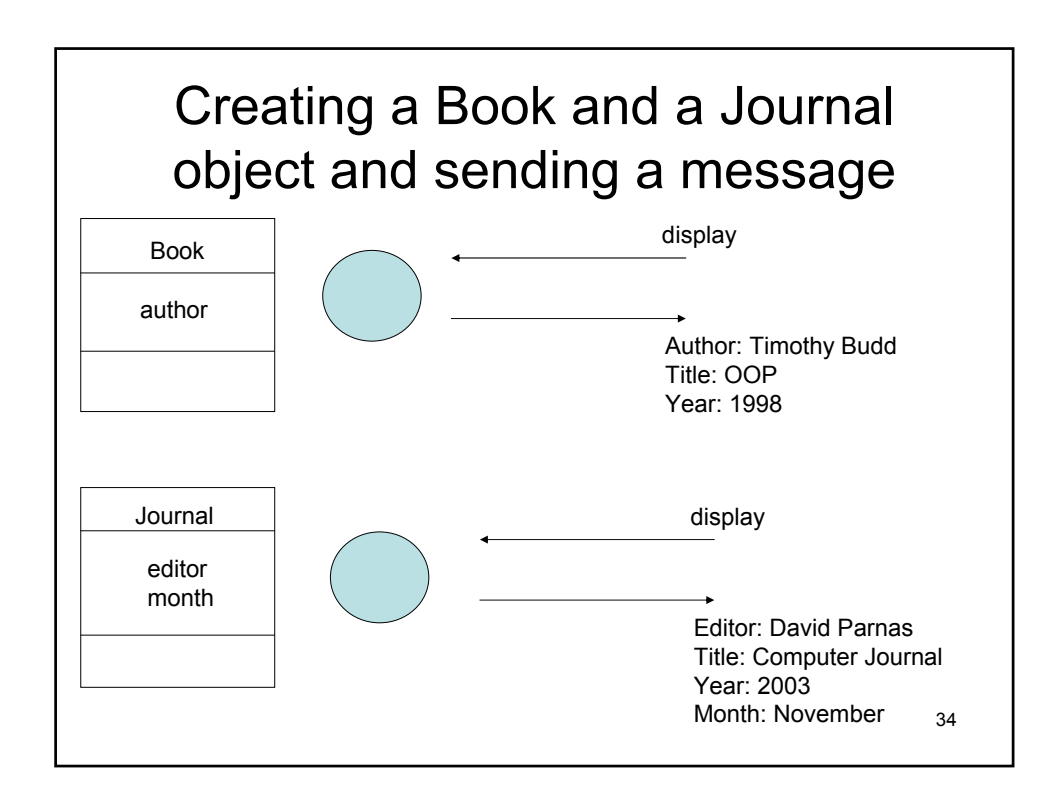

### Creating Book and Journal objects and sending messages

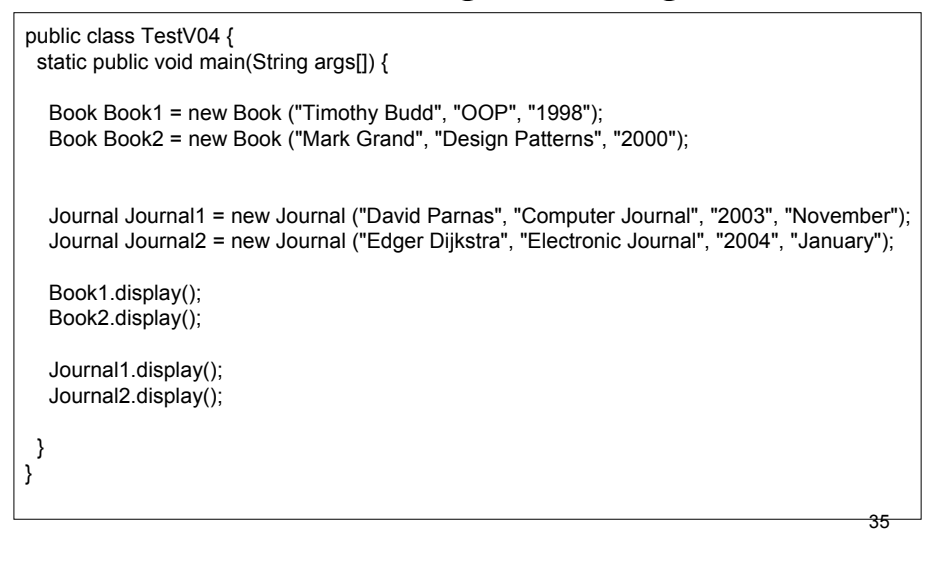

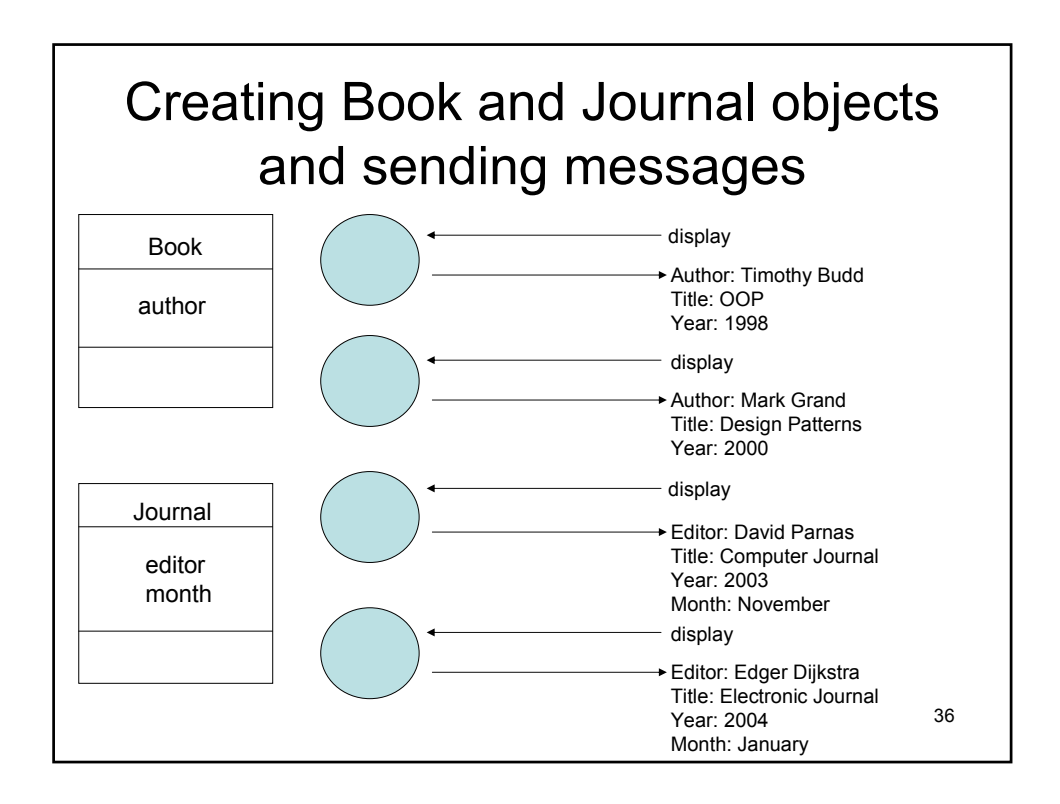

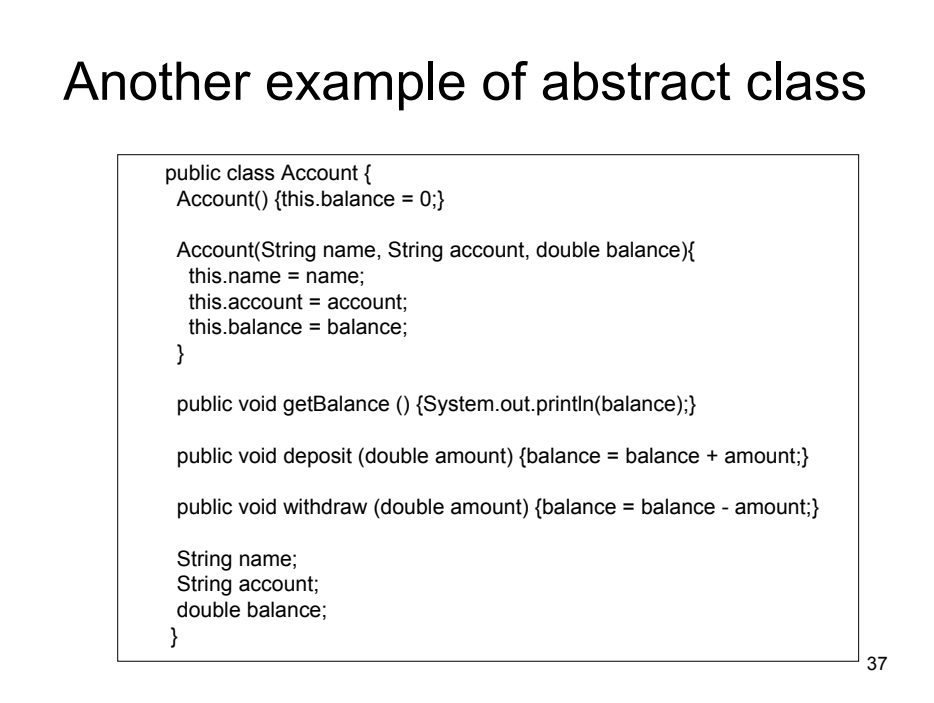

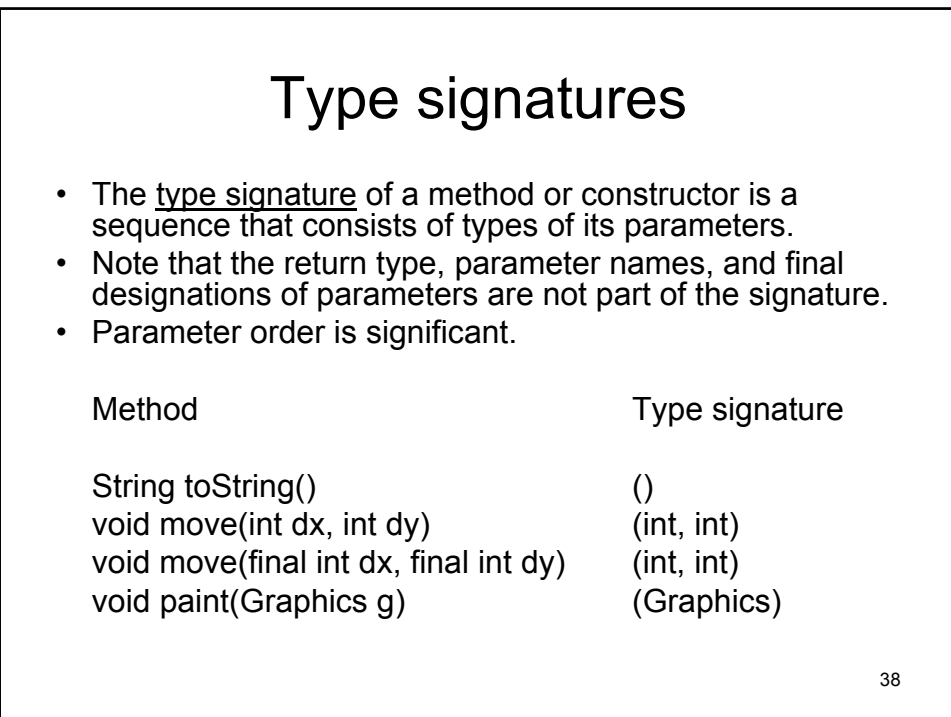

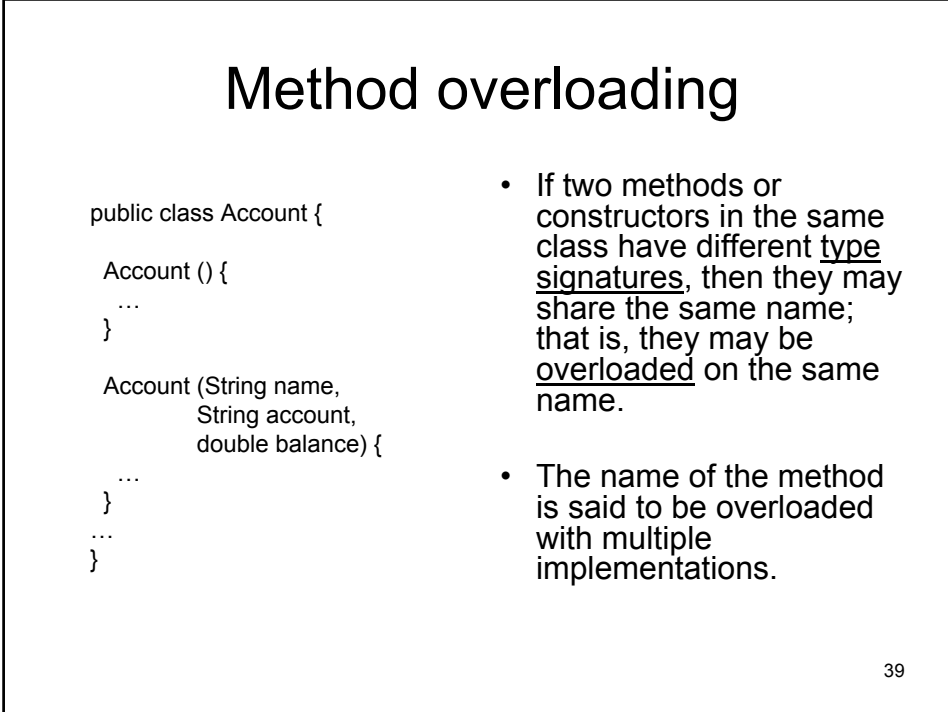

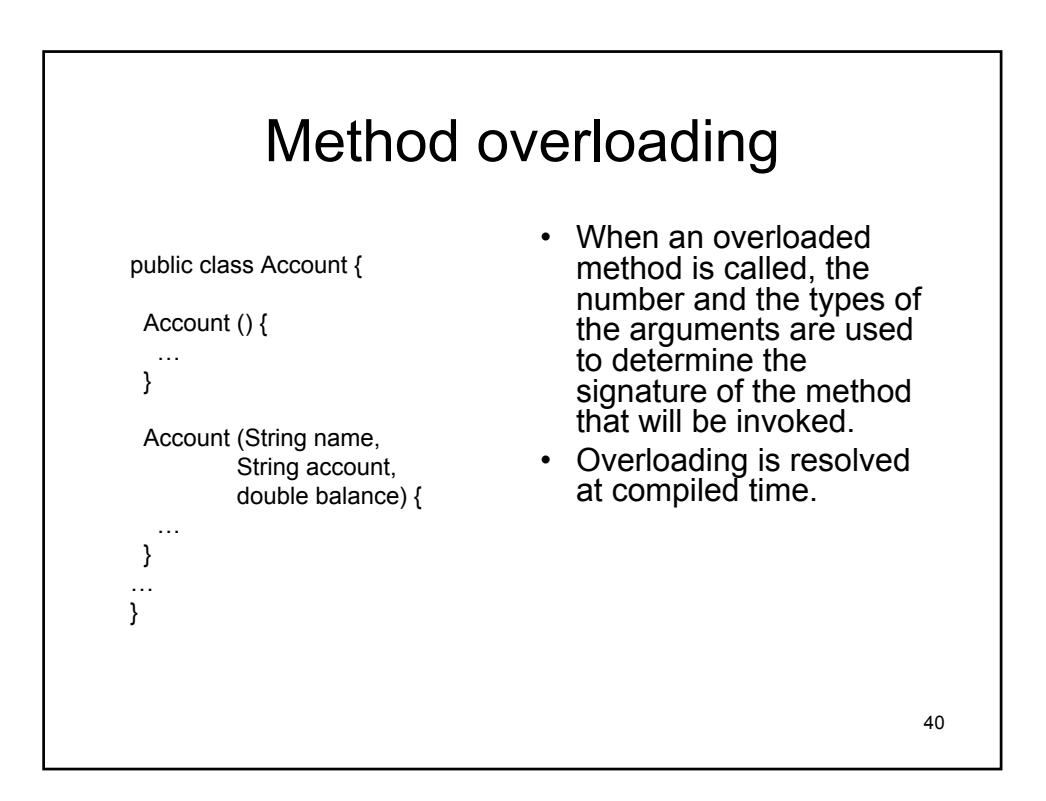

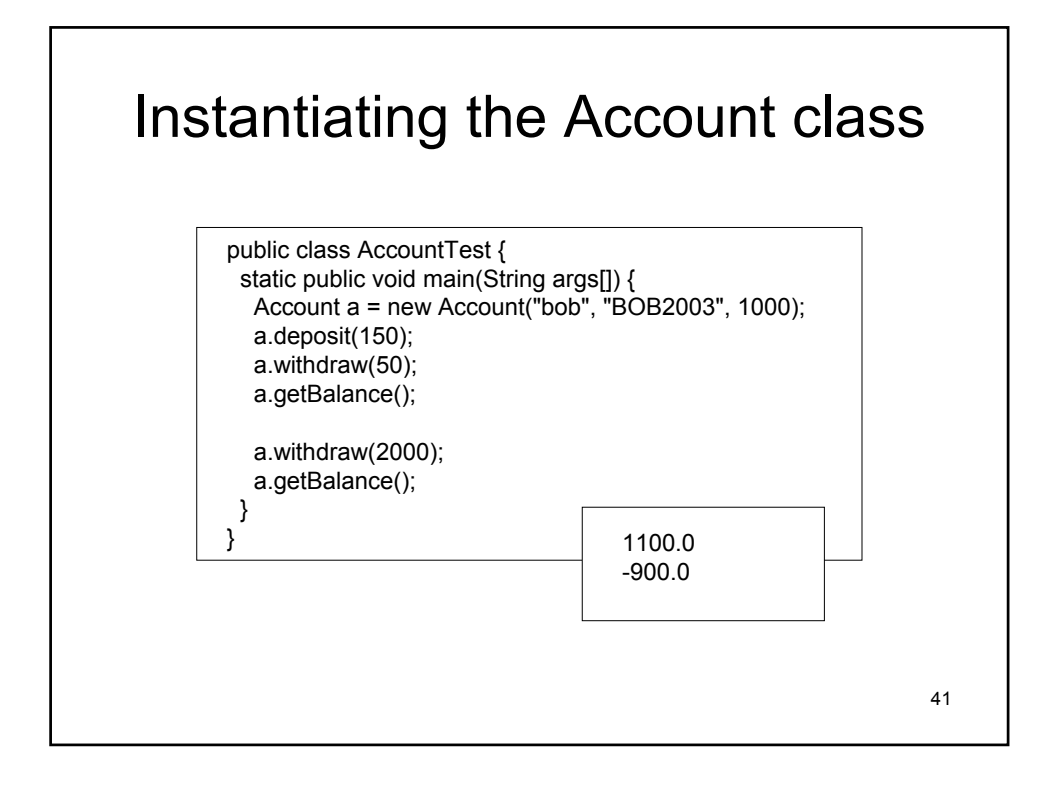

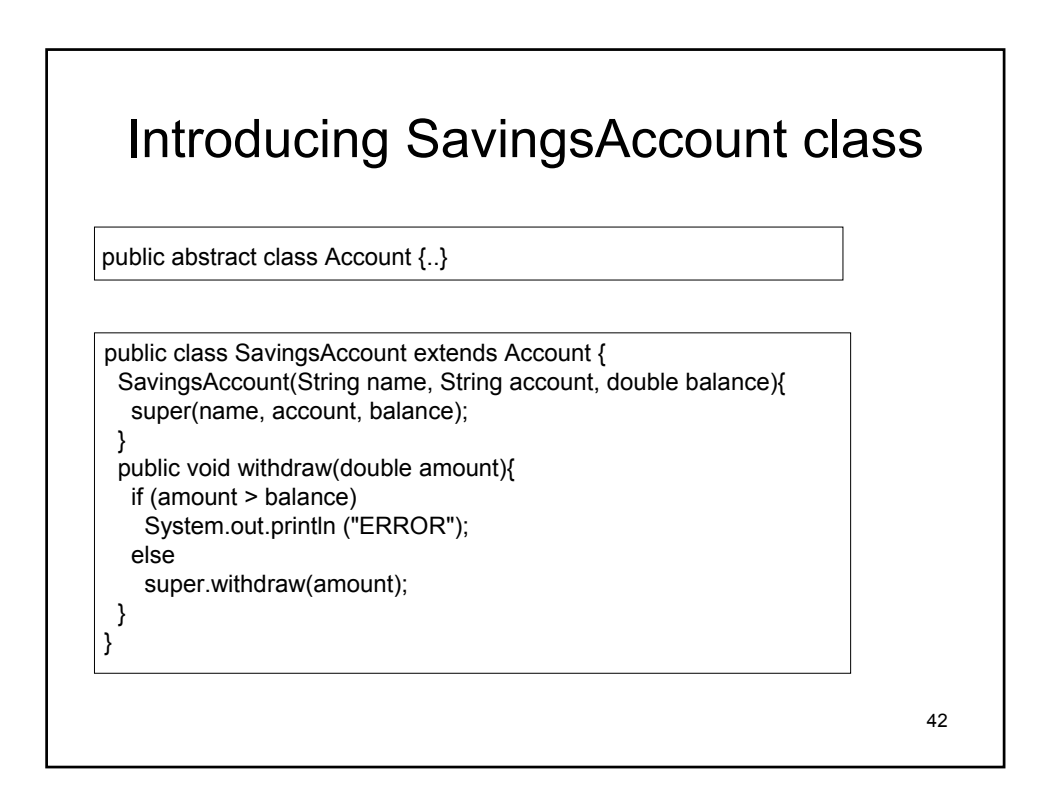

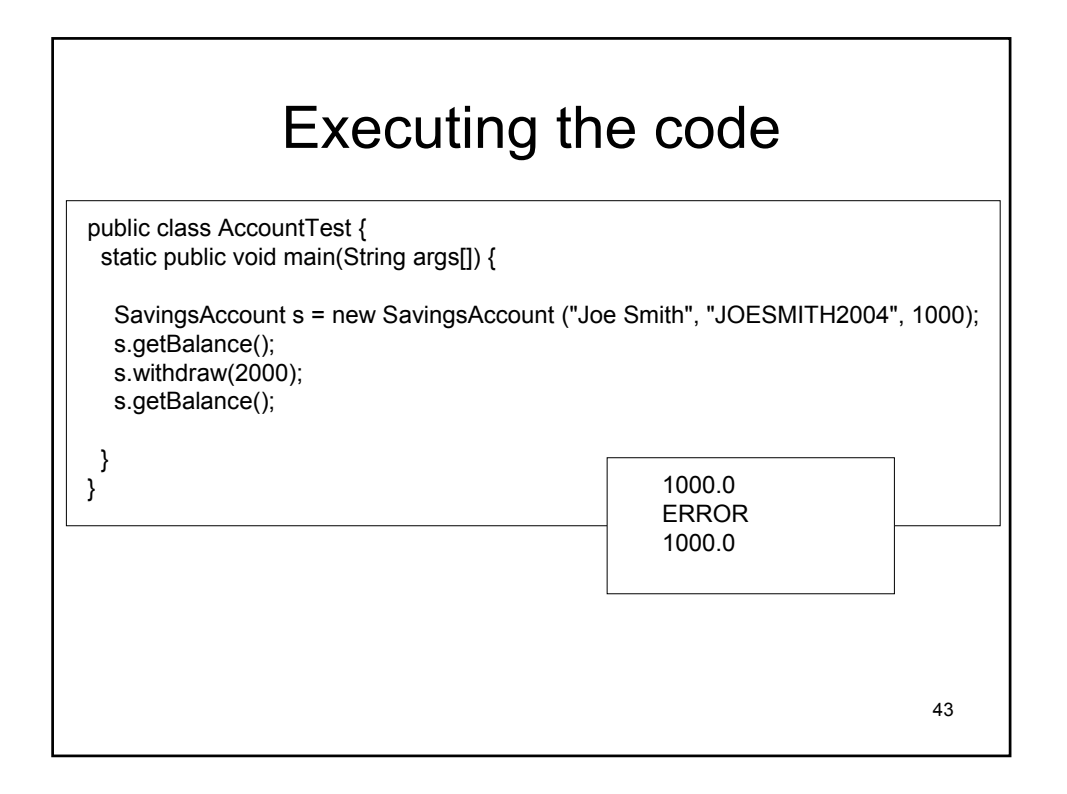

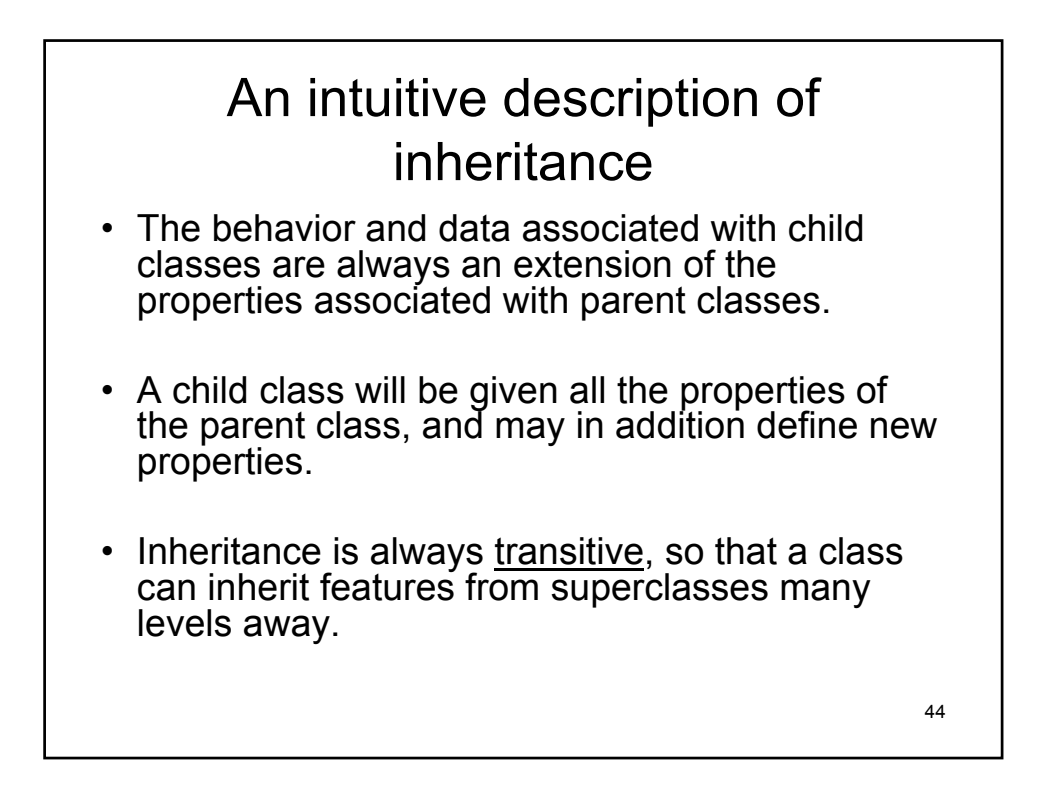

#### An intuitive description of inheritance (cont.)

• A complicating factor in our intuitive description of inheritance is the fact that subclasses can override behavior inherited from parent classes.

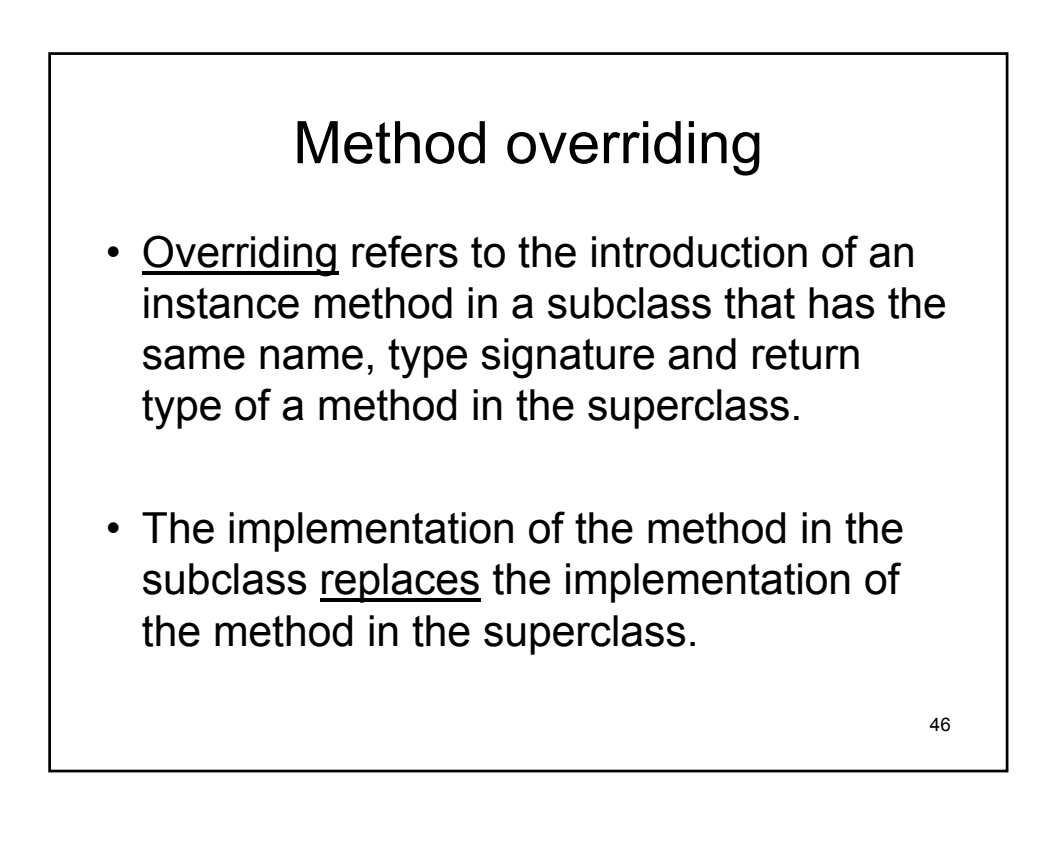

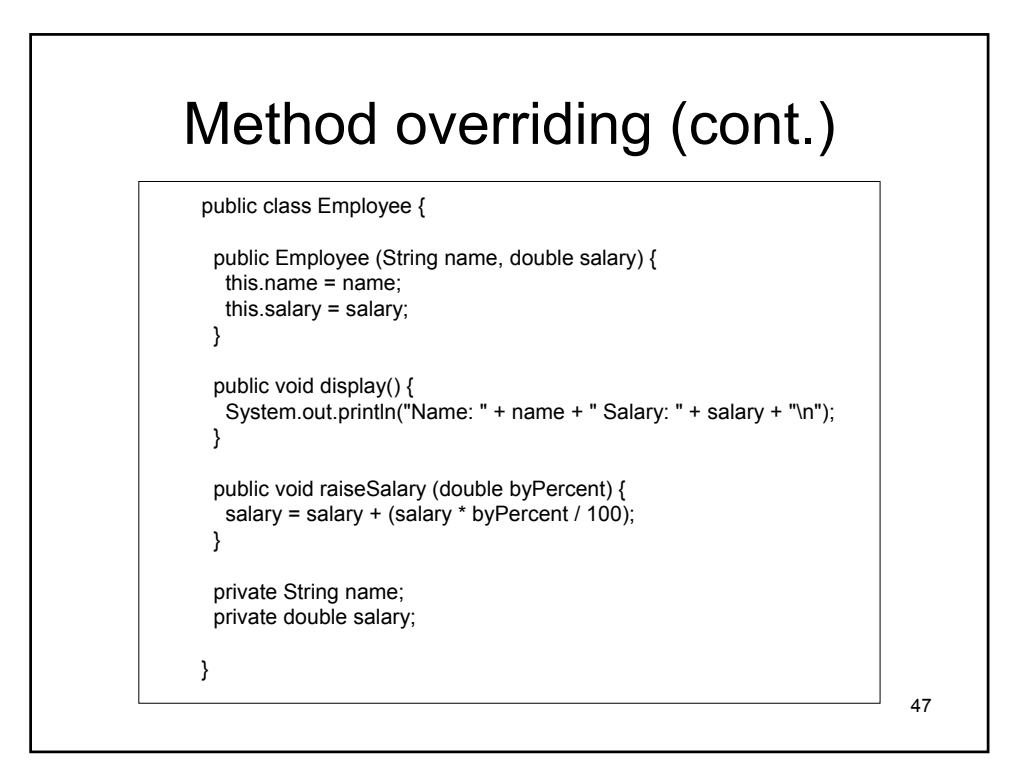

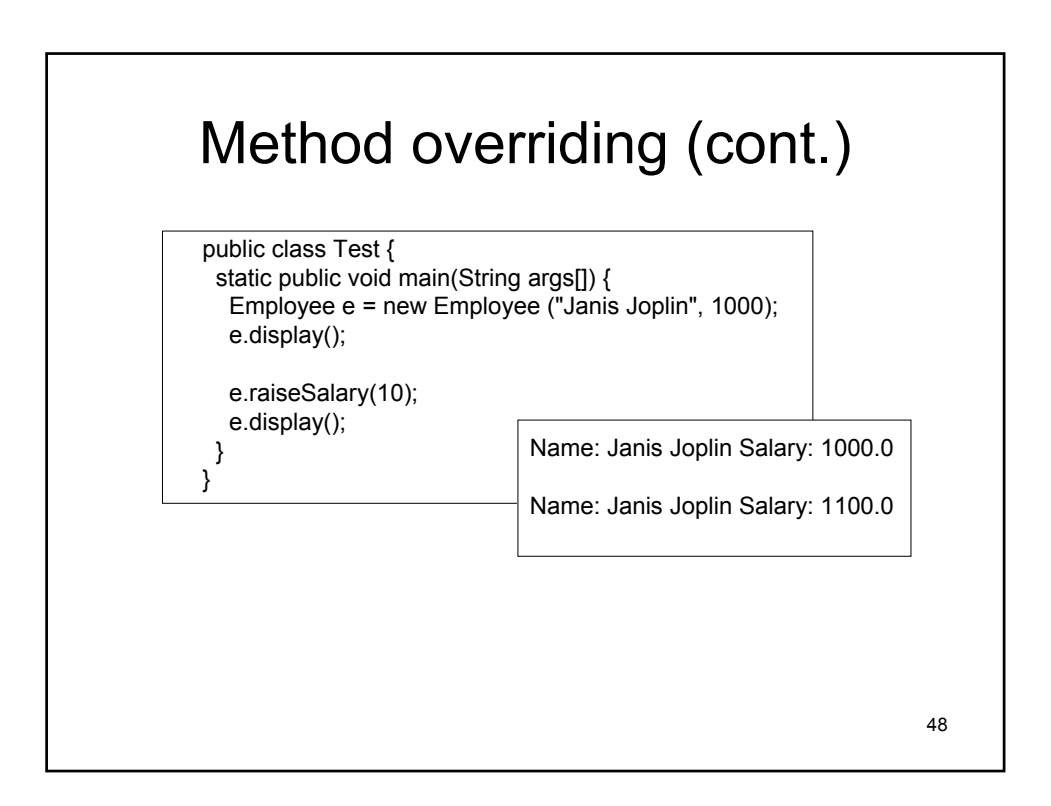

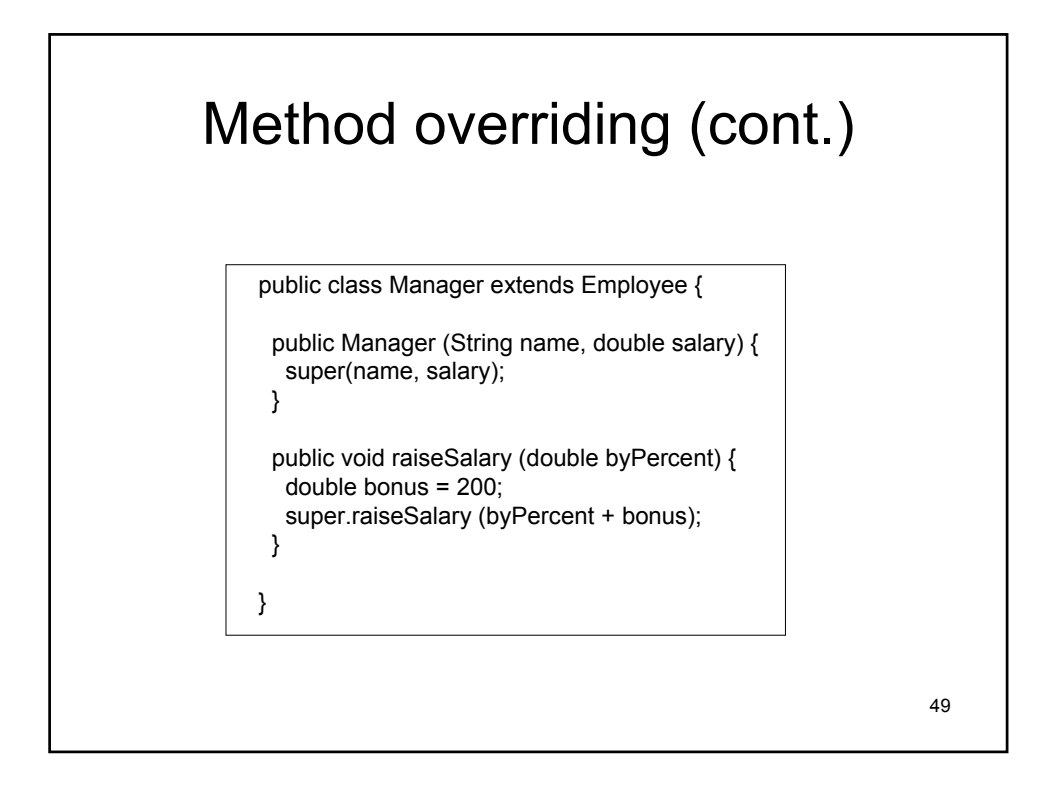

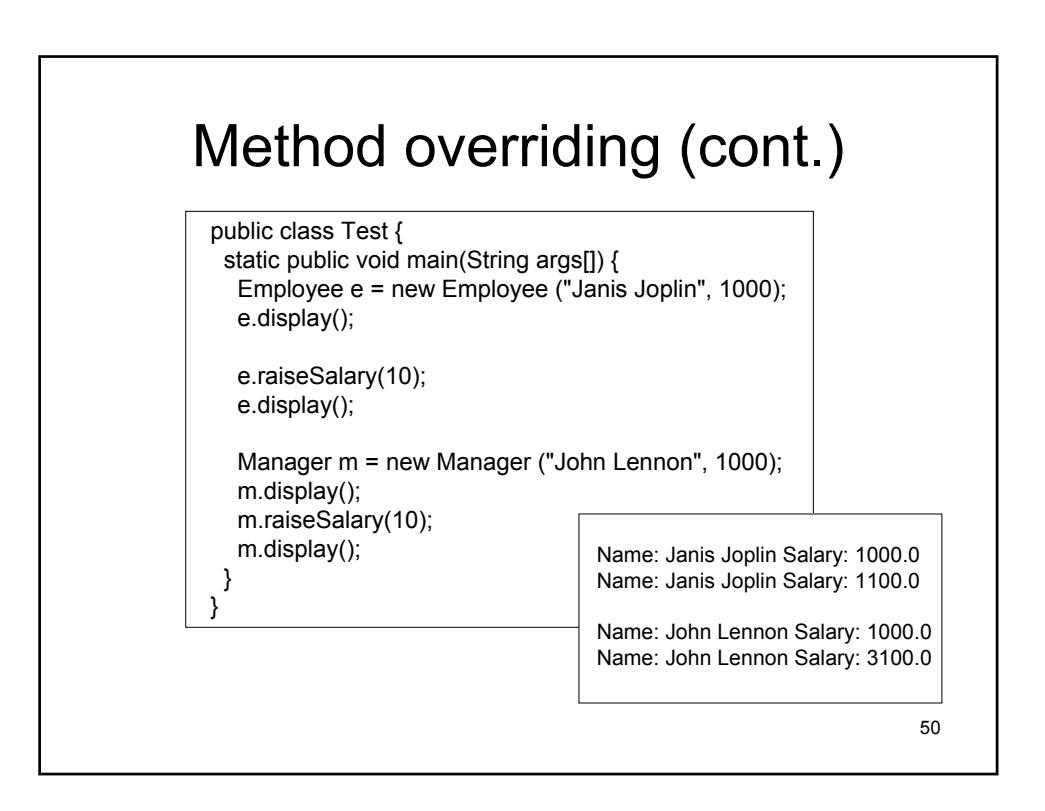

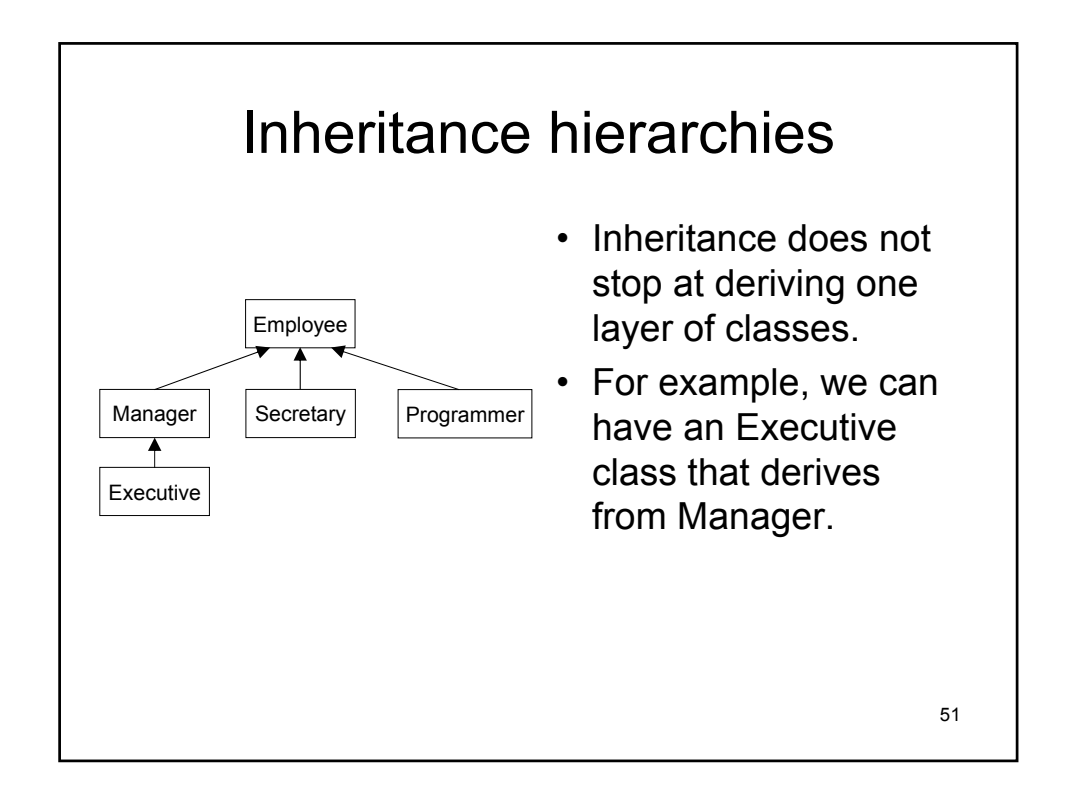

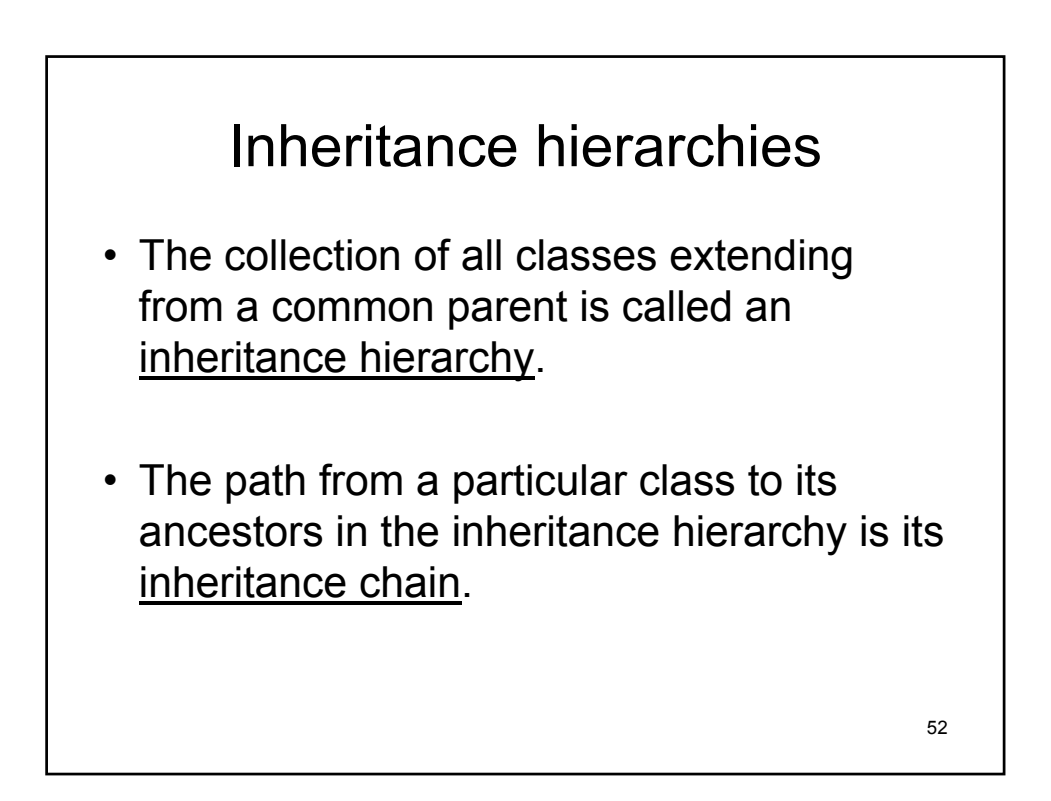

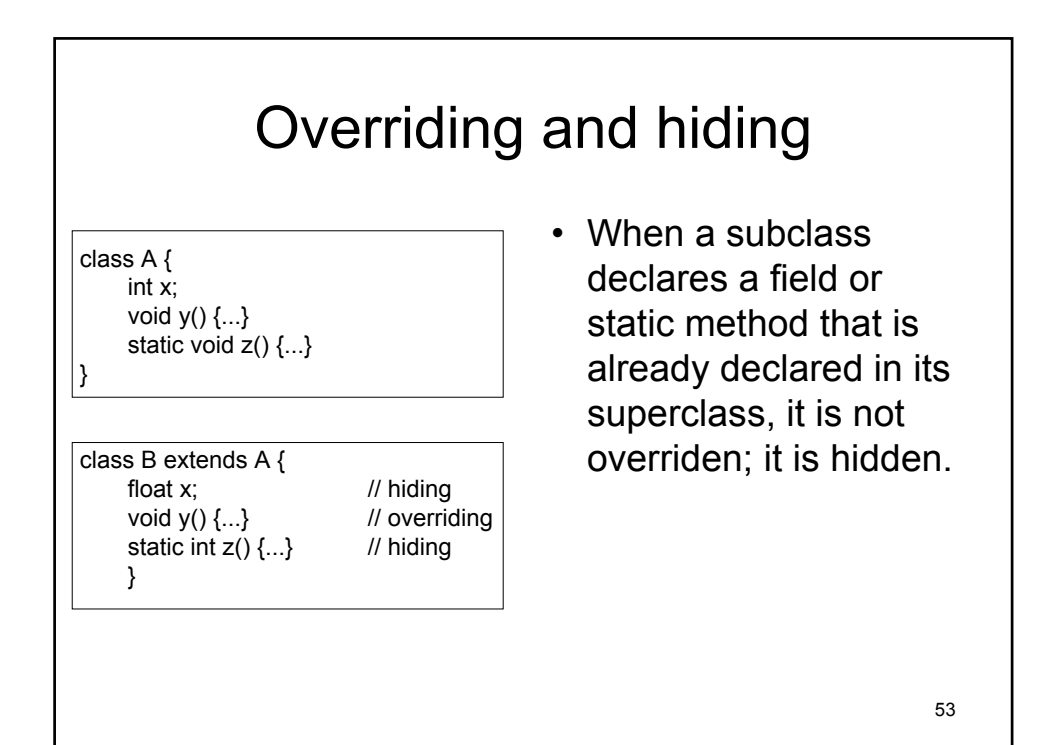

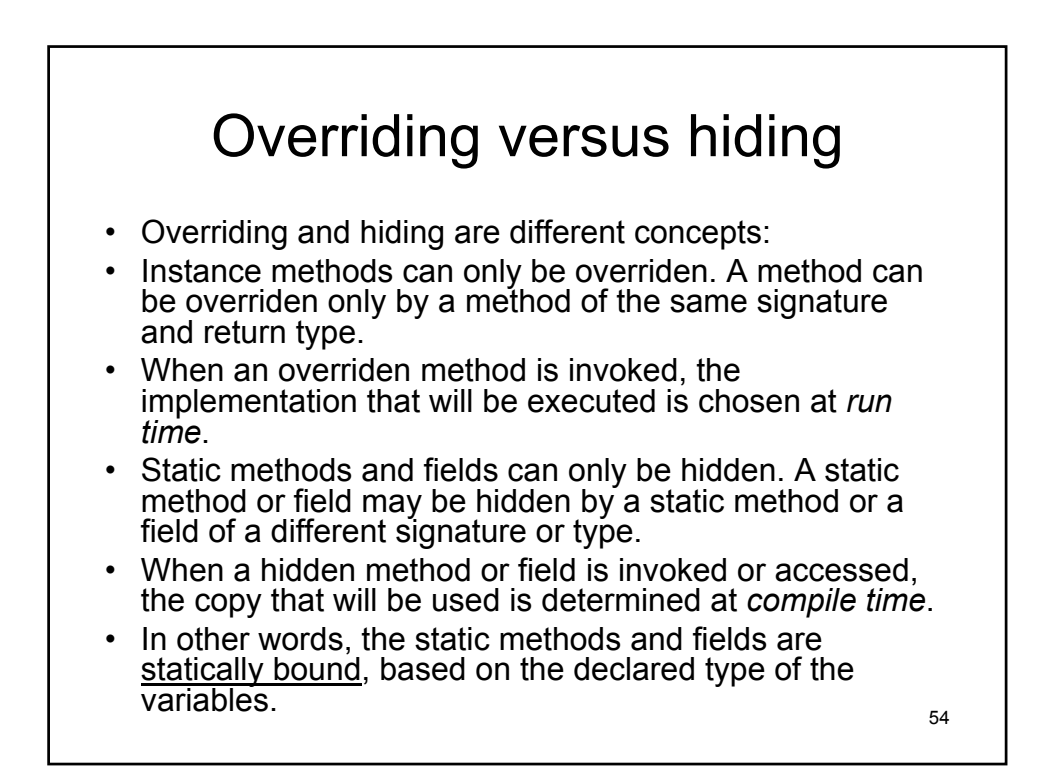

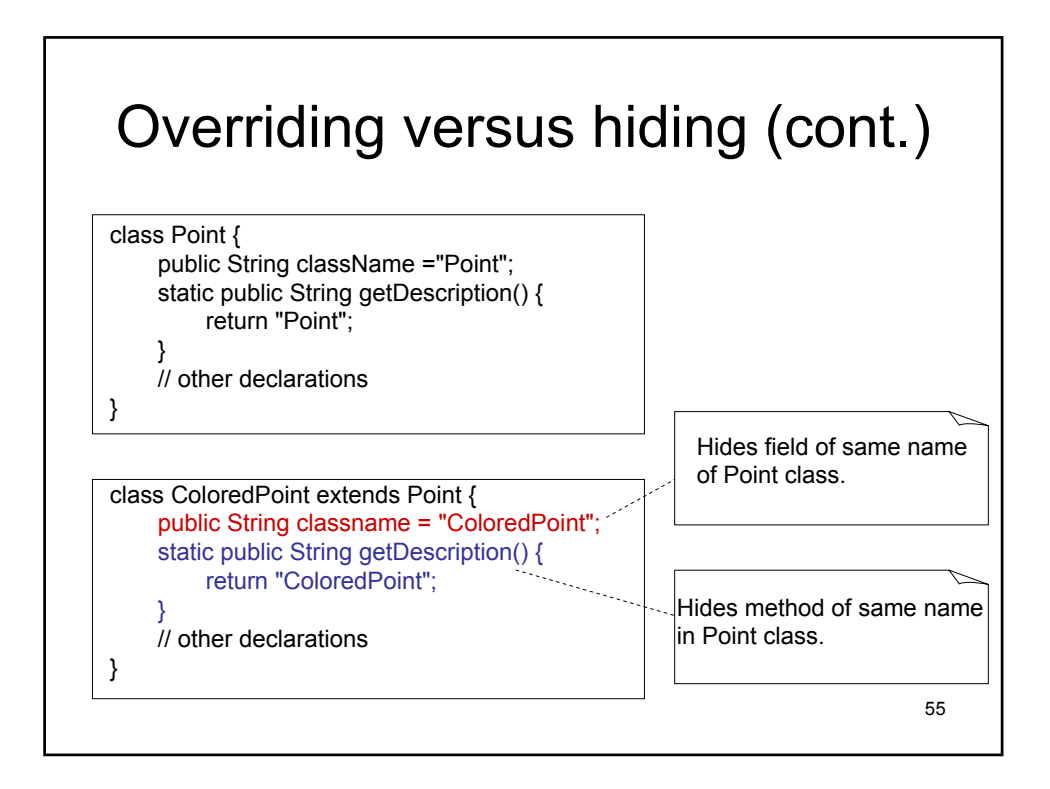

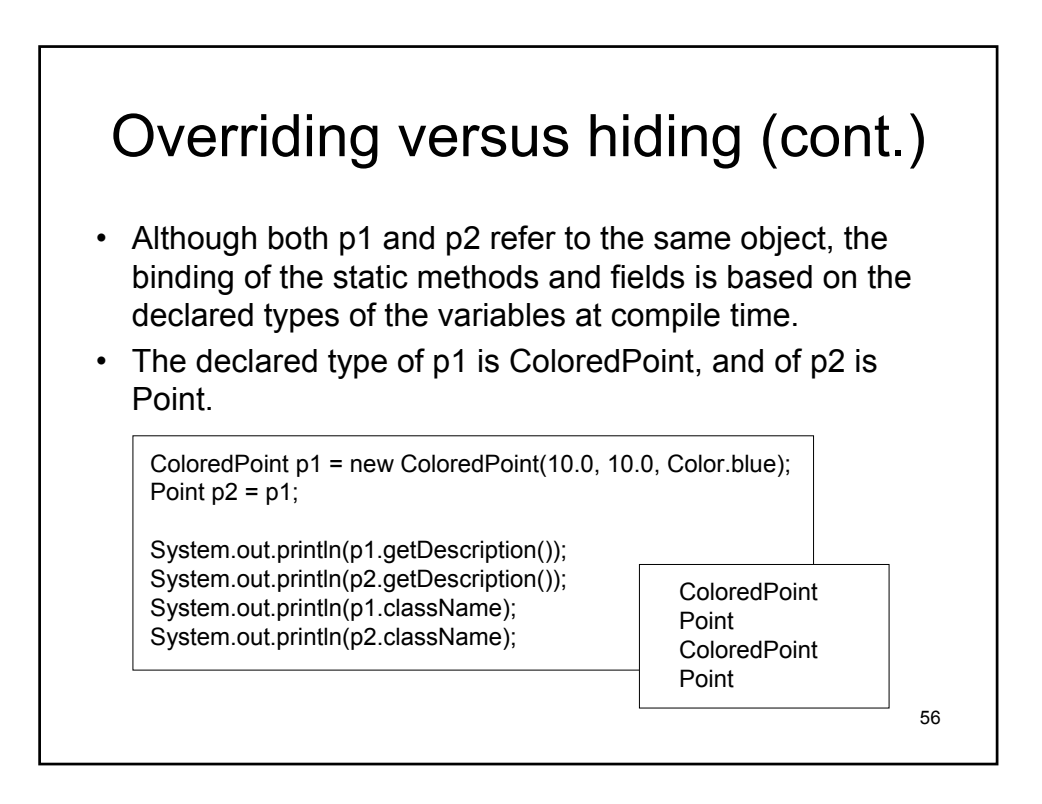

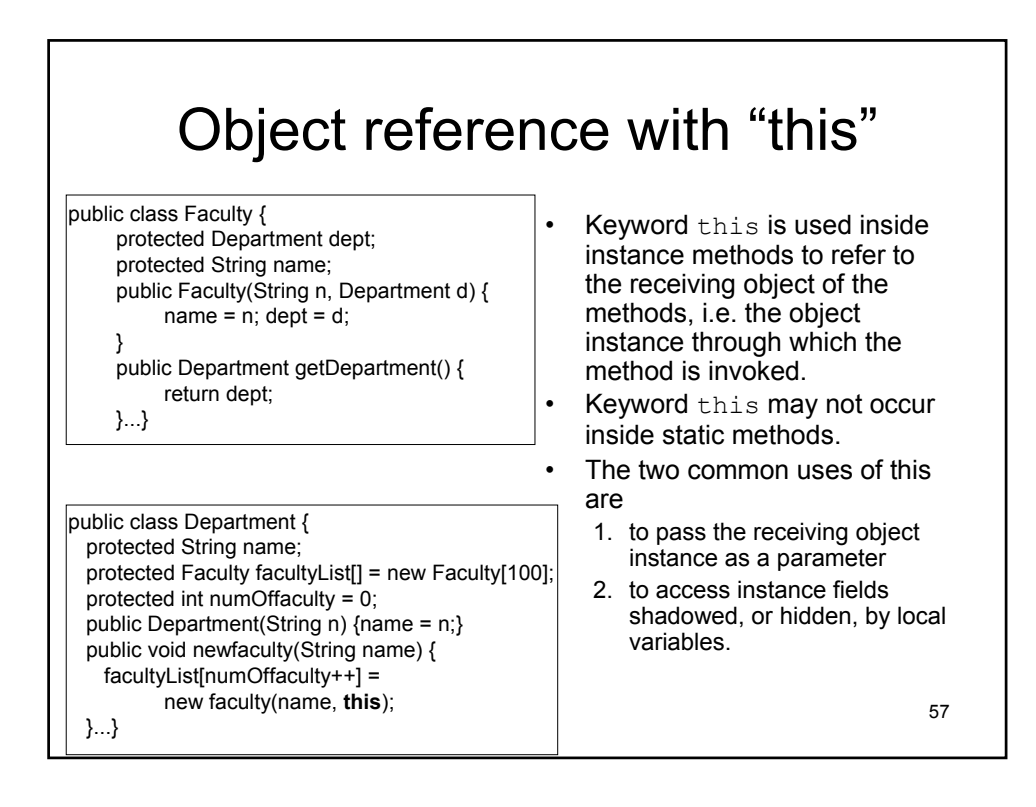

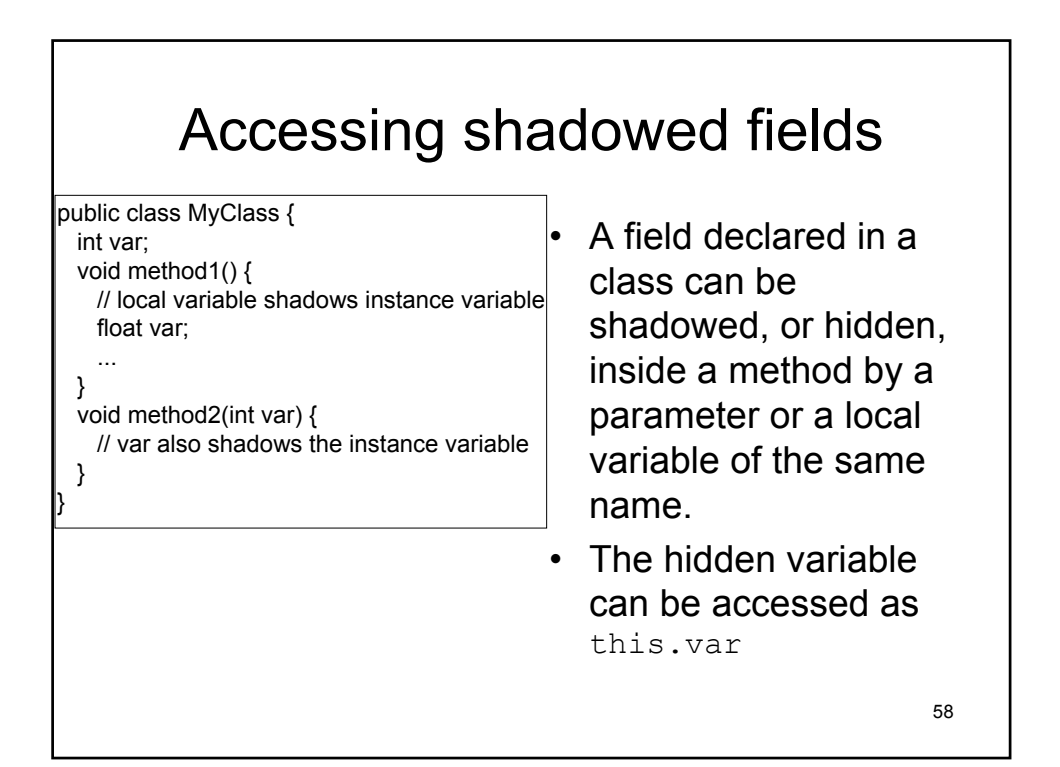

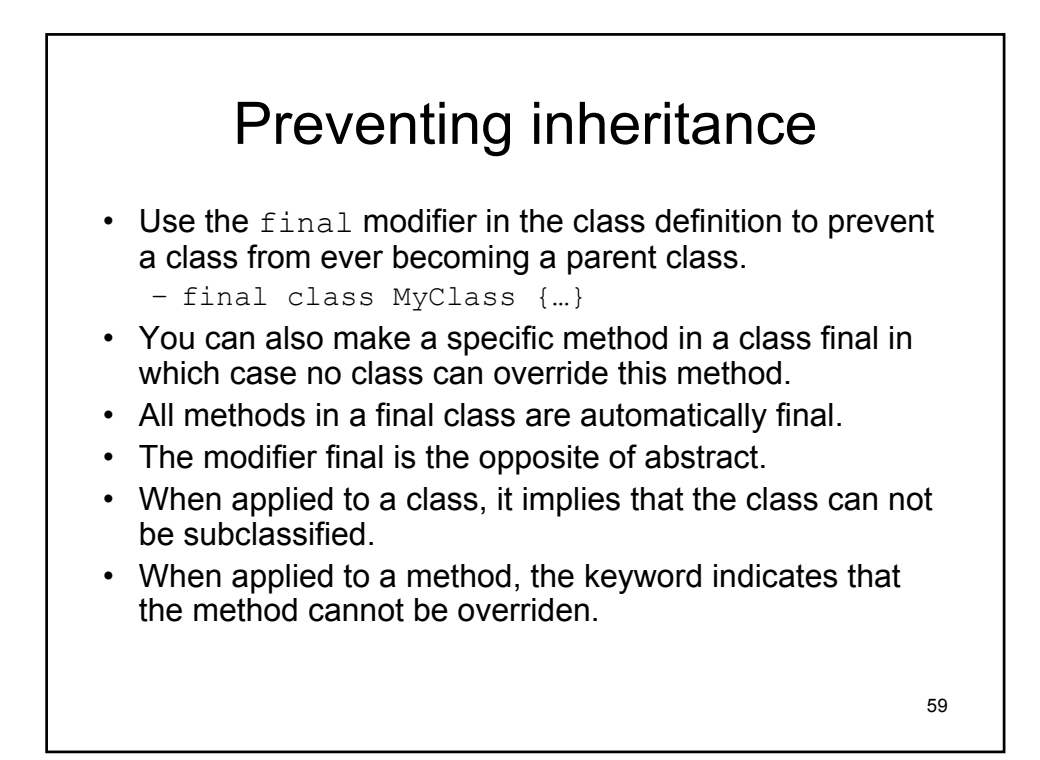

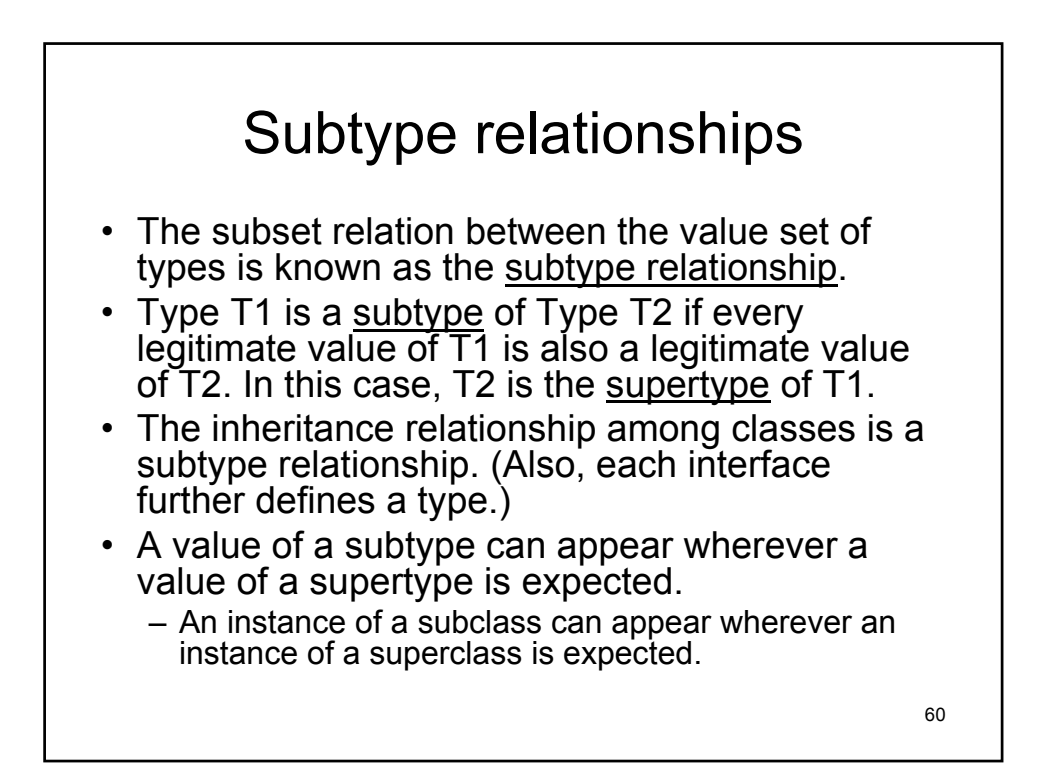

# Subtype relationships

- The conversion of a subtype to one of its supertypes is called widening; It is carried out implicitly whenever necessary.
- In other words, a reference to an object of class C can be implicitly converted to a reference to an object of one of the superclasses of C.
- The conversion of a supertype to one of its subtypes is called narrowing.
- Narrowing of reference types requires explicit casts.

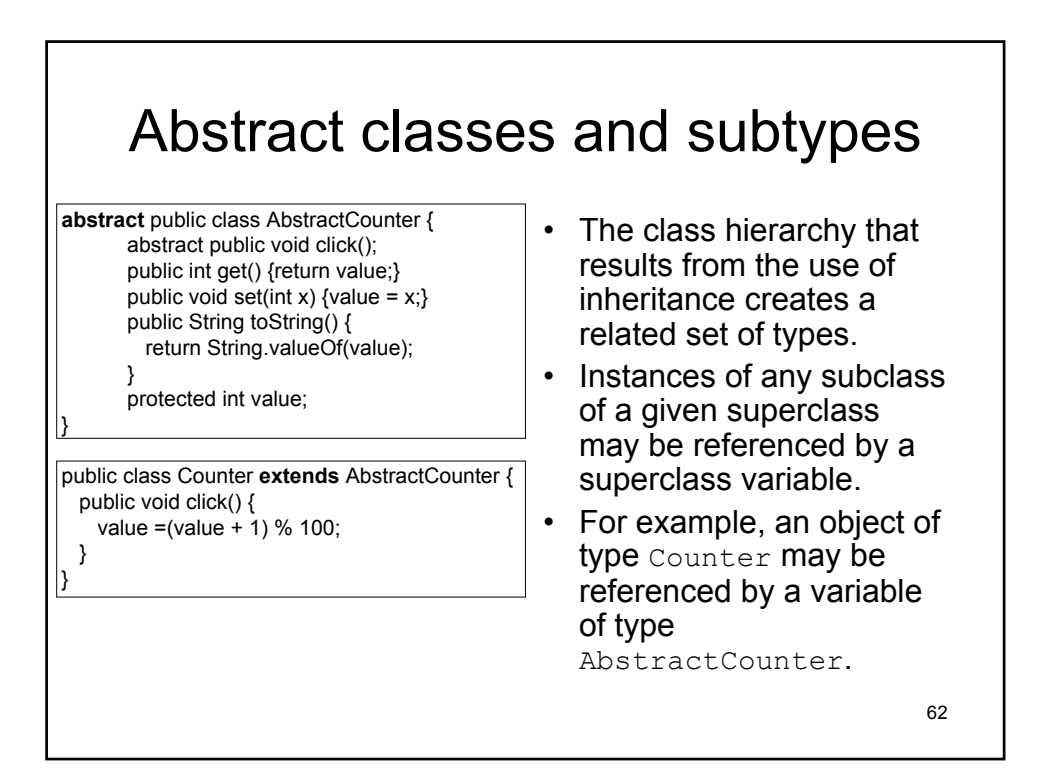

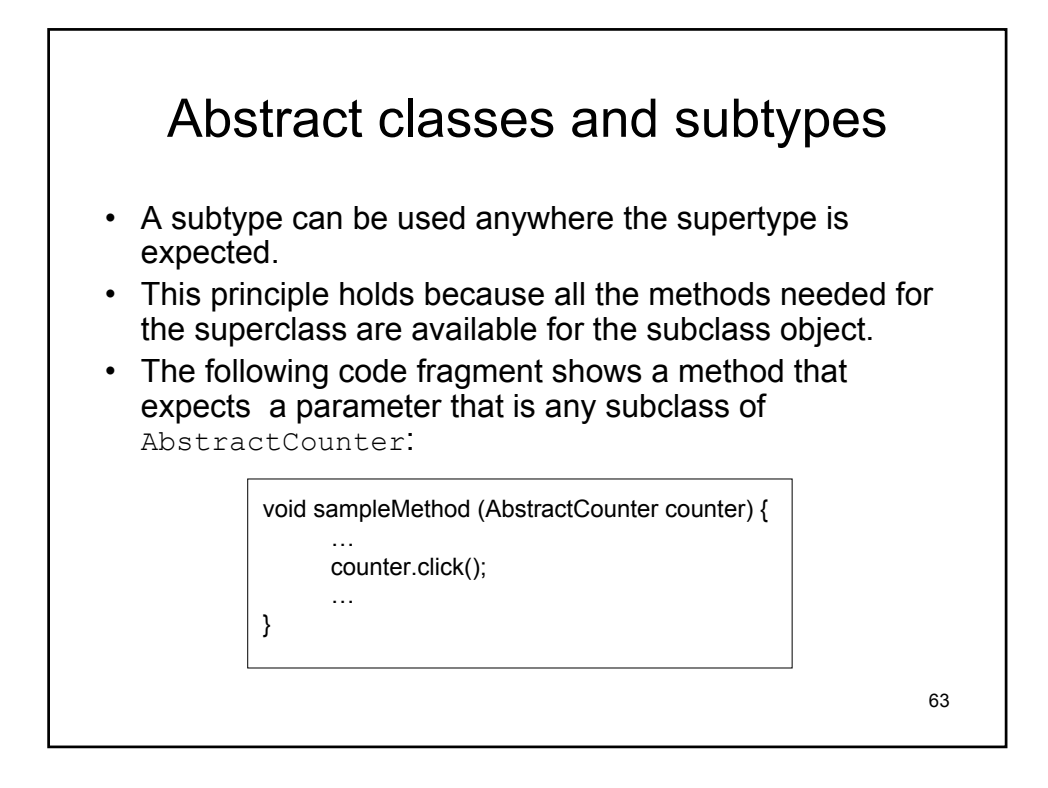

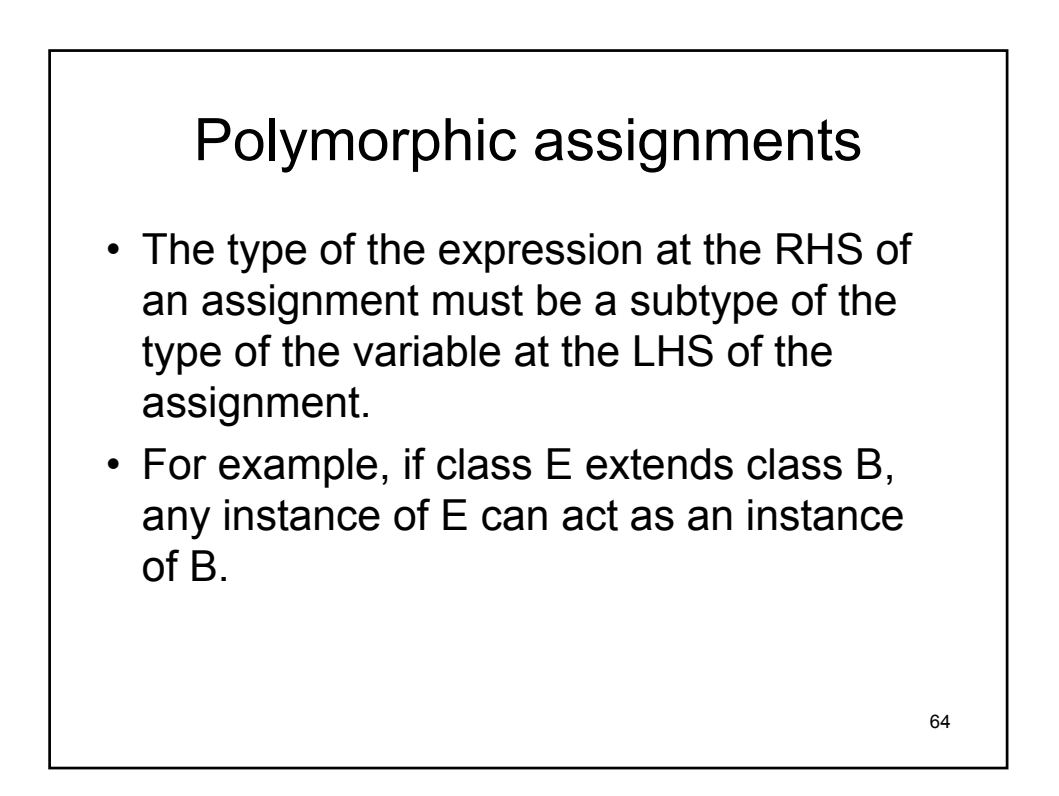

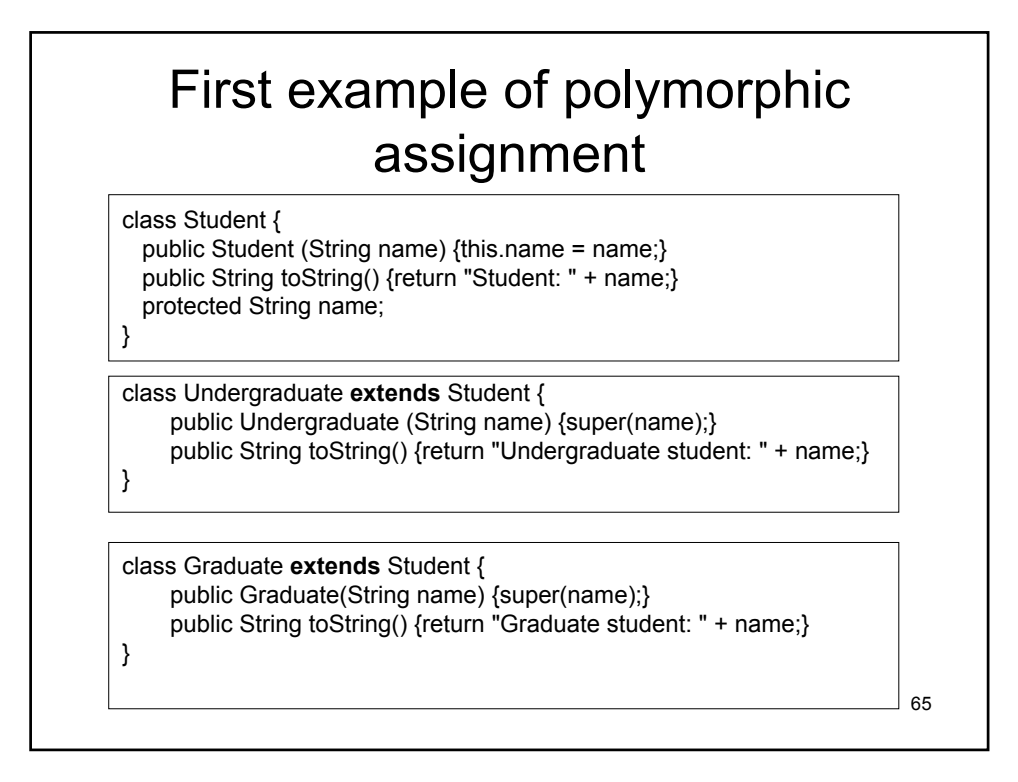

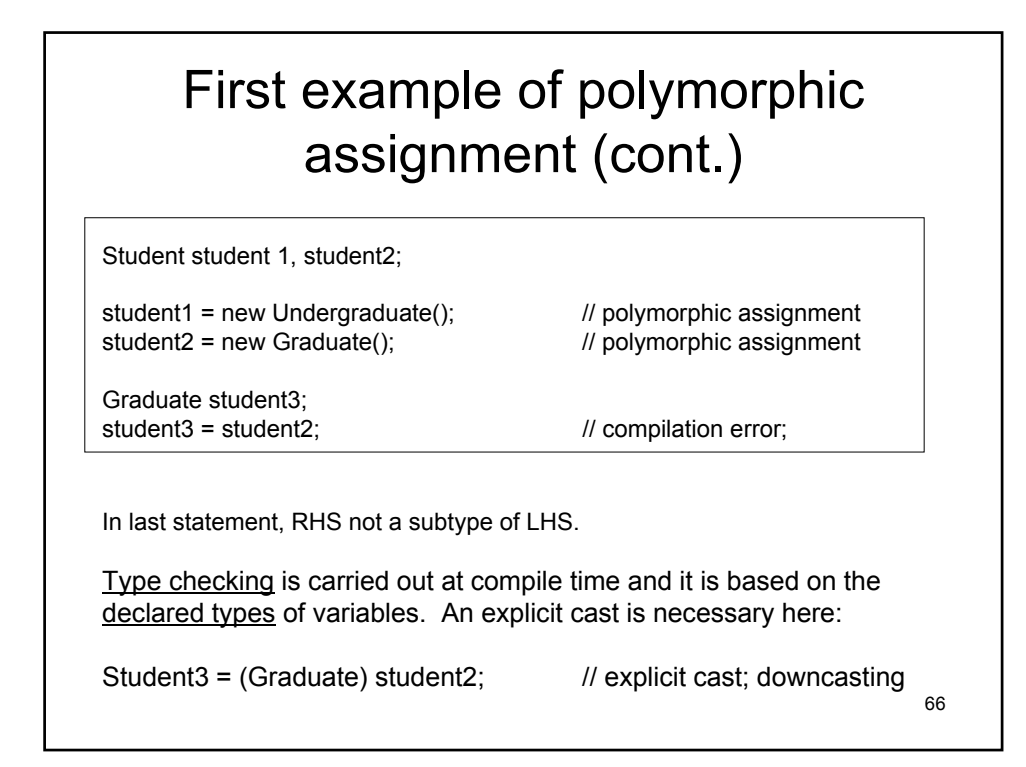

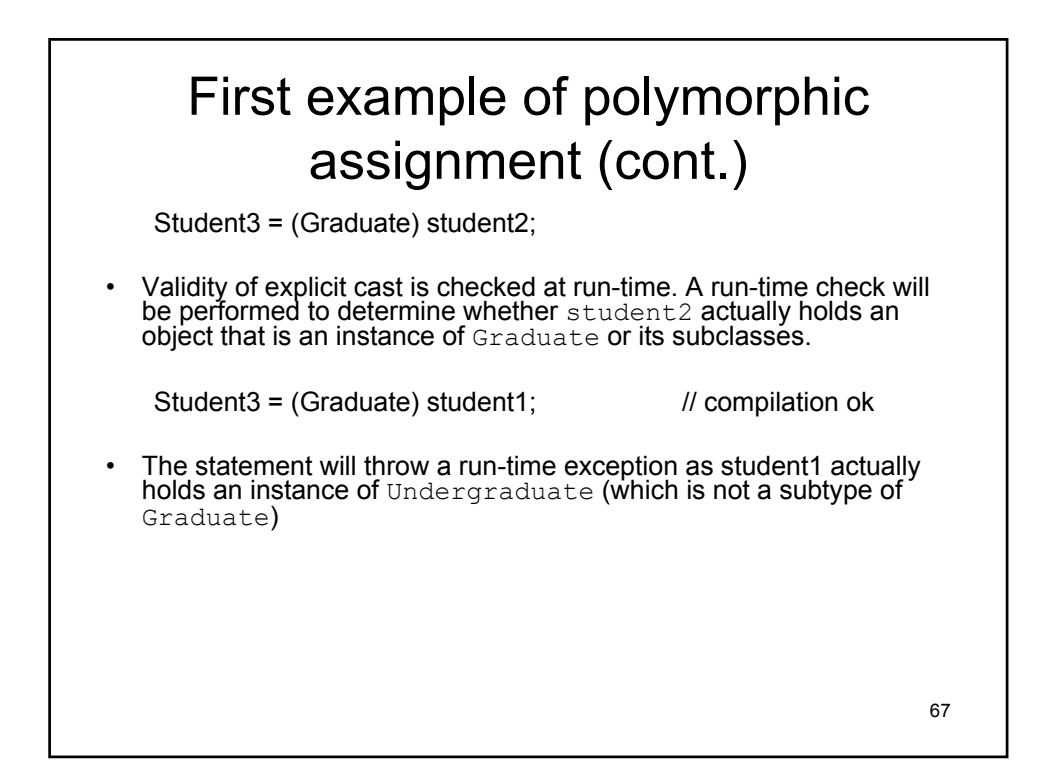

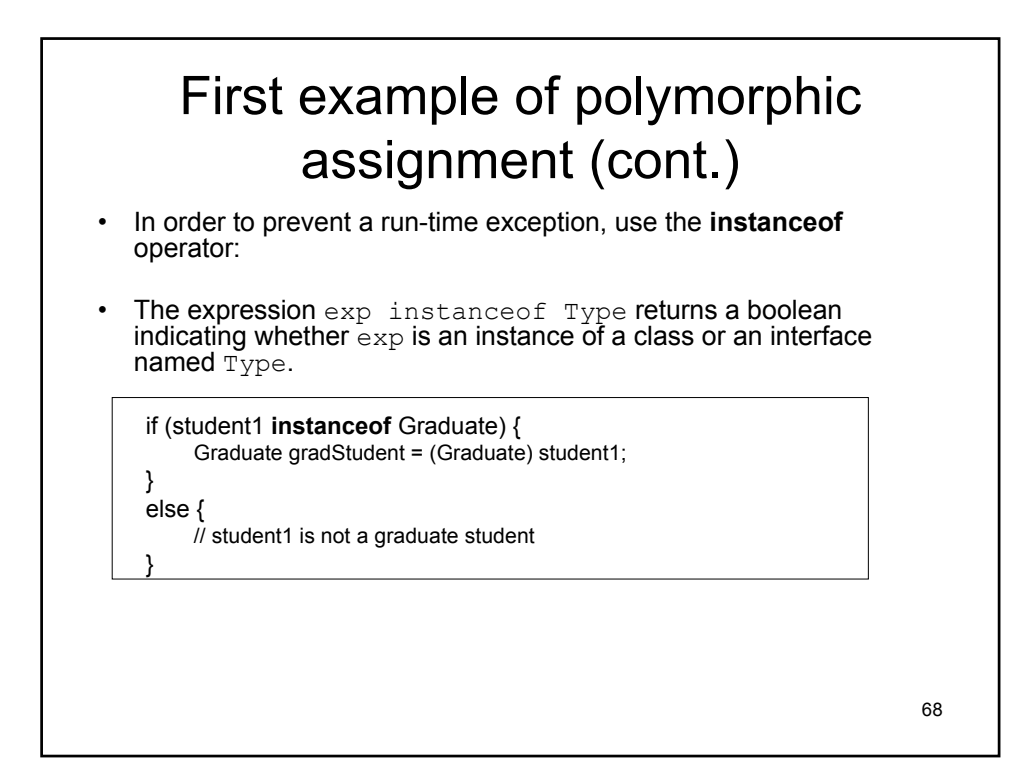

# First example of polymorphic assignment (cont.)

Let's assume that the Graduate class defines a method getResearchTopic() that is not defined in the Student class.

Student student1 = new Graduate $()$ :  $\mathcal{U}$  … student1.getResearchTopic(); // compilation error

The declared type of student1 is Student, not Graduate, even though Student1 holds an instance of Graduate.

The validity of method invocation is checked statically (at compile time) and it is based on the declared types of variables, not the actual classes of objects.

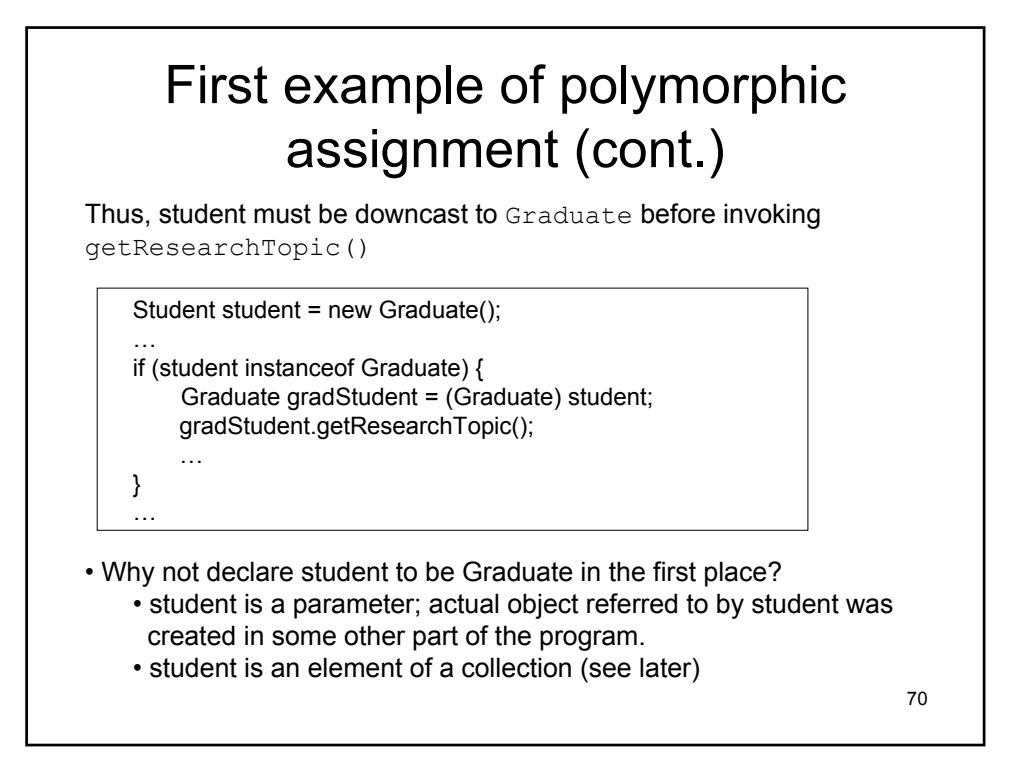

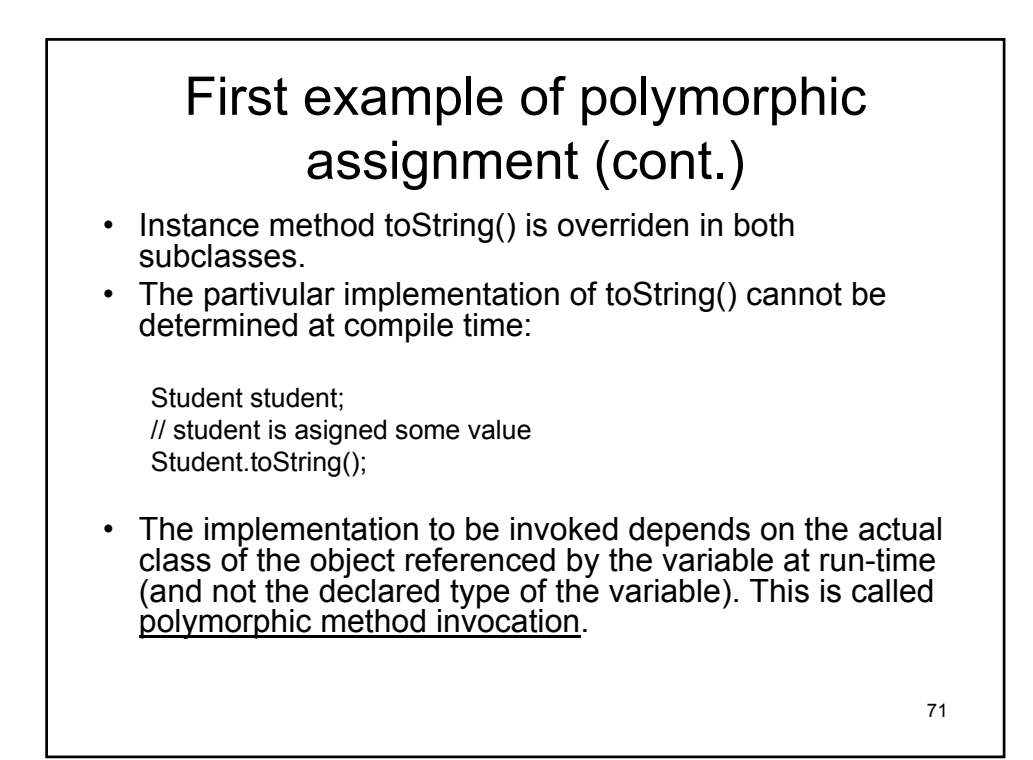

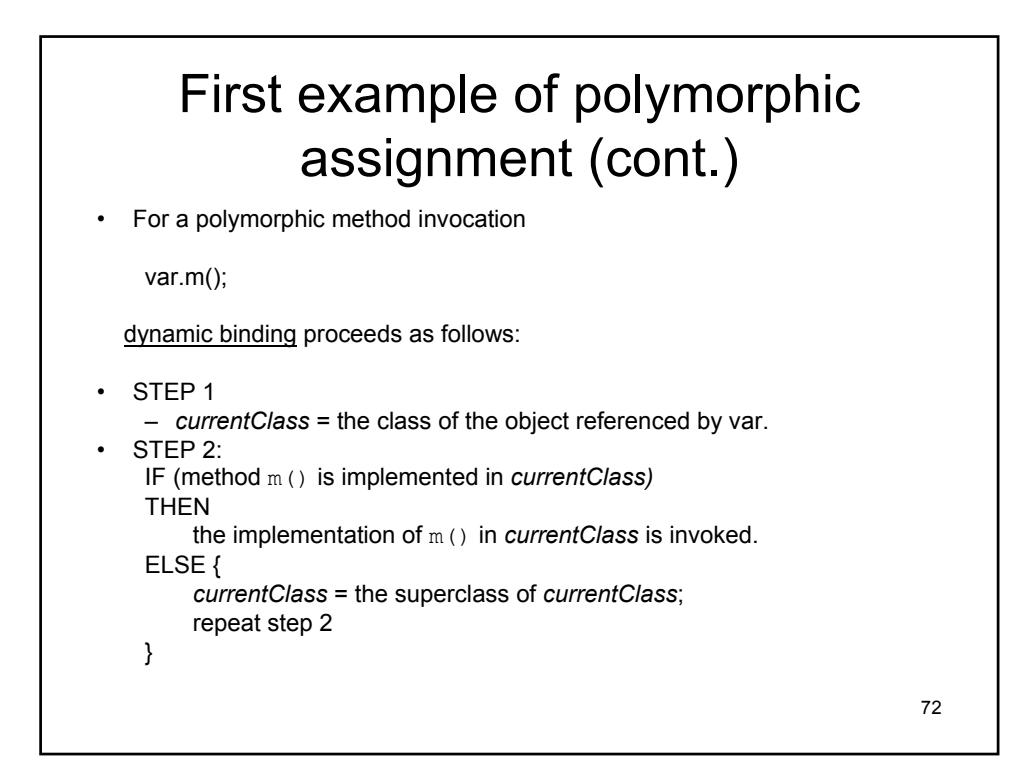

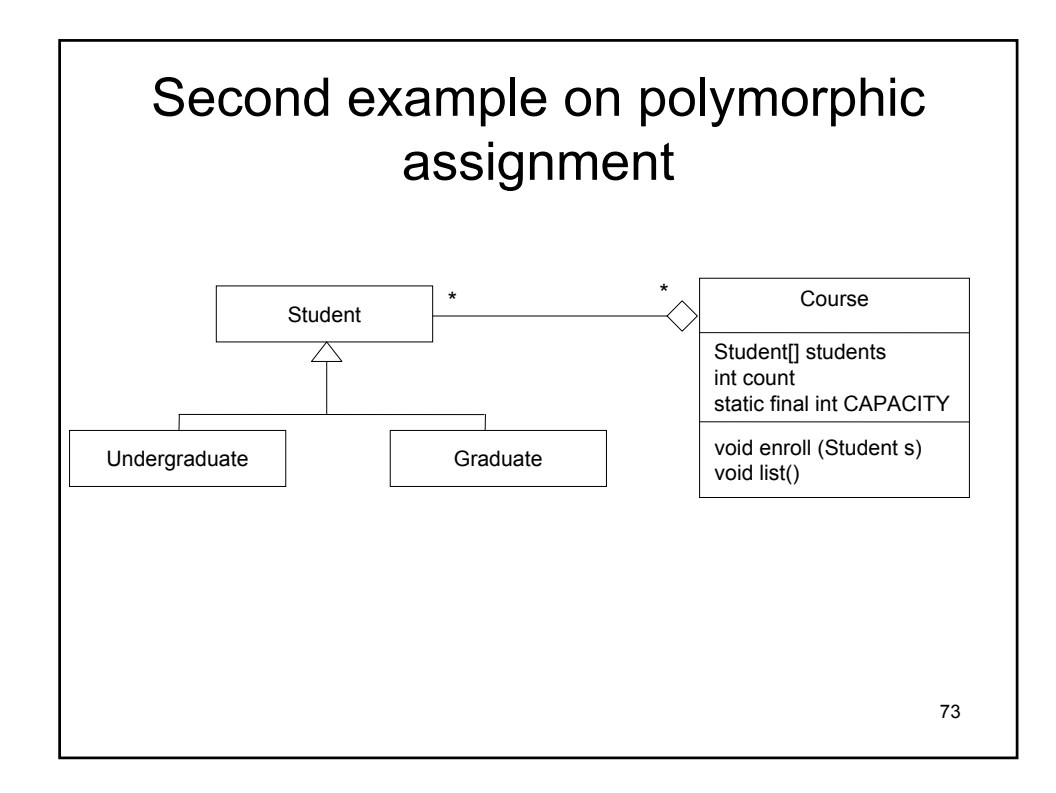

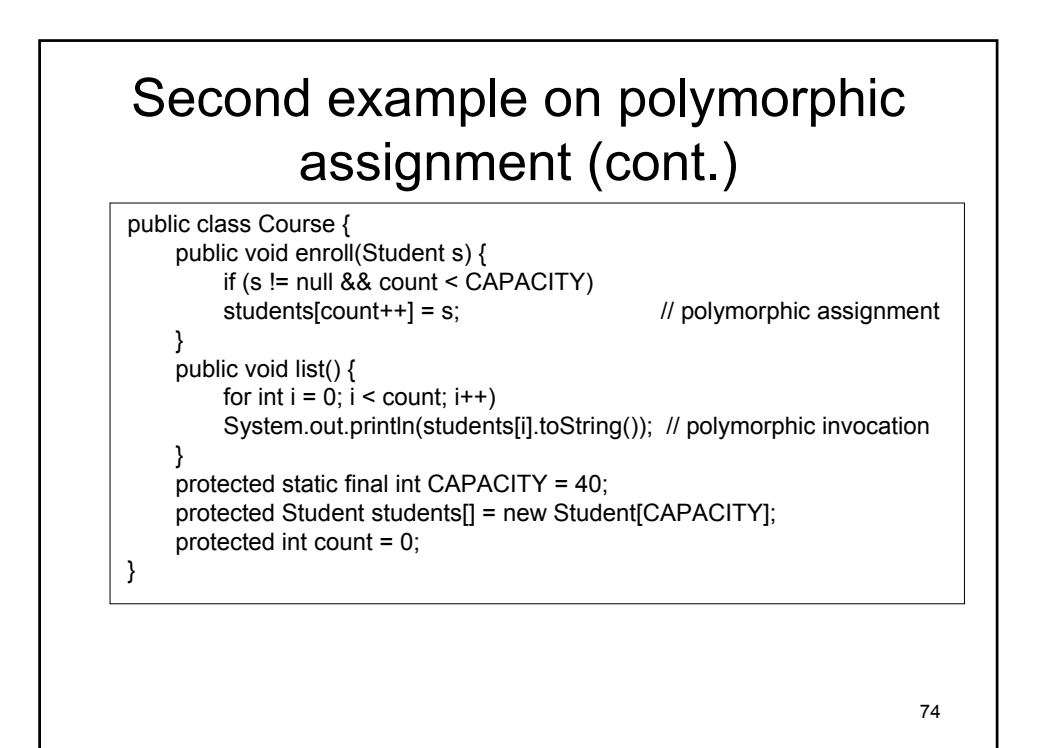

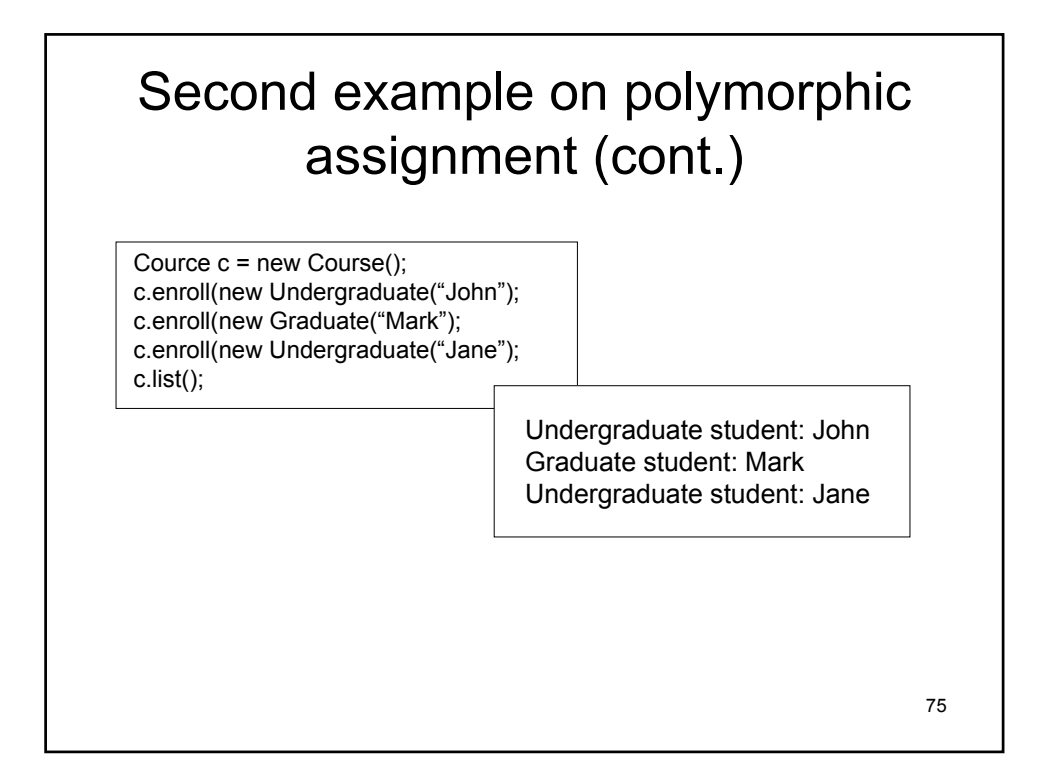

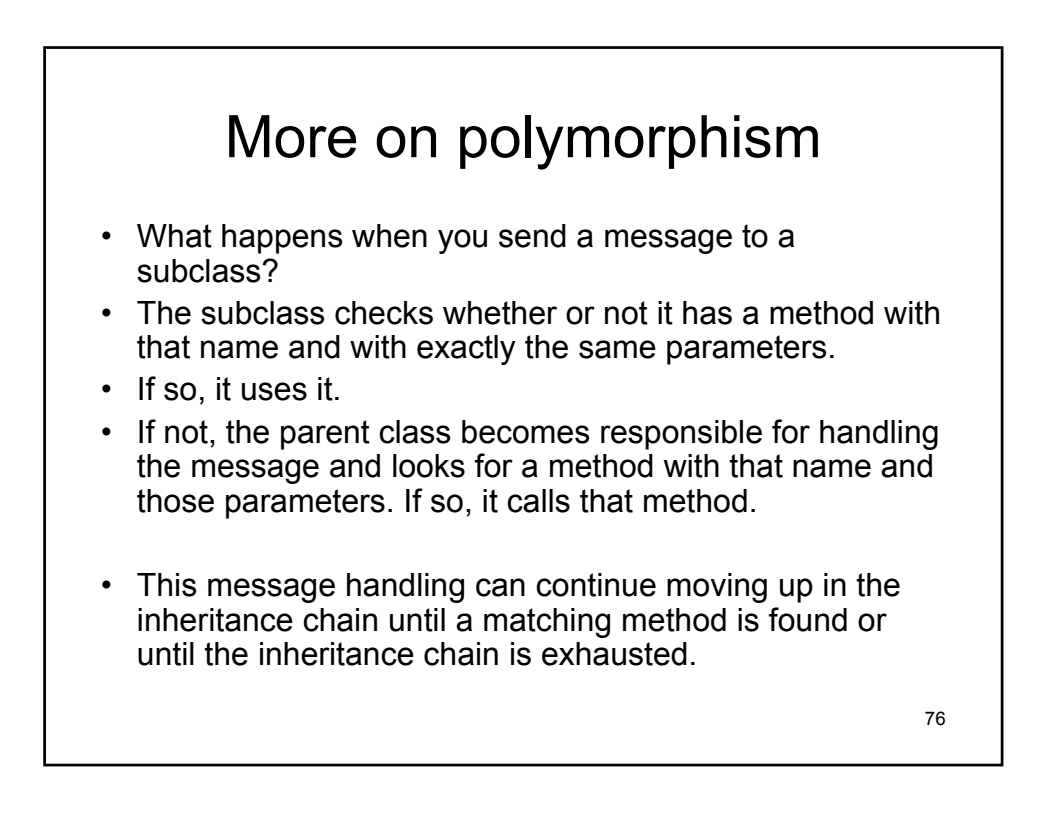

# Dynamic method dispatch

- When you call a method using the dot operator on an object reference, the declared type of the object reference is checked at compile time to make sure that the method you are calling exists in the declared class.
- At runtime, the object reference could be referring to an instance of some subclass of the declared reference type.
- In these cases, Java uses the actual instance to decide which method to call in the event that the subclass overrides the method being called.

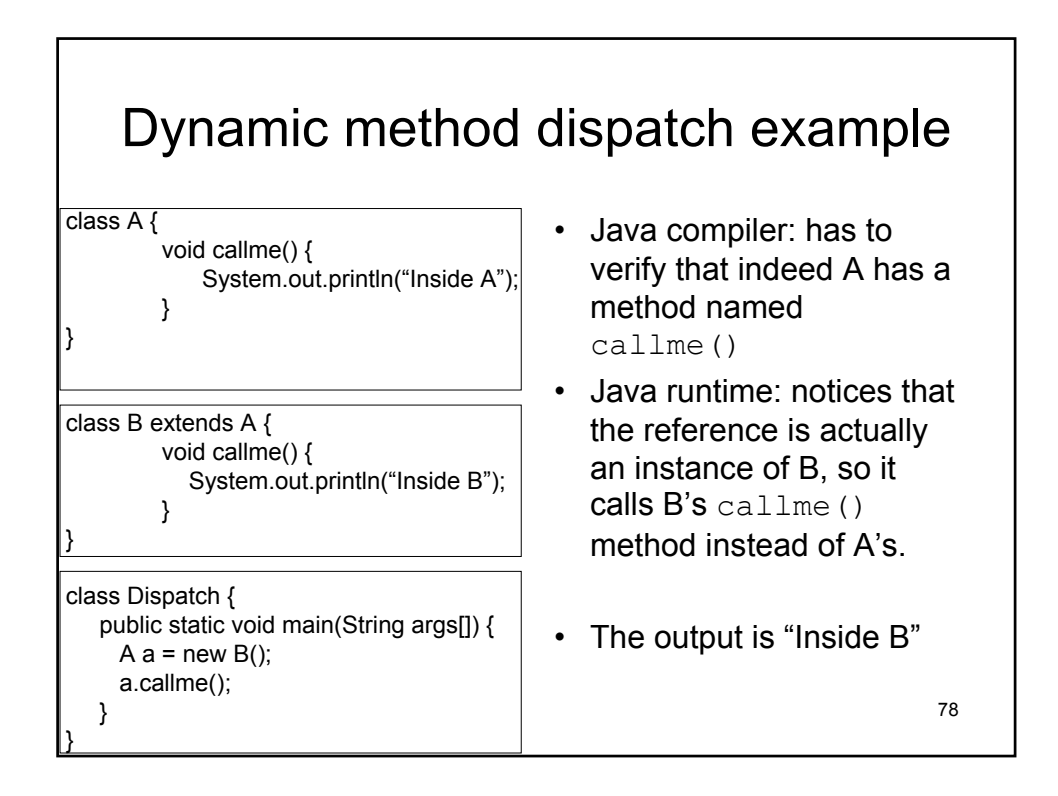

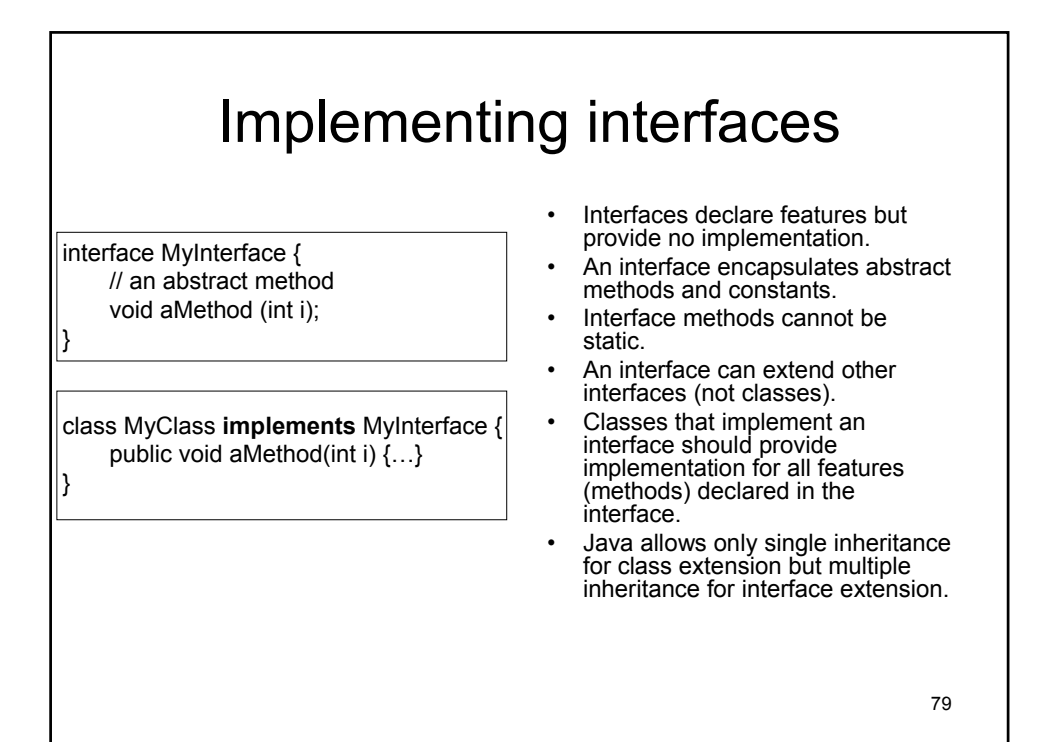

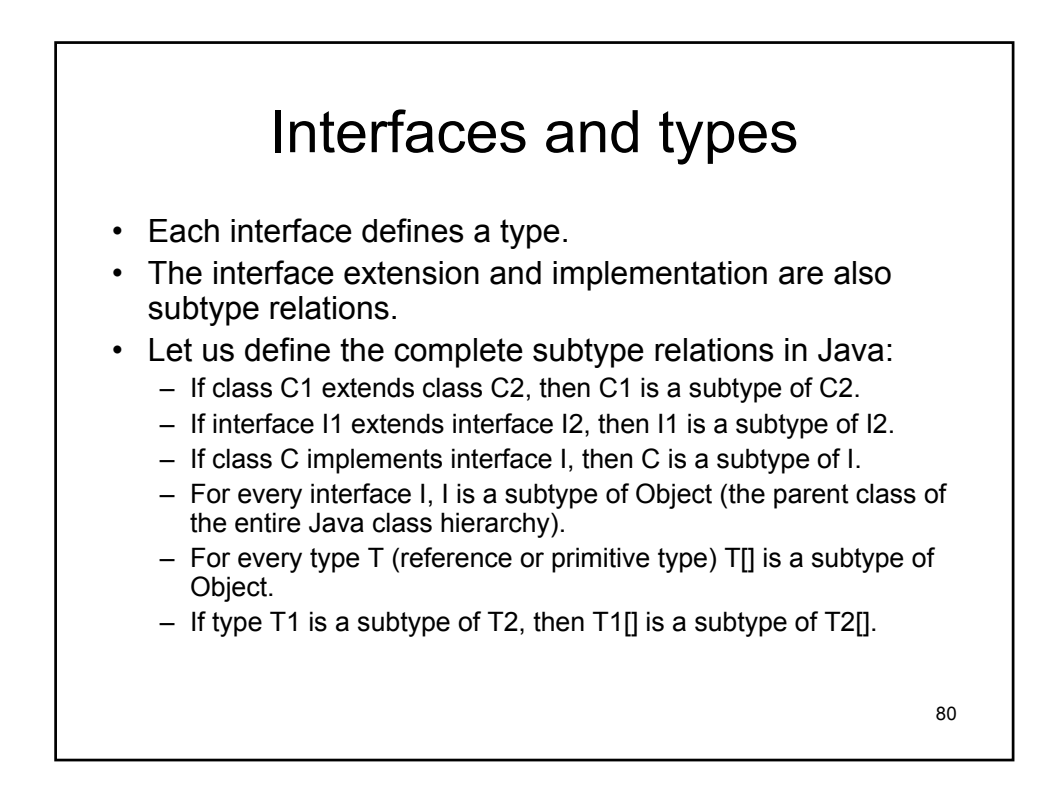

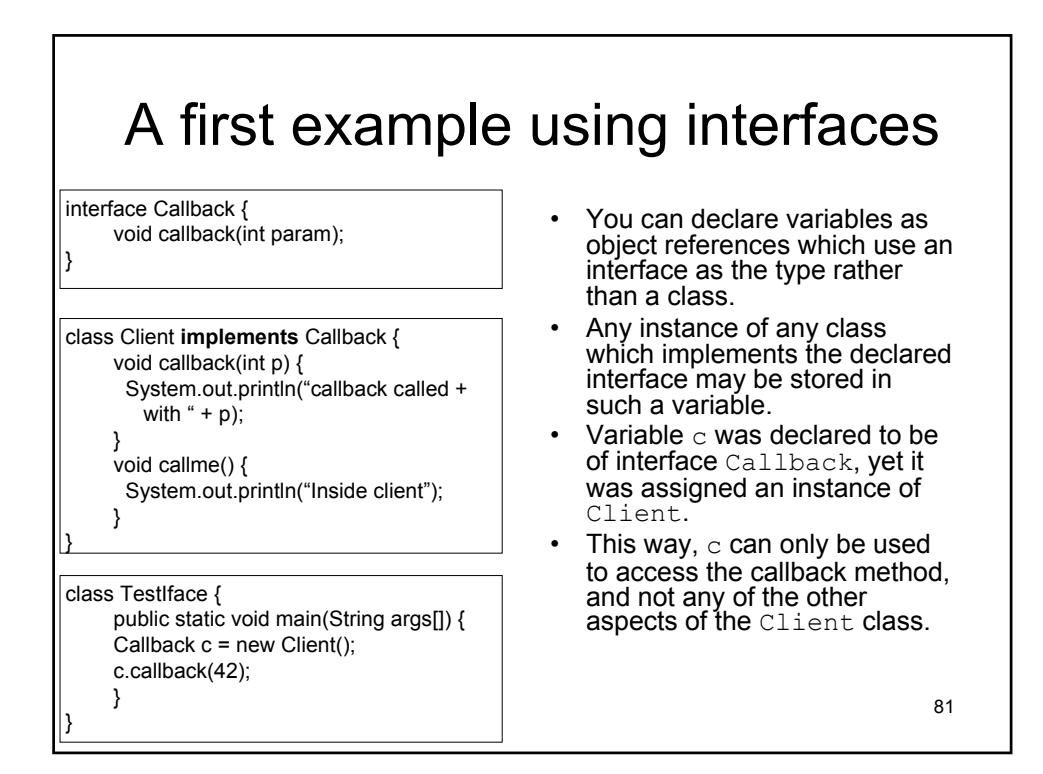

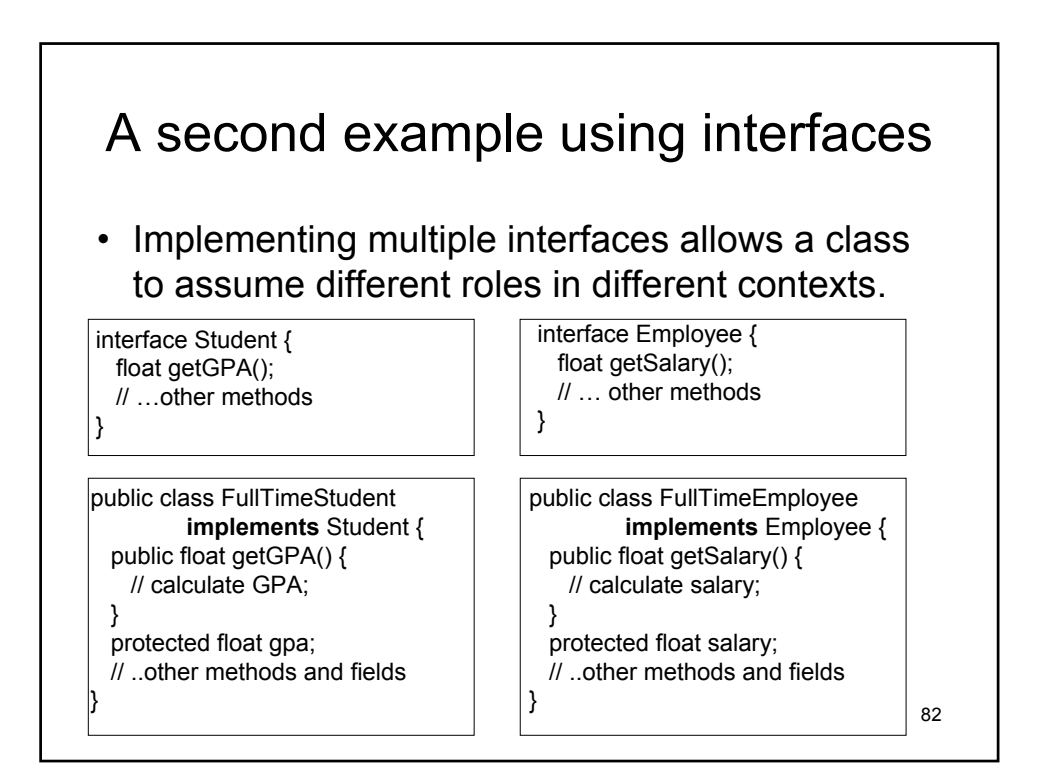

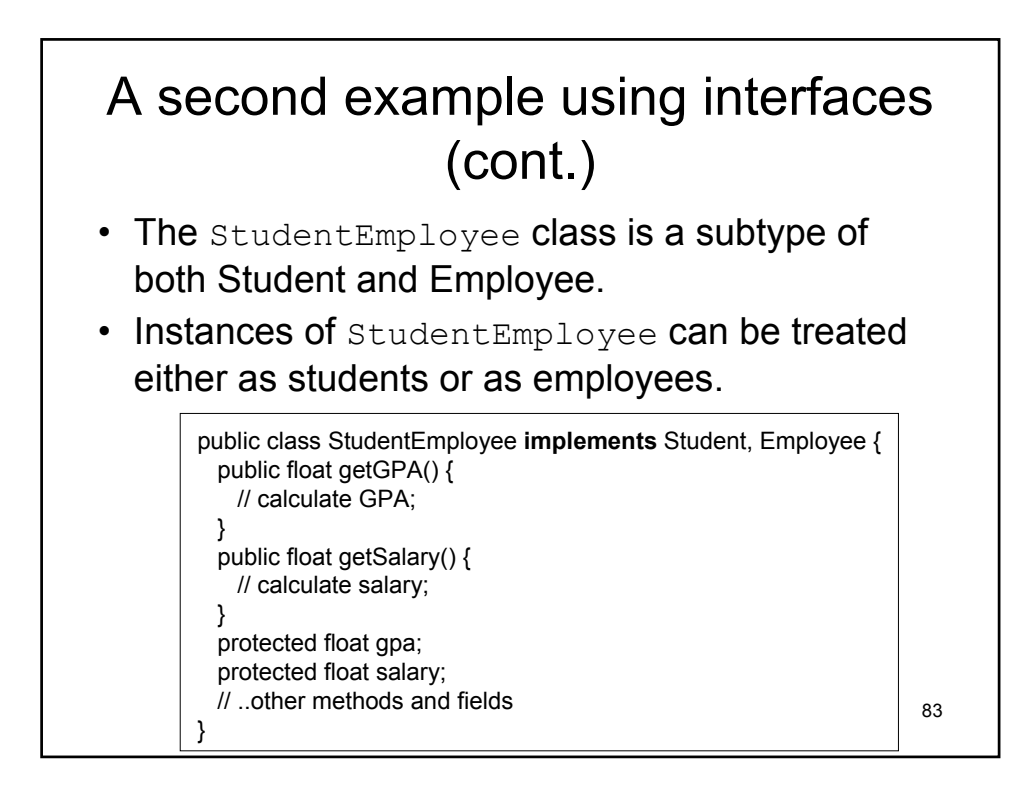

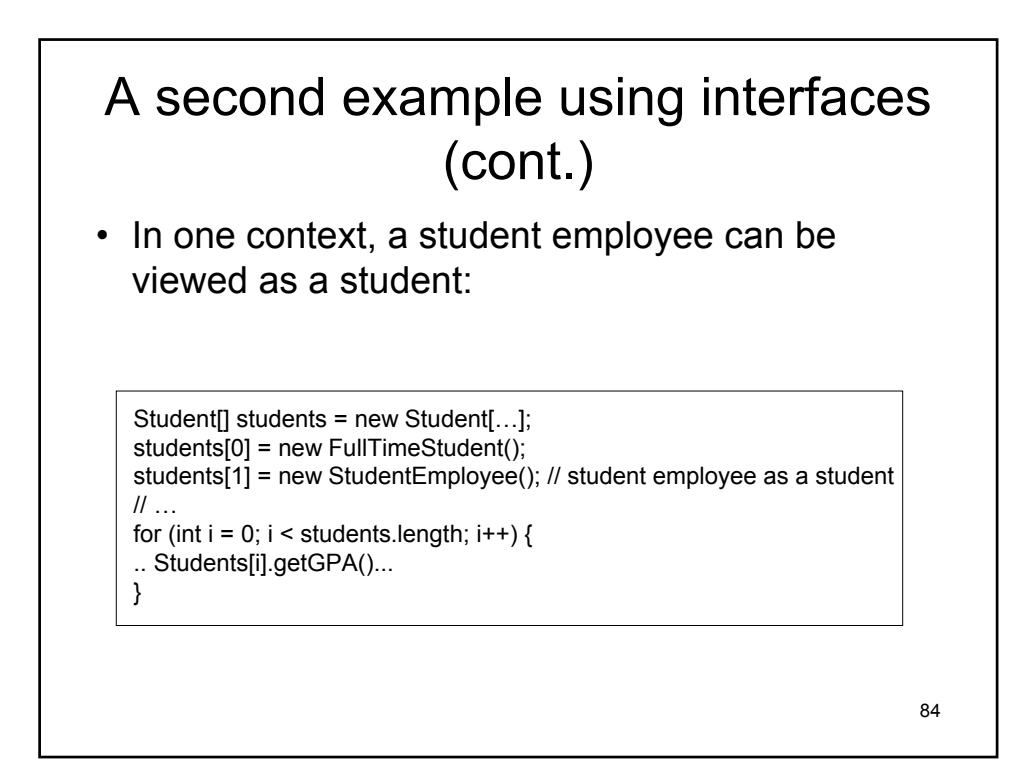

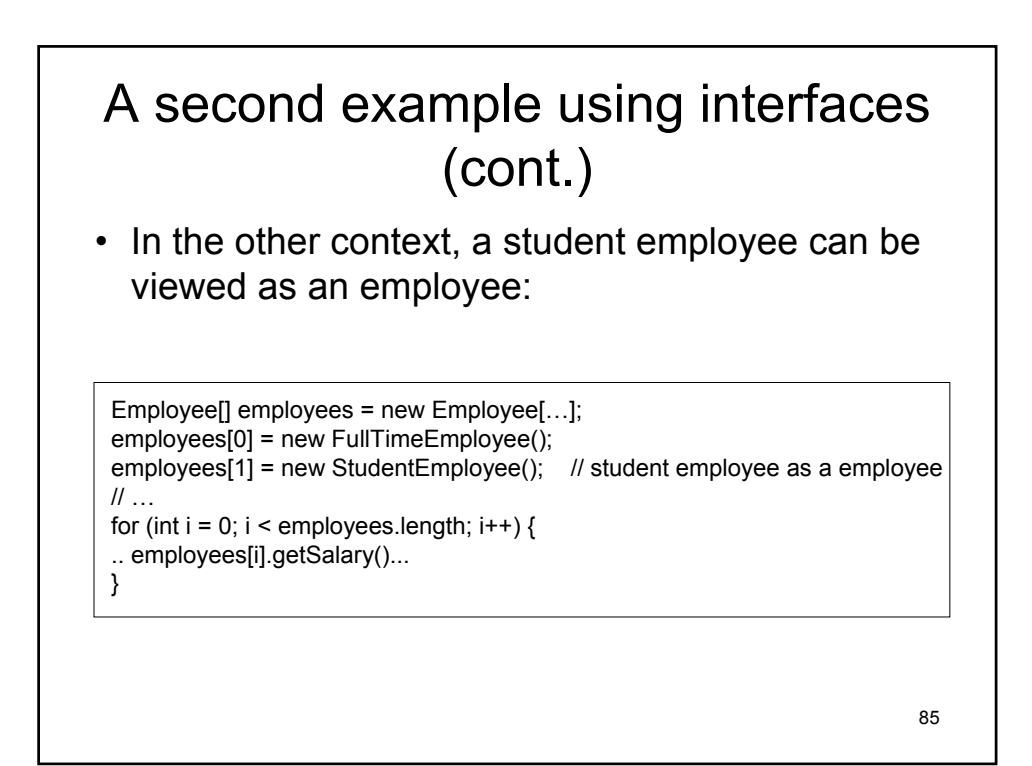

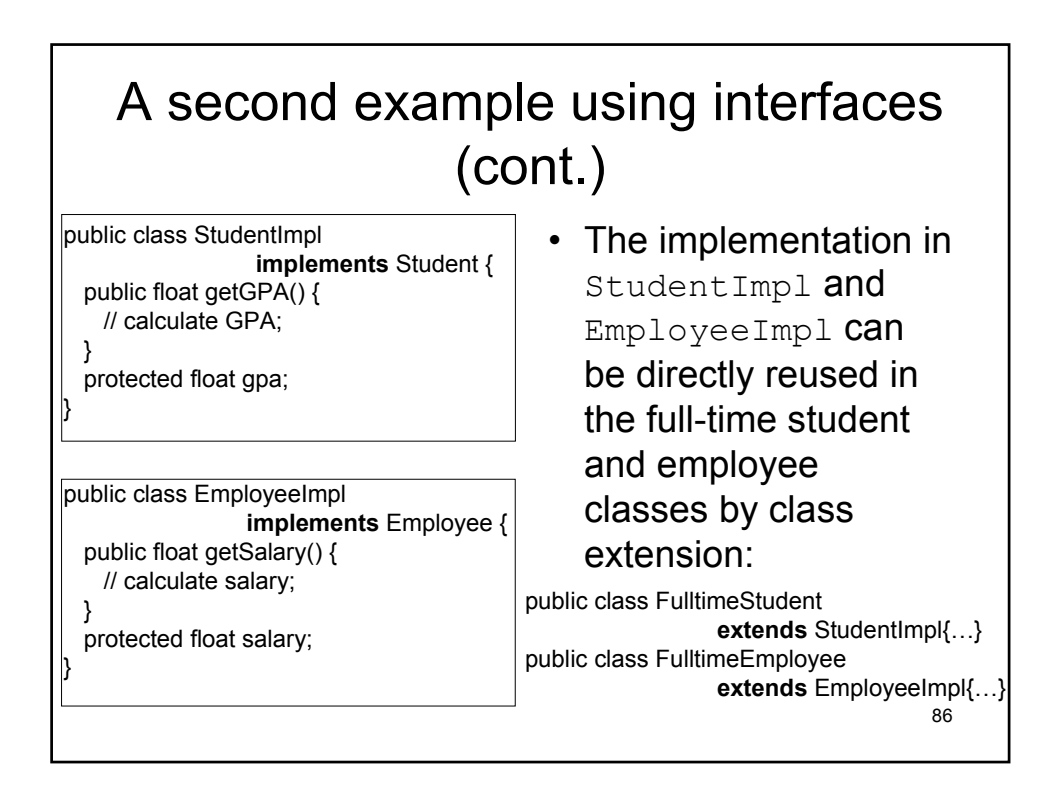

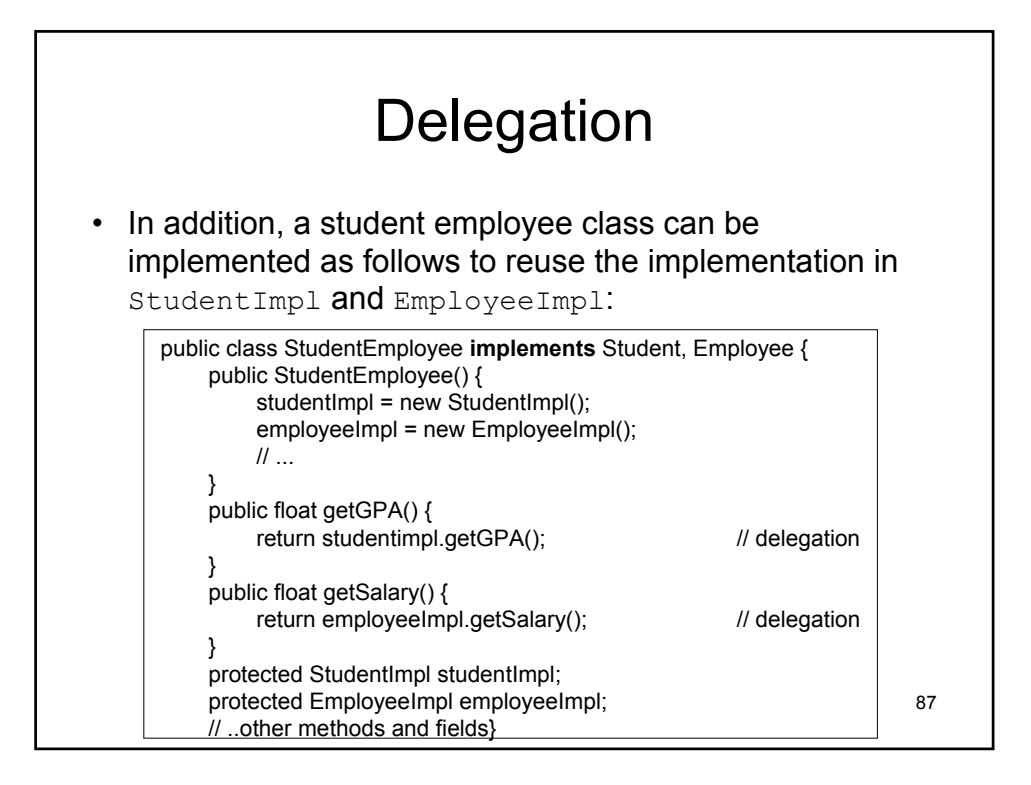

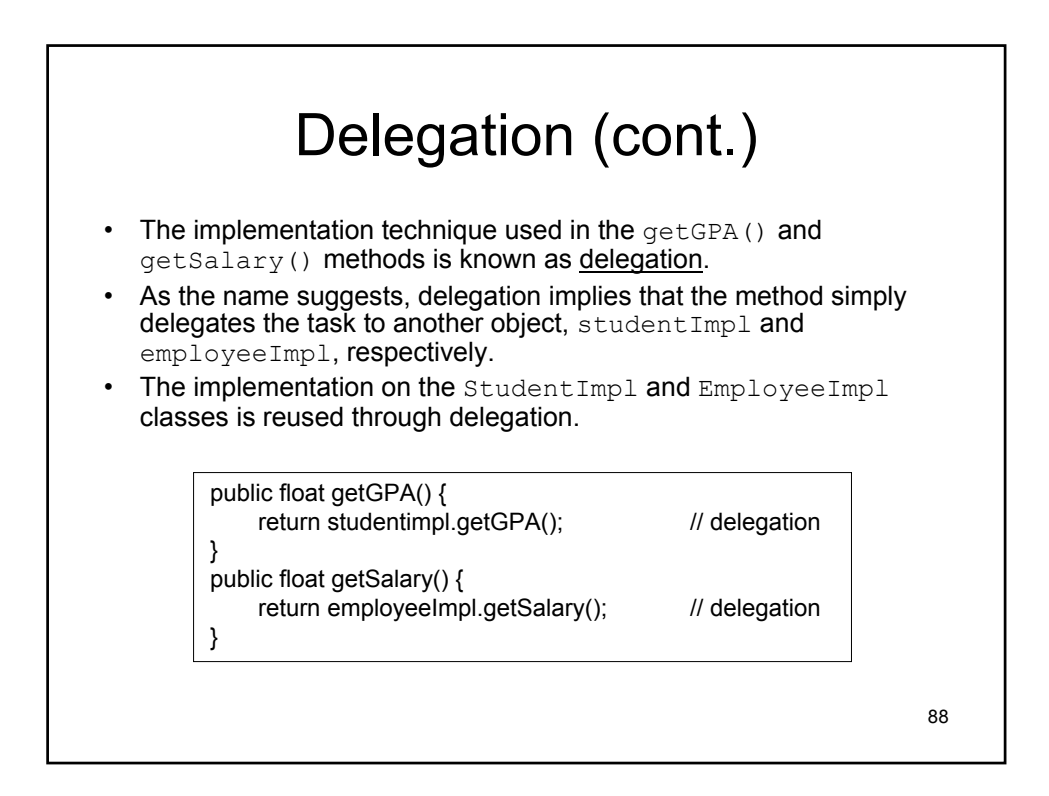

#### Resolving name conflicts among interfaces

- Names inherited from one interface may collide with names inherited from another interface or class.
- How do we resolve name collisions? If two methods have the same name, then one of the following is true:
	- If they have different signatures, they are overloaded.
	- If they have the same signature and the same return type, they are considered to be the same method.
	- If they have the same signature but different return types, a compilation error will occur.
	- If they have the same signature and the same return type but throw different exceptions, they are considered to be the same method, and the resulting throws list is the union of the two throws lists.

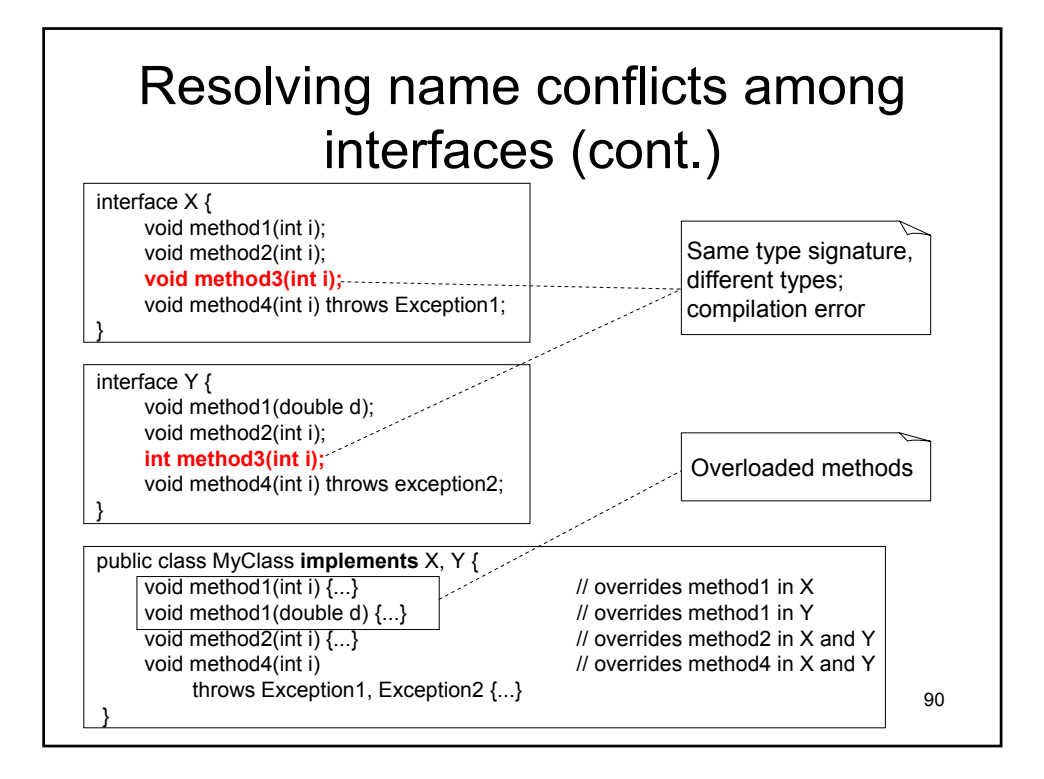

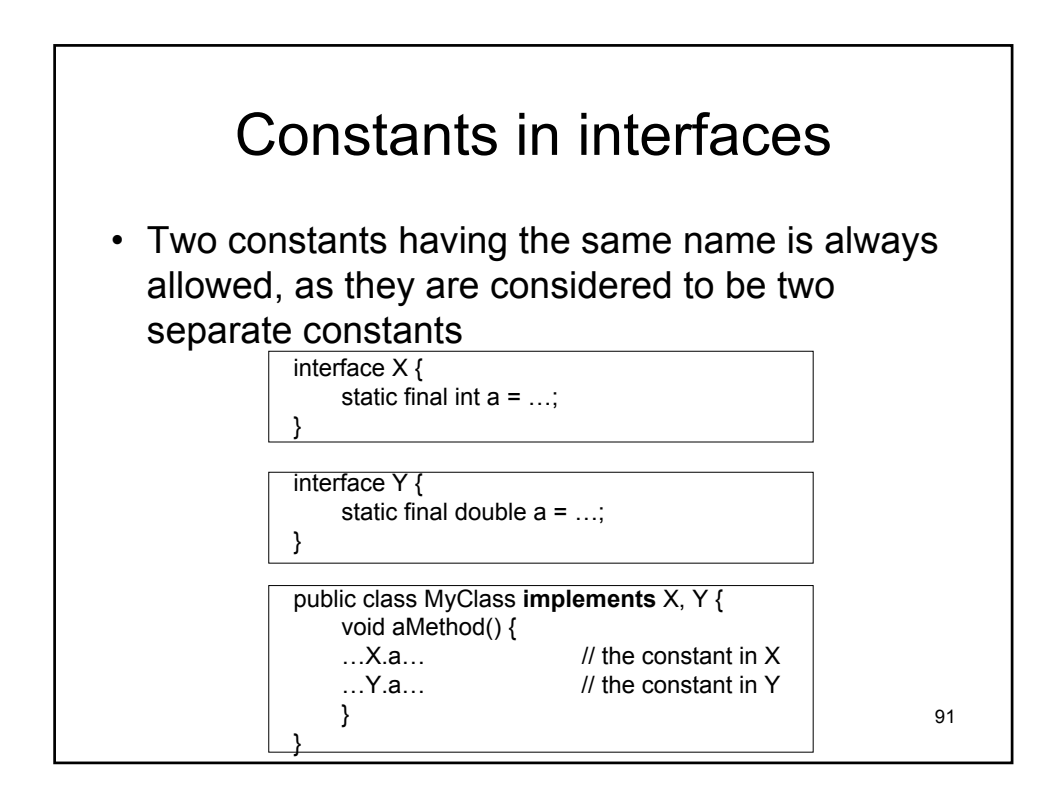

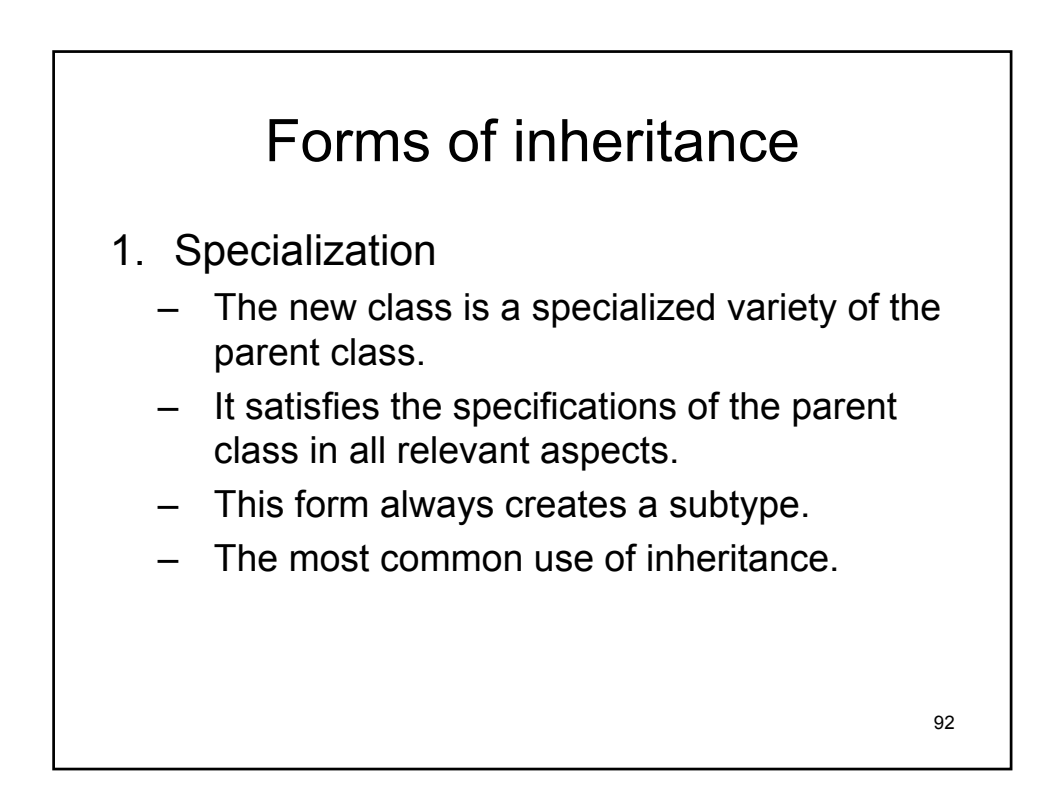

# Forms of inheritance (cont.)

#### 2. Specification

- Use of inheritance to guarantee that classes maintain a certain common interface.
- Child implements the methods described but not implemented in the parent.
- Subclass is a realization of an incomplete abstract specification (parent class defines the operation but has no implementation).
- Two different mechanisms to support inheritance of specification:
	- 1. Through interfaces
	- 2. Through inheritance of abstract classes

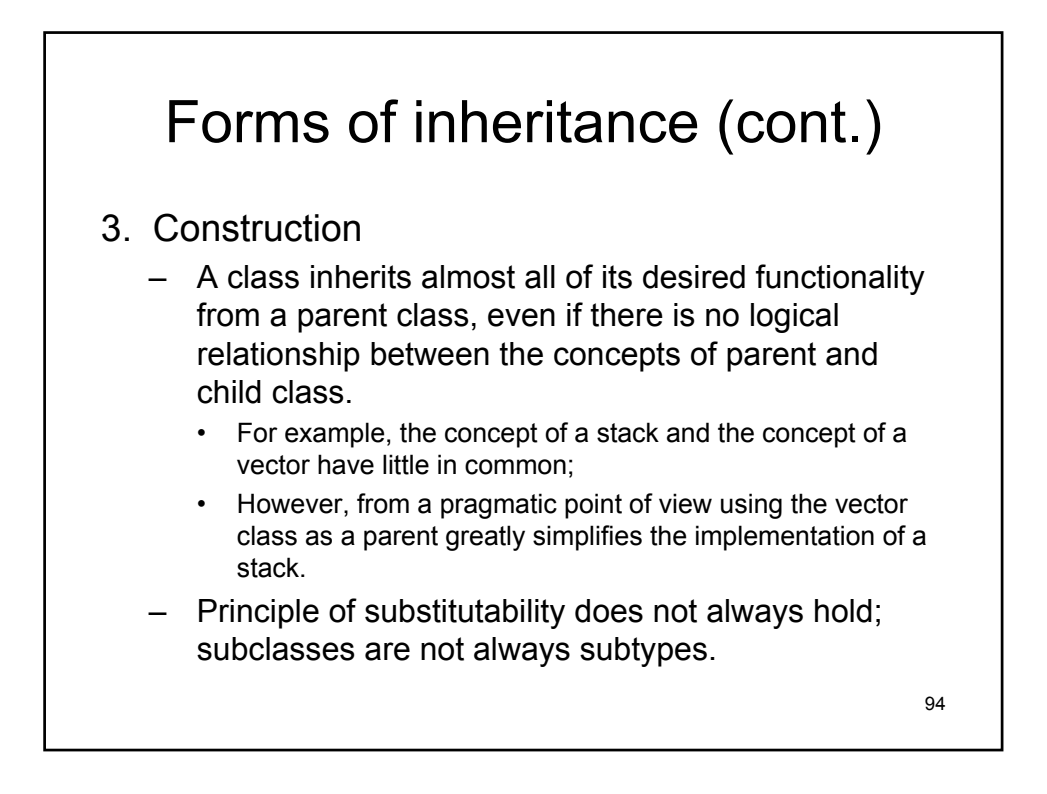

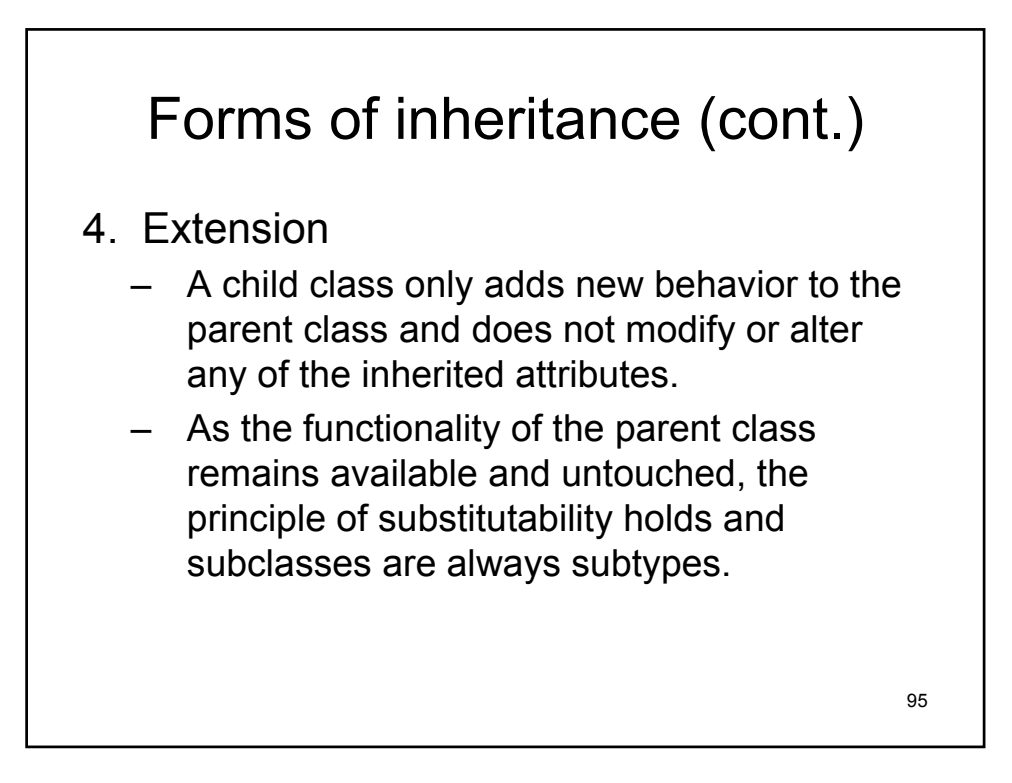

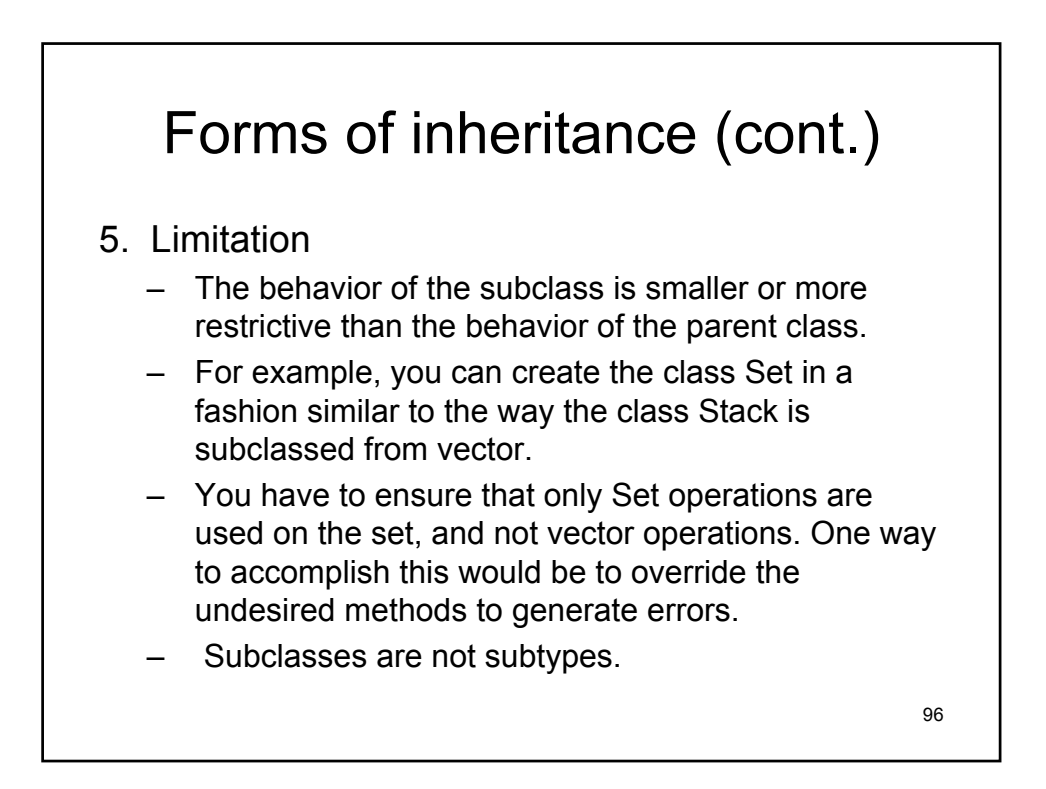

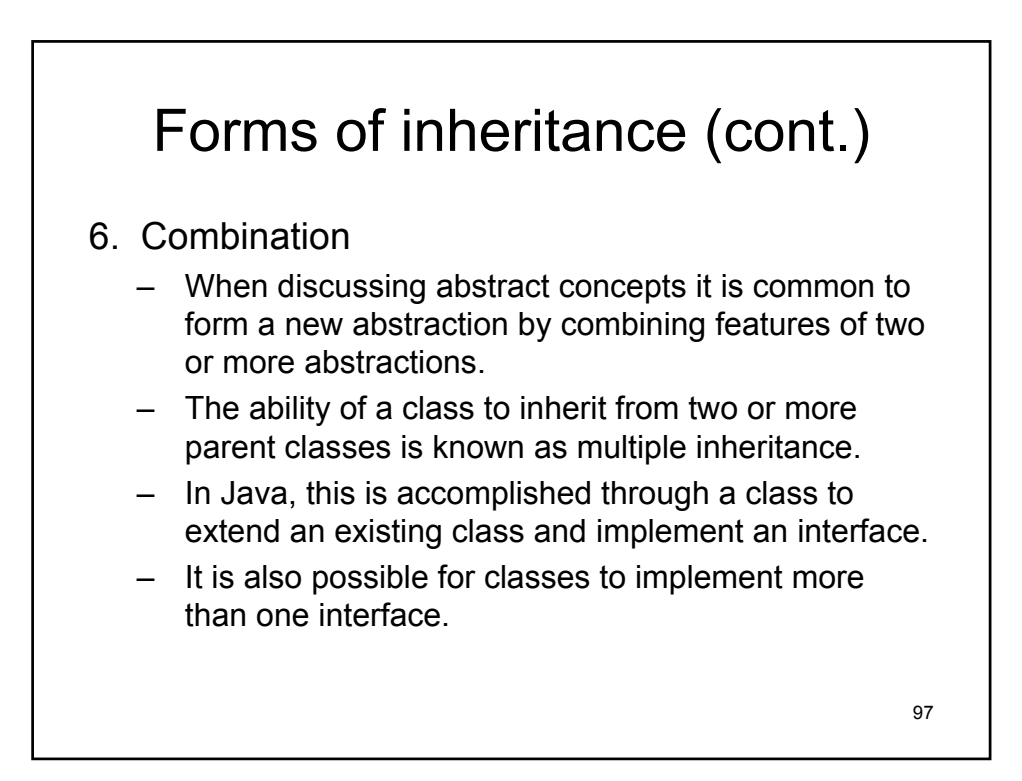

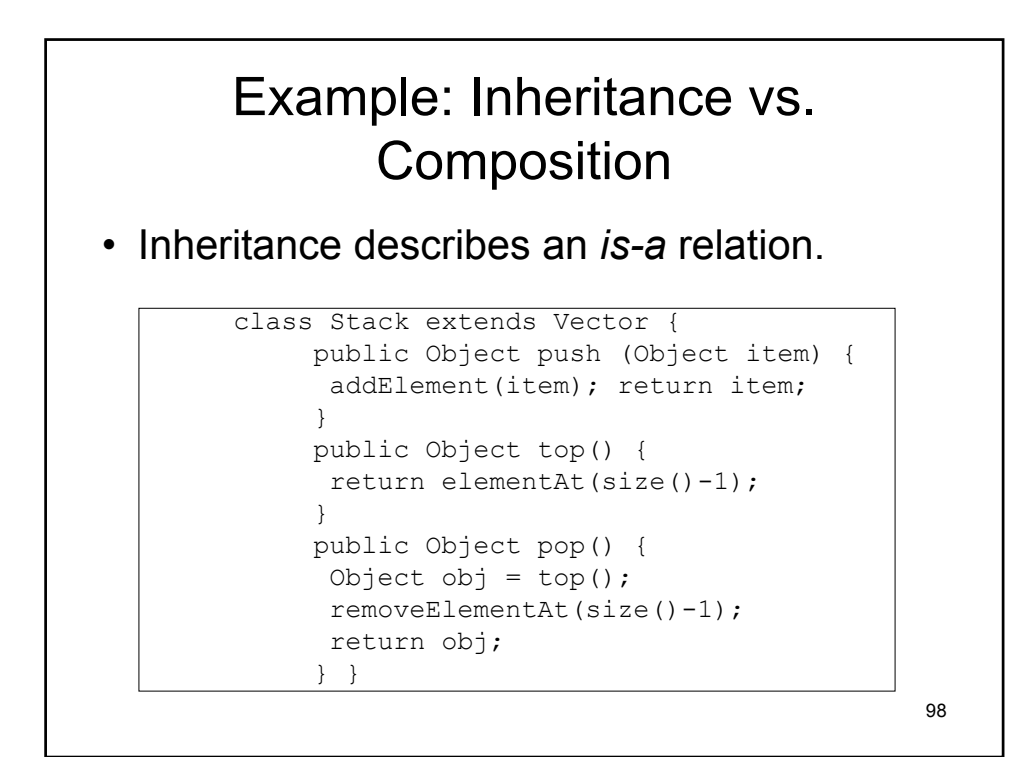

![](_page_49_Figure_0.jpeg)

![](_page_49_Picture_1.jpeg)

#### Composition and inheritance contrasted: Ease of use

#### **Inheritance**

- The operations of the new data structure are a superset of the operations of the original data structure on which the new object is built.
- To know exactly what operations are legal for the new structure, the programmer must examine the declaration for the original.
- To understand such a class (Stack), the programmer must frequently flip back and forth between declarations.
- For this reason, implementations using inheritance are usually much shorter in code than are implementations constructed with composition

![](_page_50_Figure_7.jpeg)

#### Composition and inheritance contrasted: Semantics

- Inheritance: It does not prevent the users from manipulating the new structure using methods from the parent class even if these are not appropriate.
	- For example, nothing prevents a Stack user from adding new elements using insertElementAt() which would be semantically illegal for the Stack data structure.

![](_page_51_Picture_4.jpeg)

![](_page_52_Figure_0.jpeg)

![](_page_52_Figure_1.jpeg)